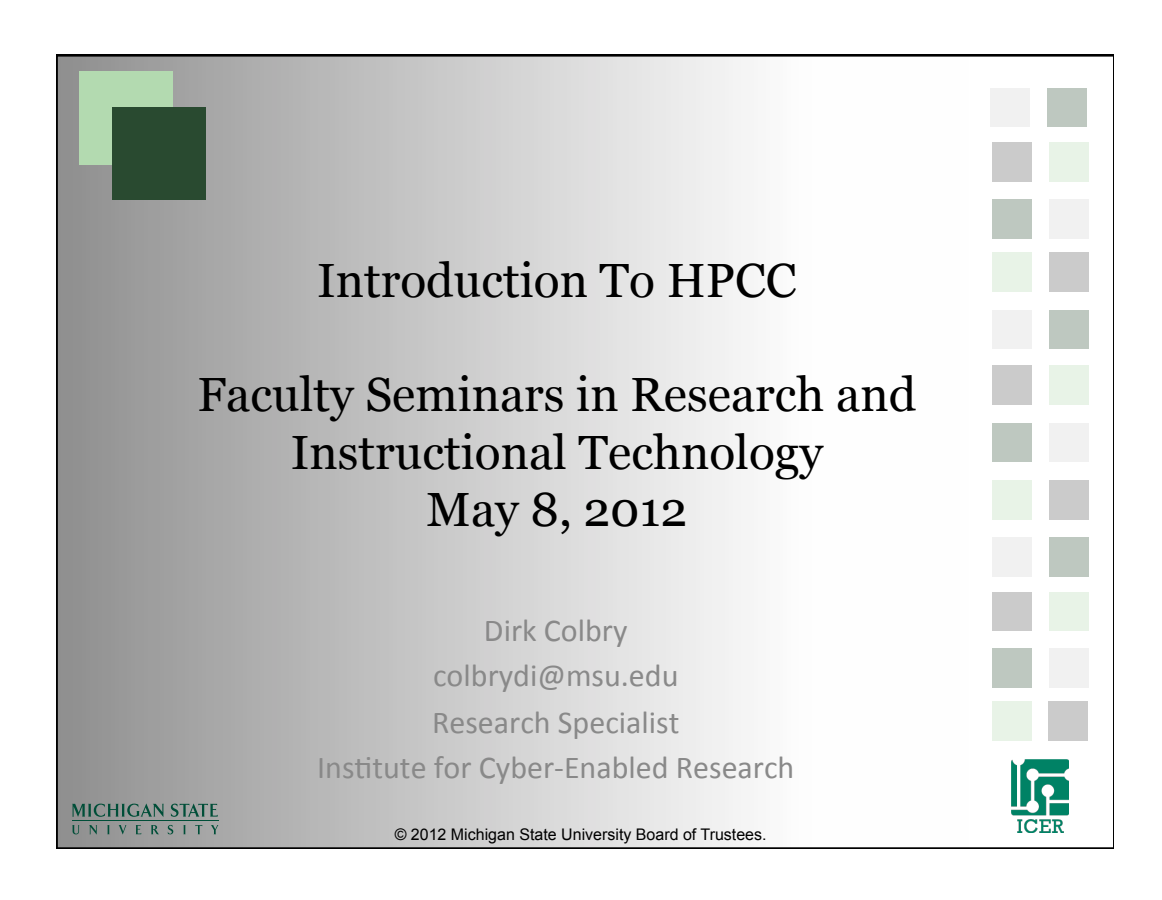

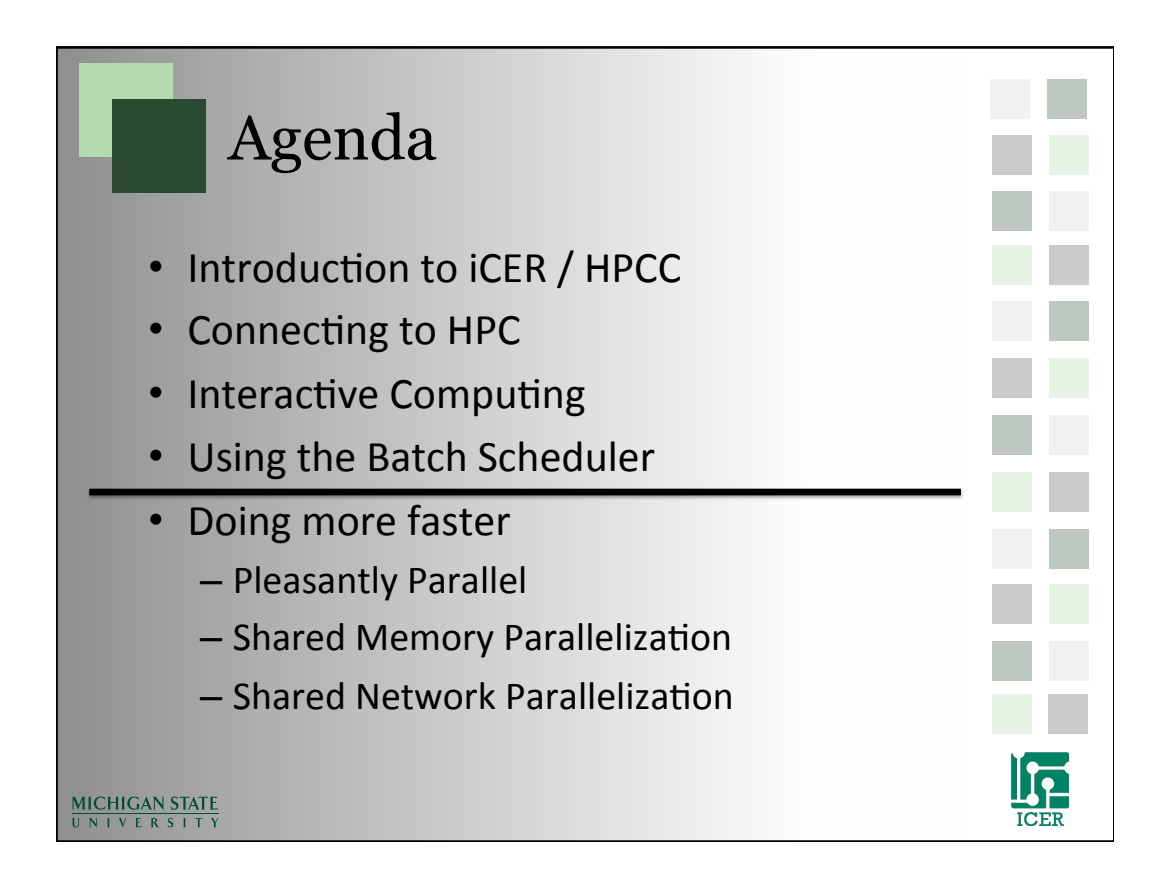

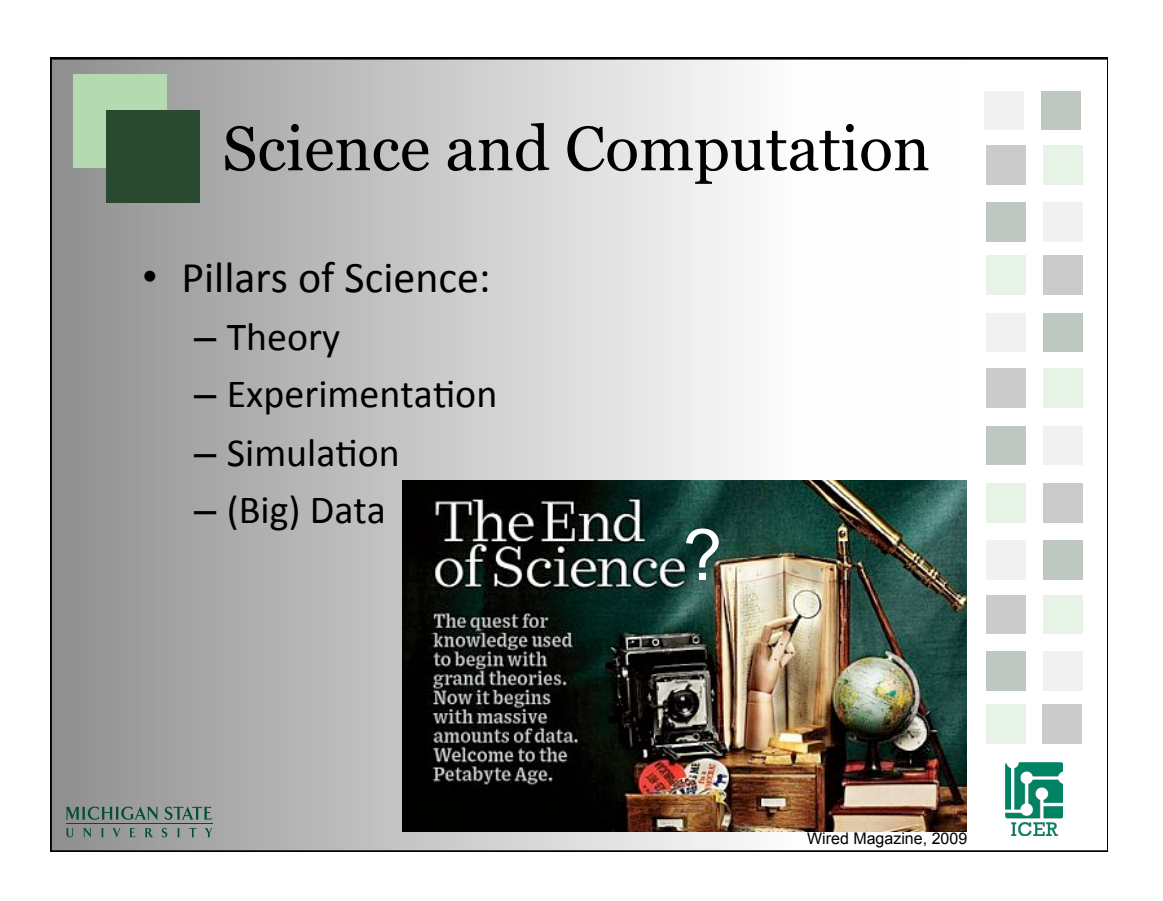

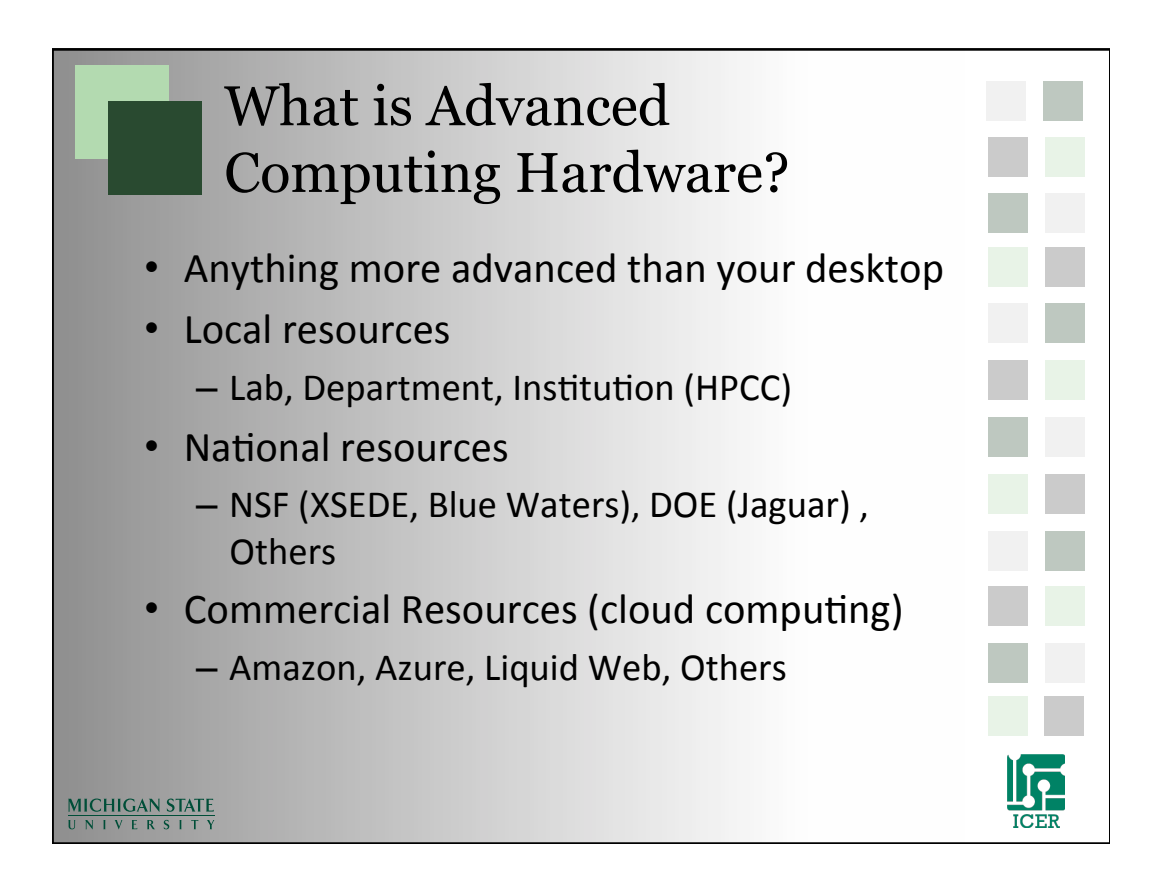

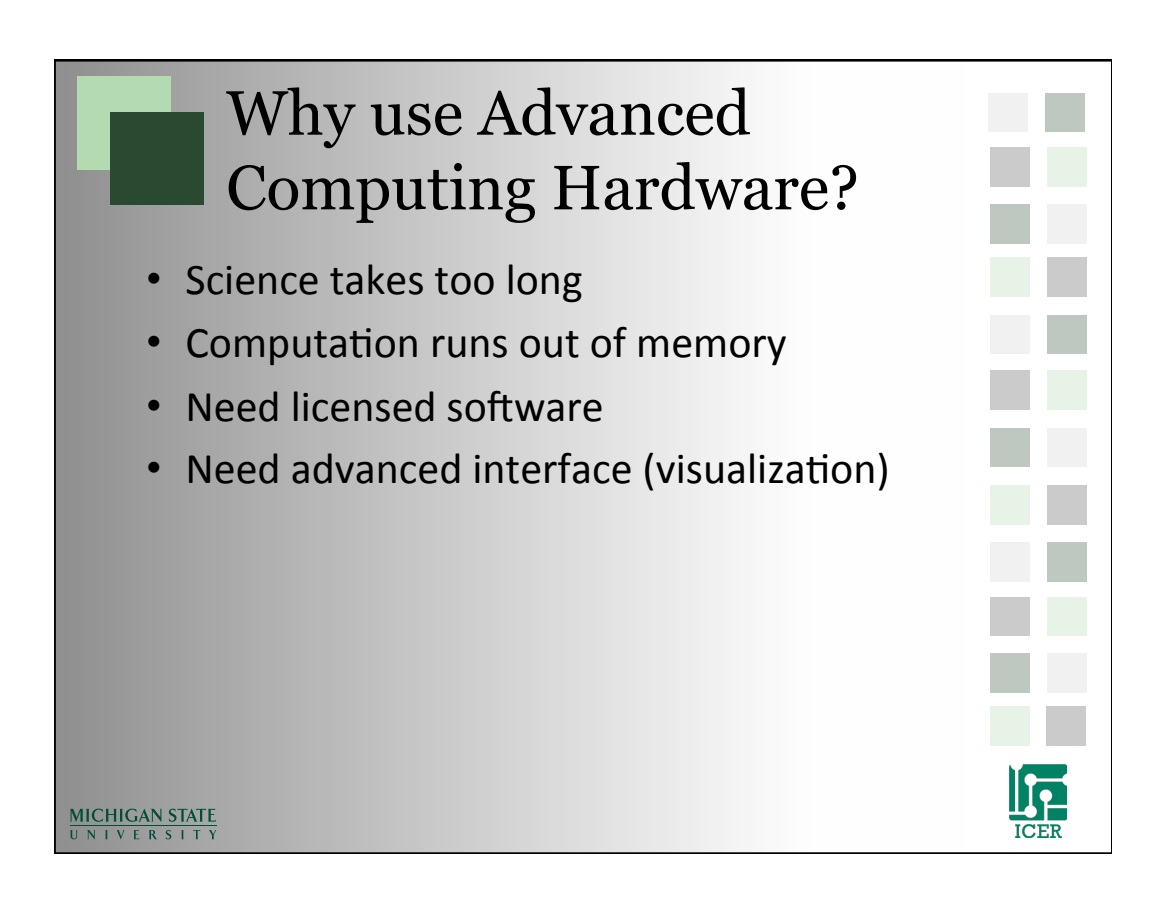

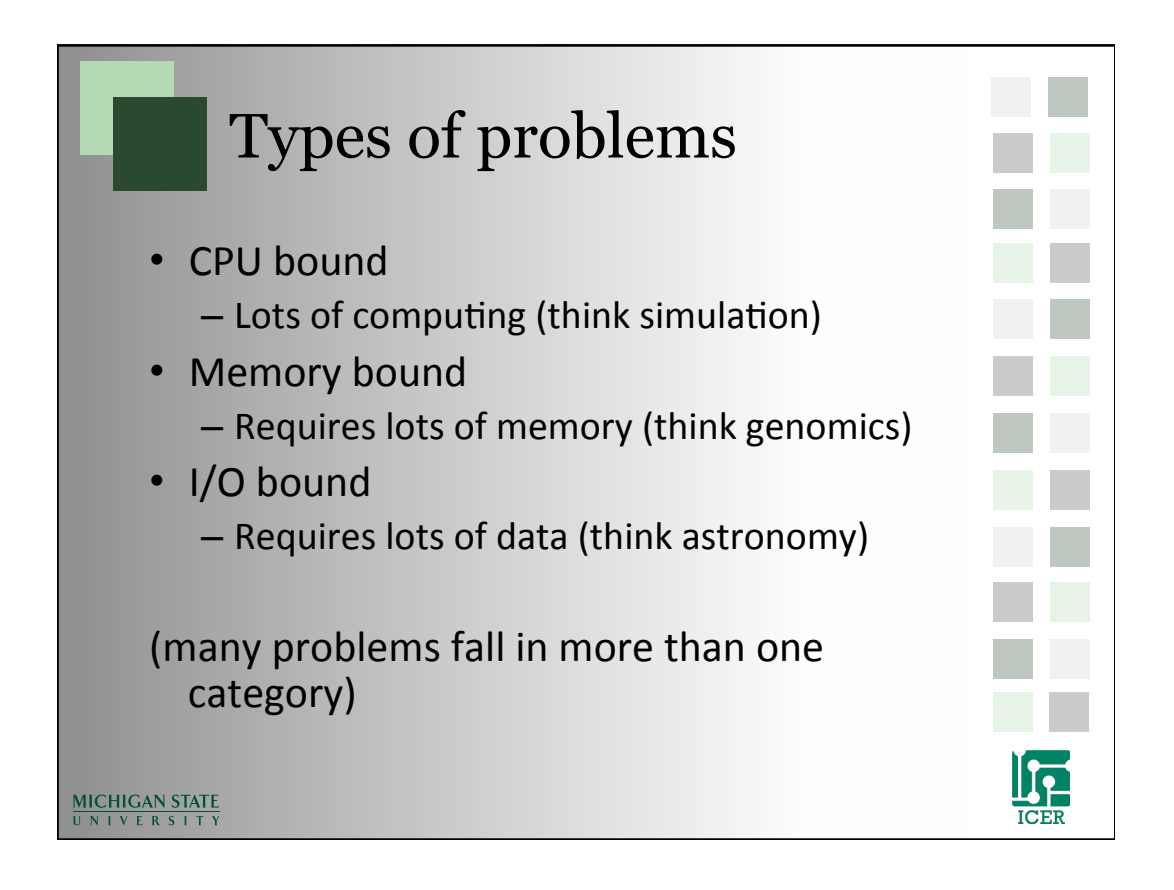

## Types of Systems

#### **Local&Resources&**

- Special Use Systems
	- SMP Symmetric Multiprocessor (fat node)
	- GPGPU (General Purpose) Graphics Processing Unit)
- **Typical HPC cluster** 
	- Commodity computers
	- High speed backbone
	- $-$  High speed network storage

### **National and Commercial**

- Advanced HPC
	- $-$  Specialty hardware
	- $-$  High speed backbone
	- $-$  High speed storage
- Grid
	- Many HPC systems linked together by high speed network
- $\cdot$  Cloud
	- $-$  Lots of definitions
	- $-$  Typically refers to computing as a service using highly flexible virtual machines

**ICER** 

#### **MICHIGAN STATE** UNIVERSITY

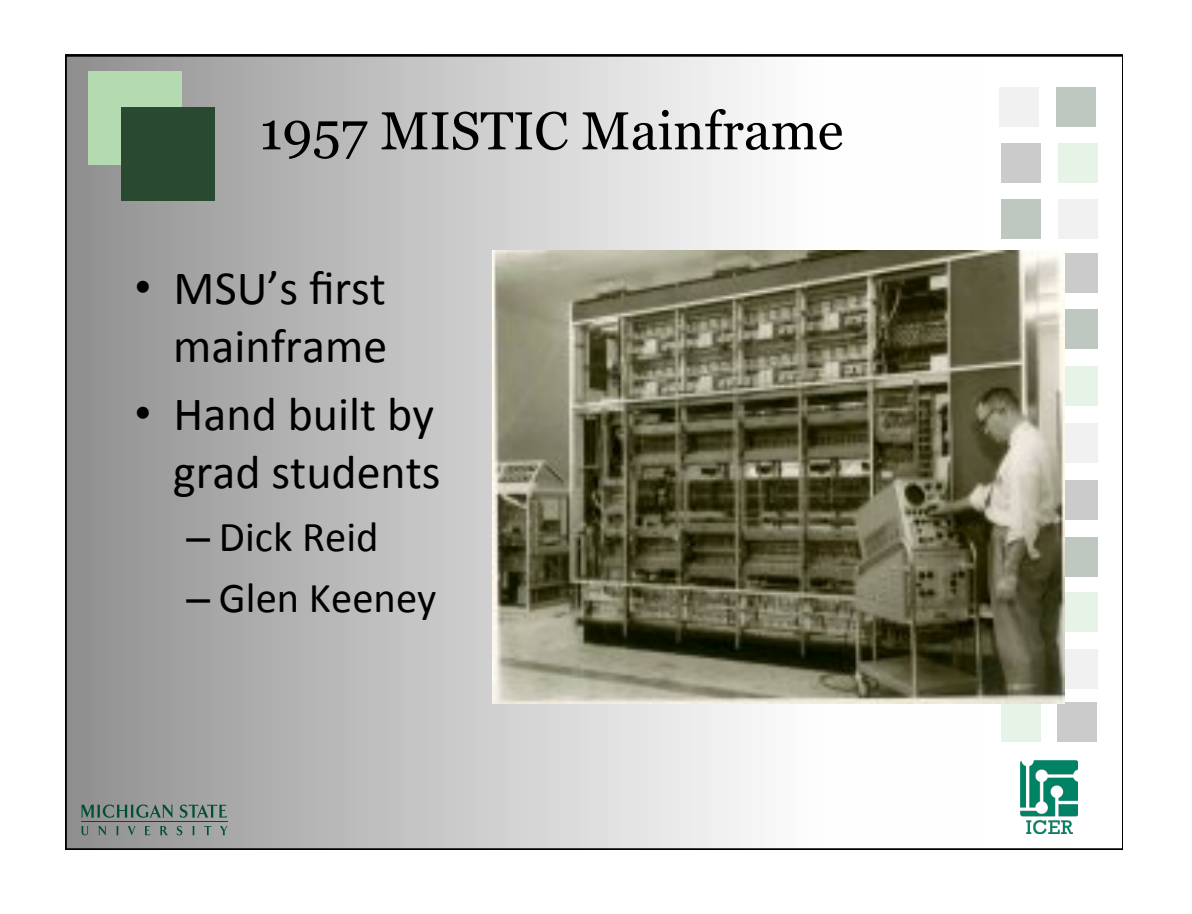

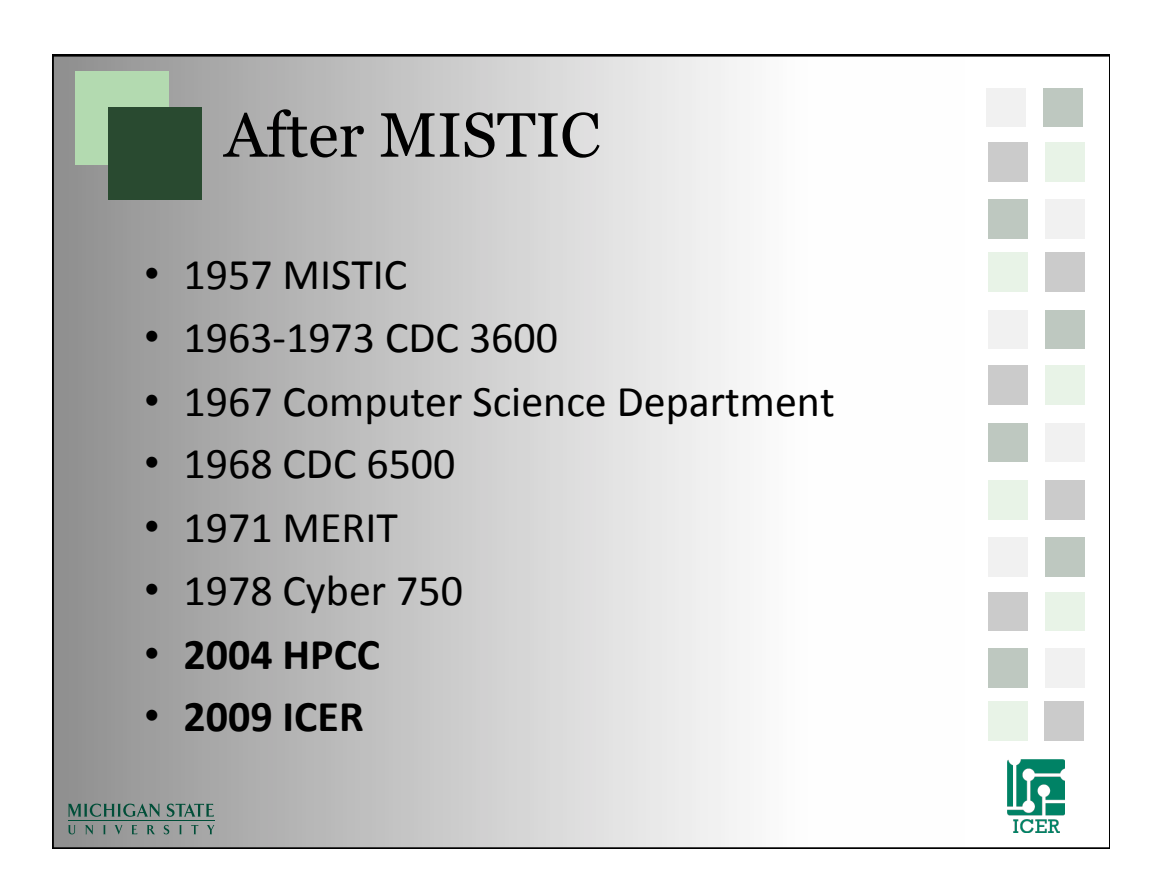

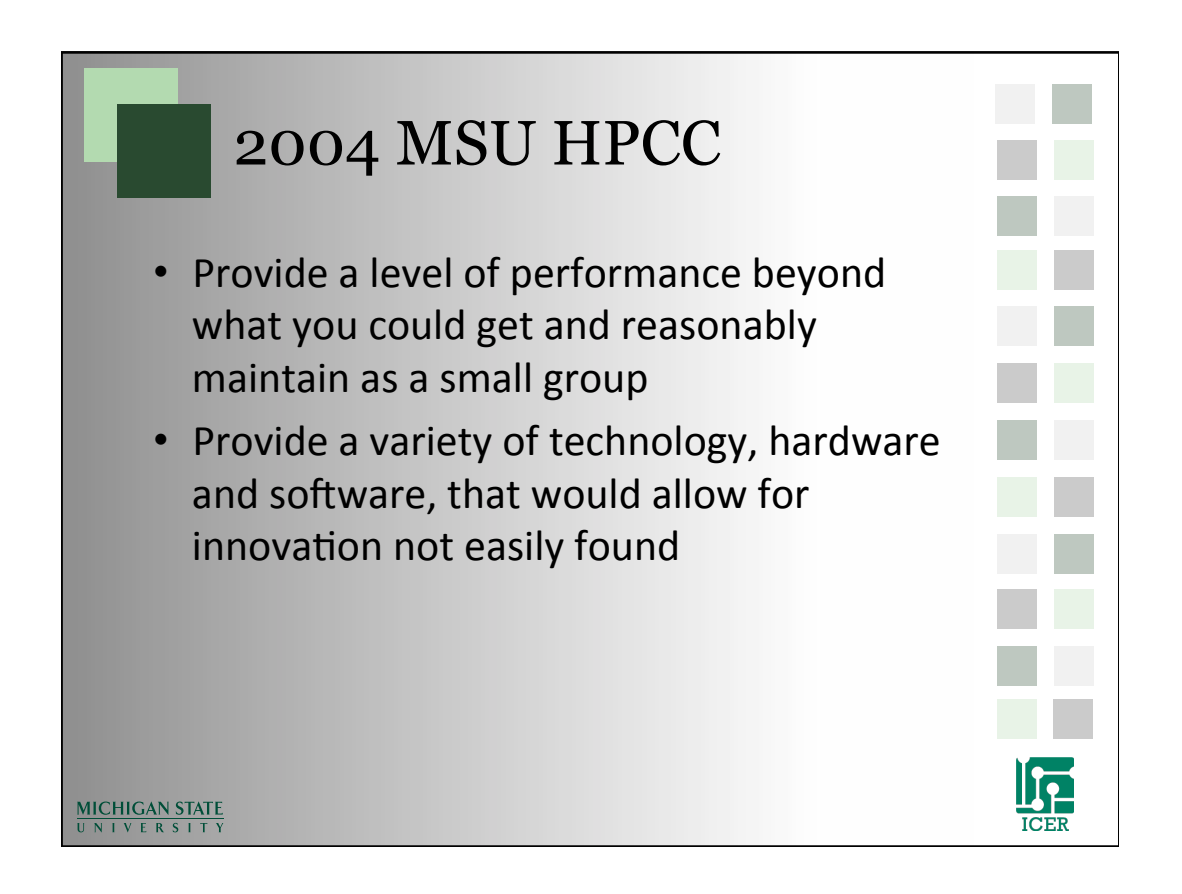

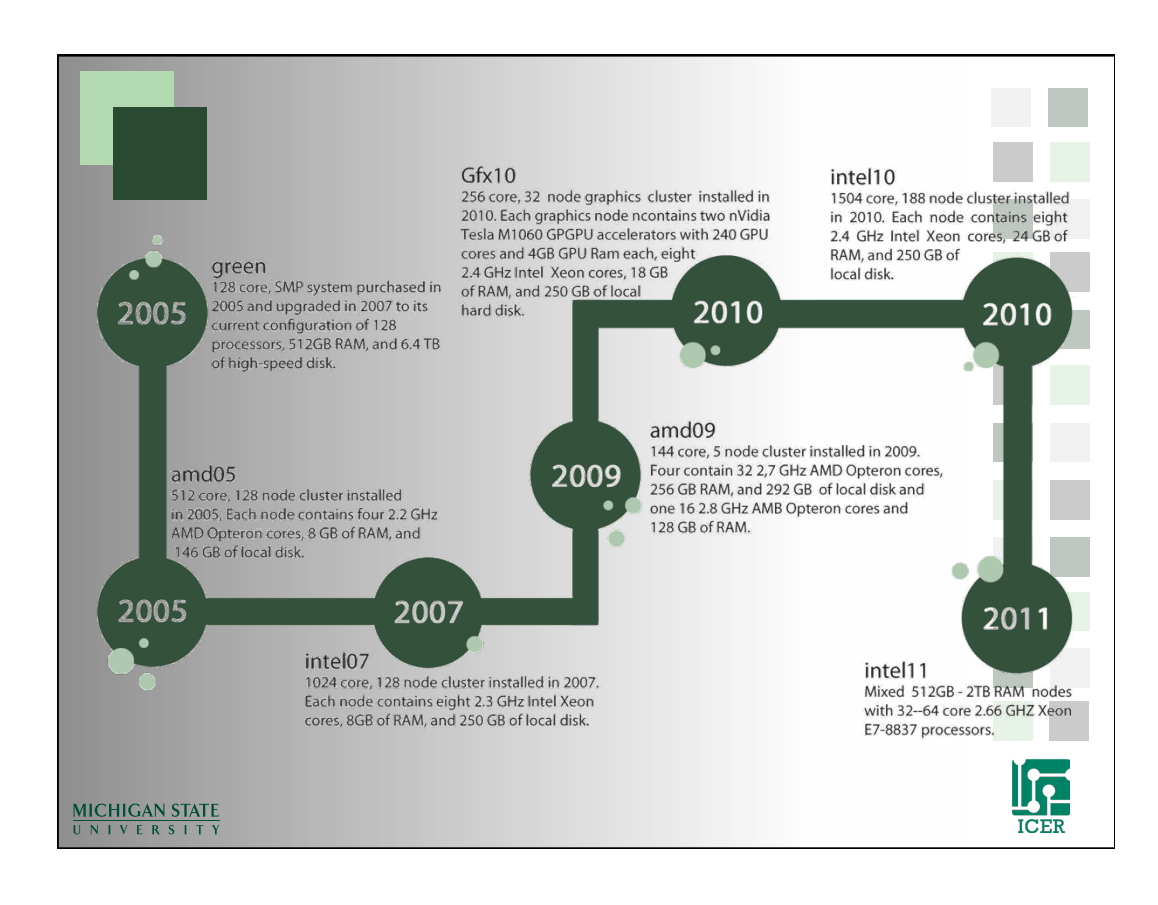

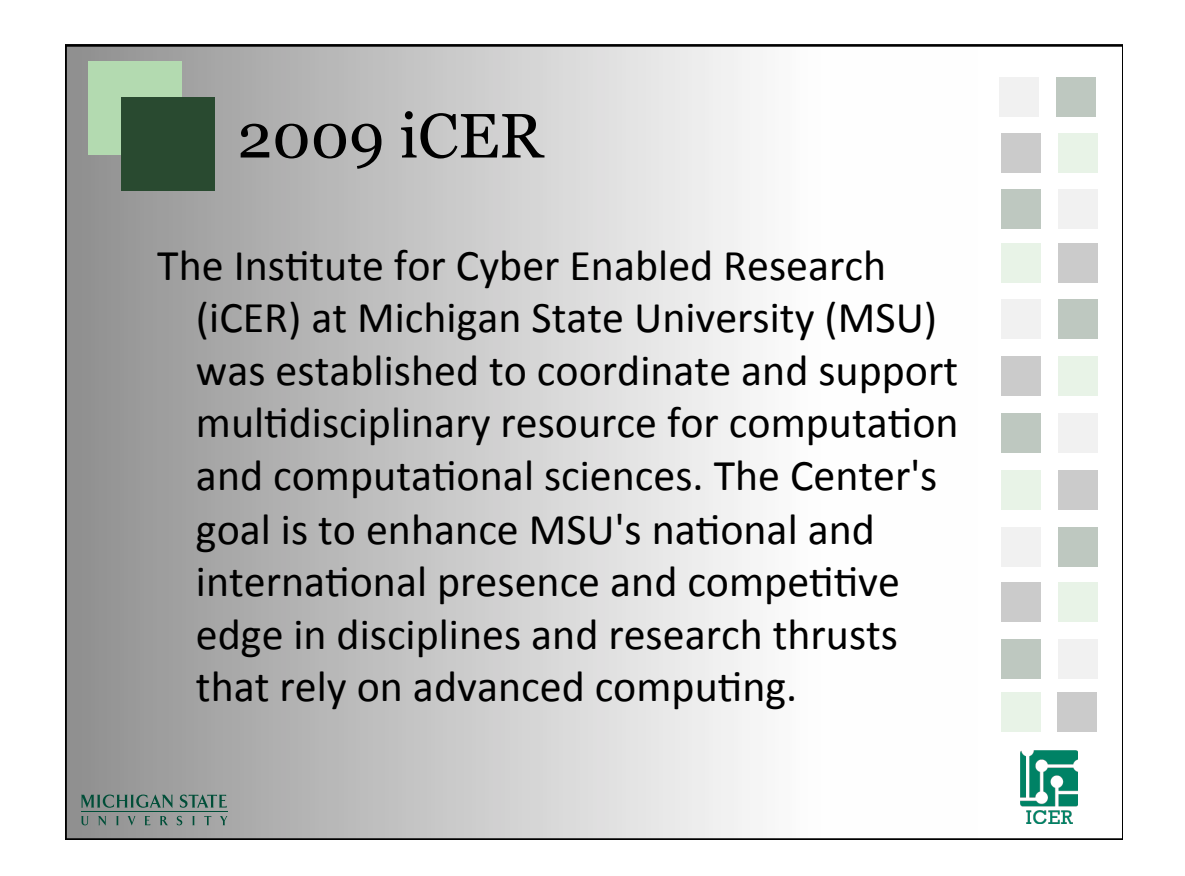

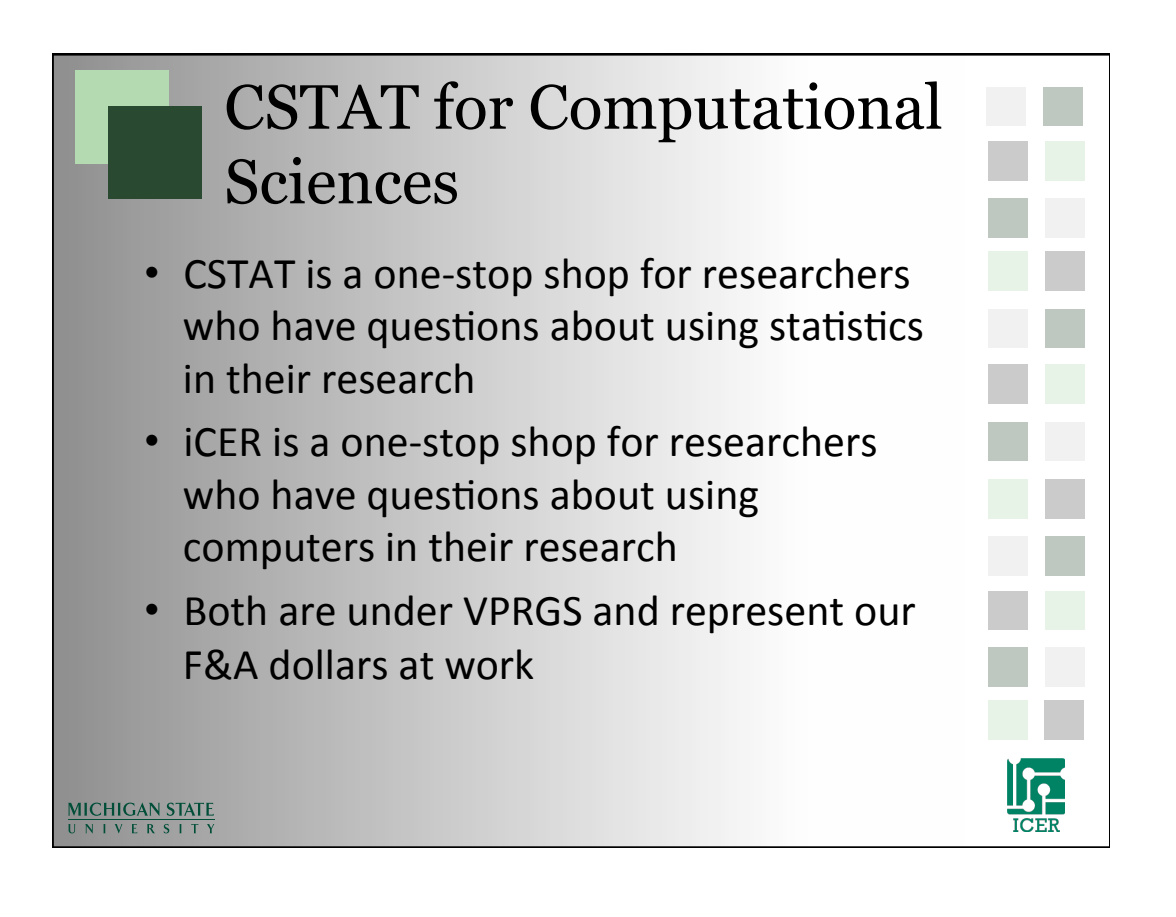

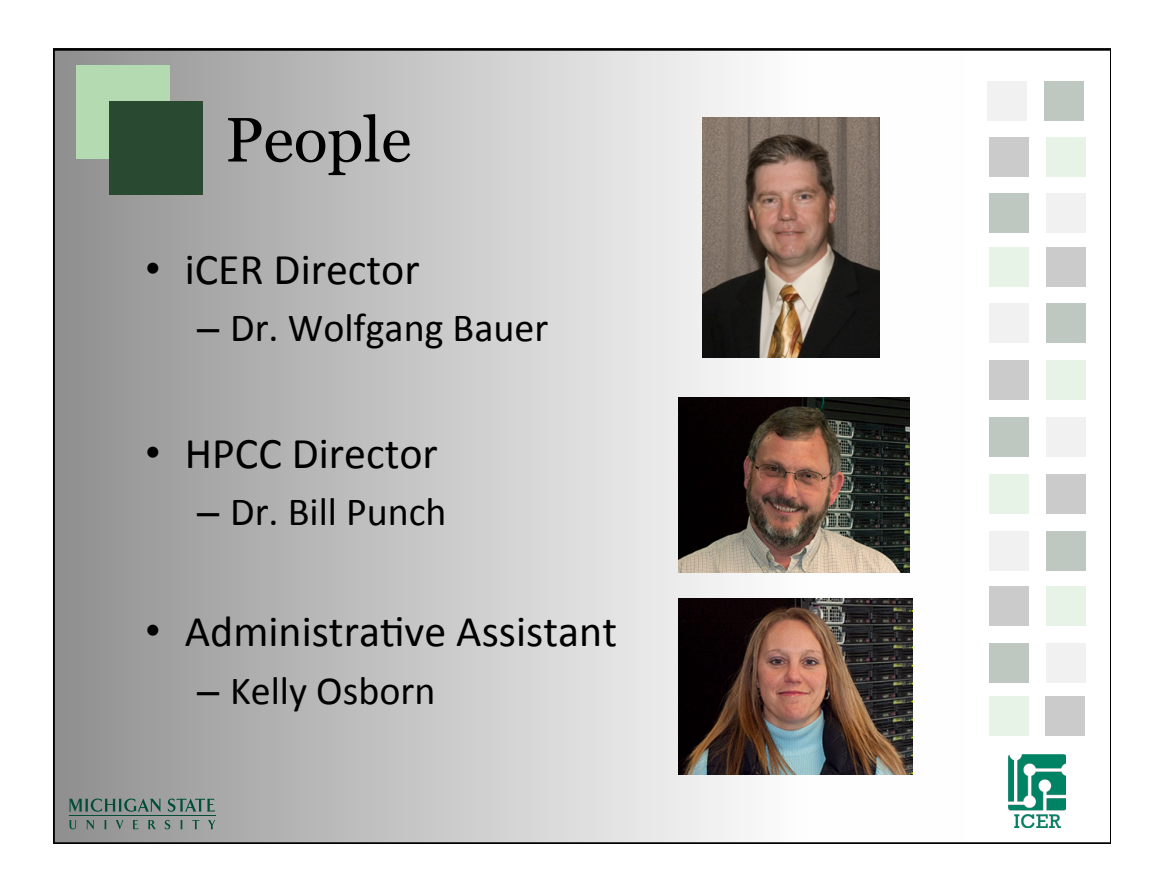

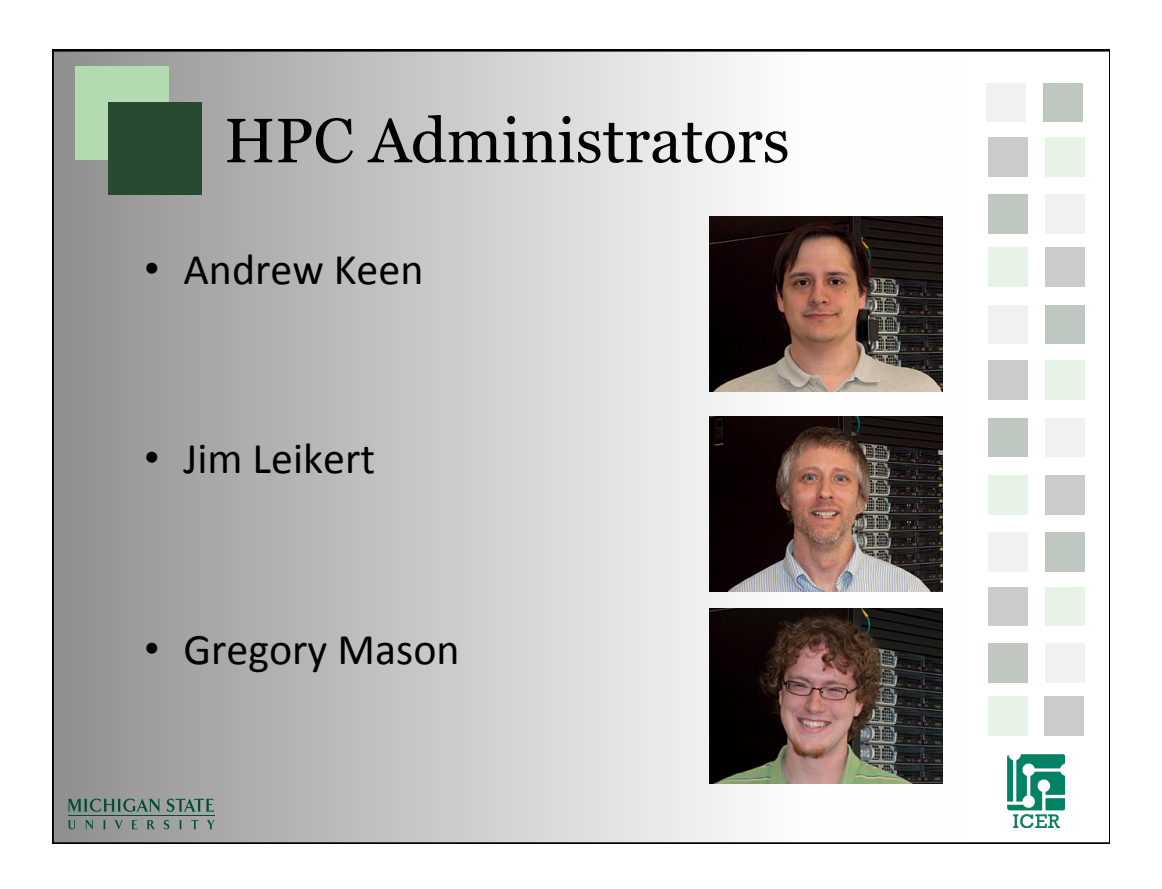

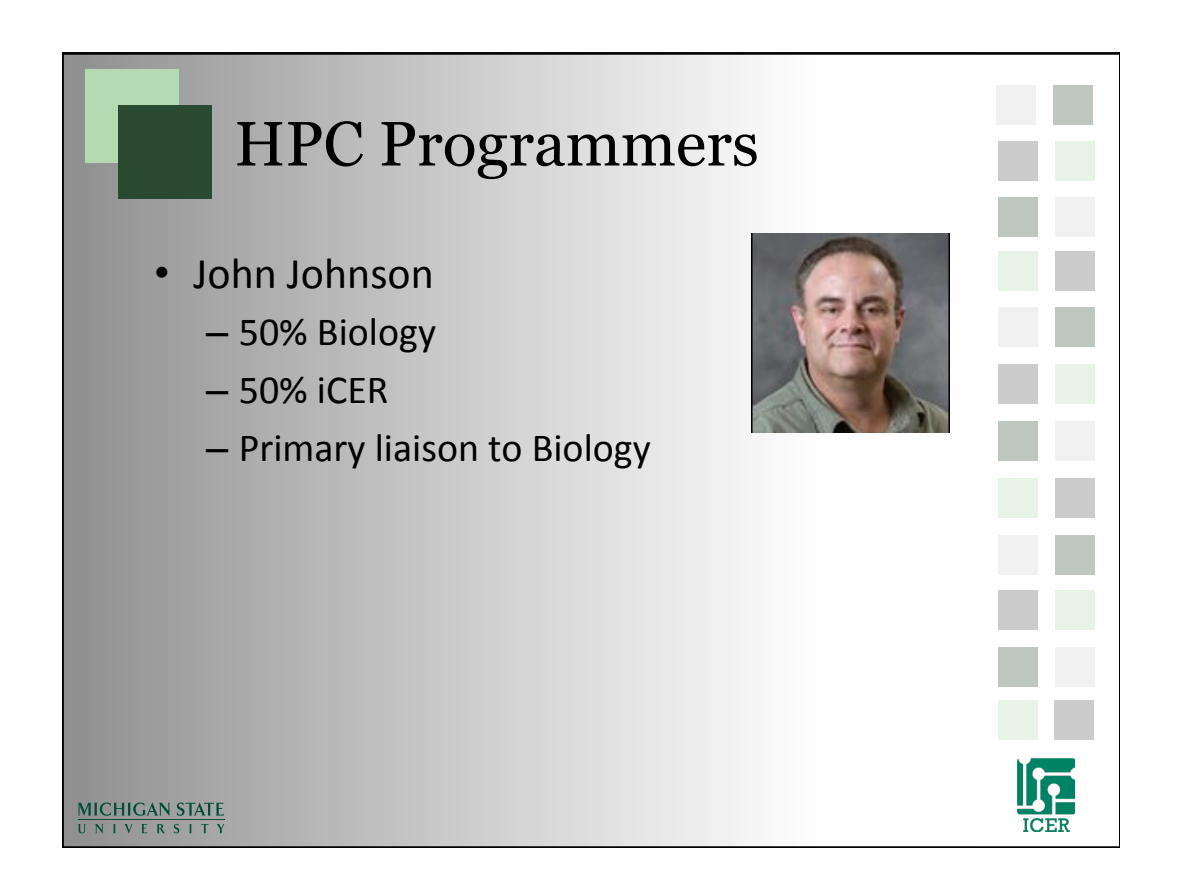

# iCER Research Specialist Ben Ong and Me • Research Consulting • HPCC Programming • Proposal Writing • Training and Education • Outreach MICHIGAN STATE **ICE**

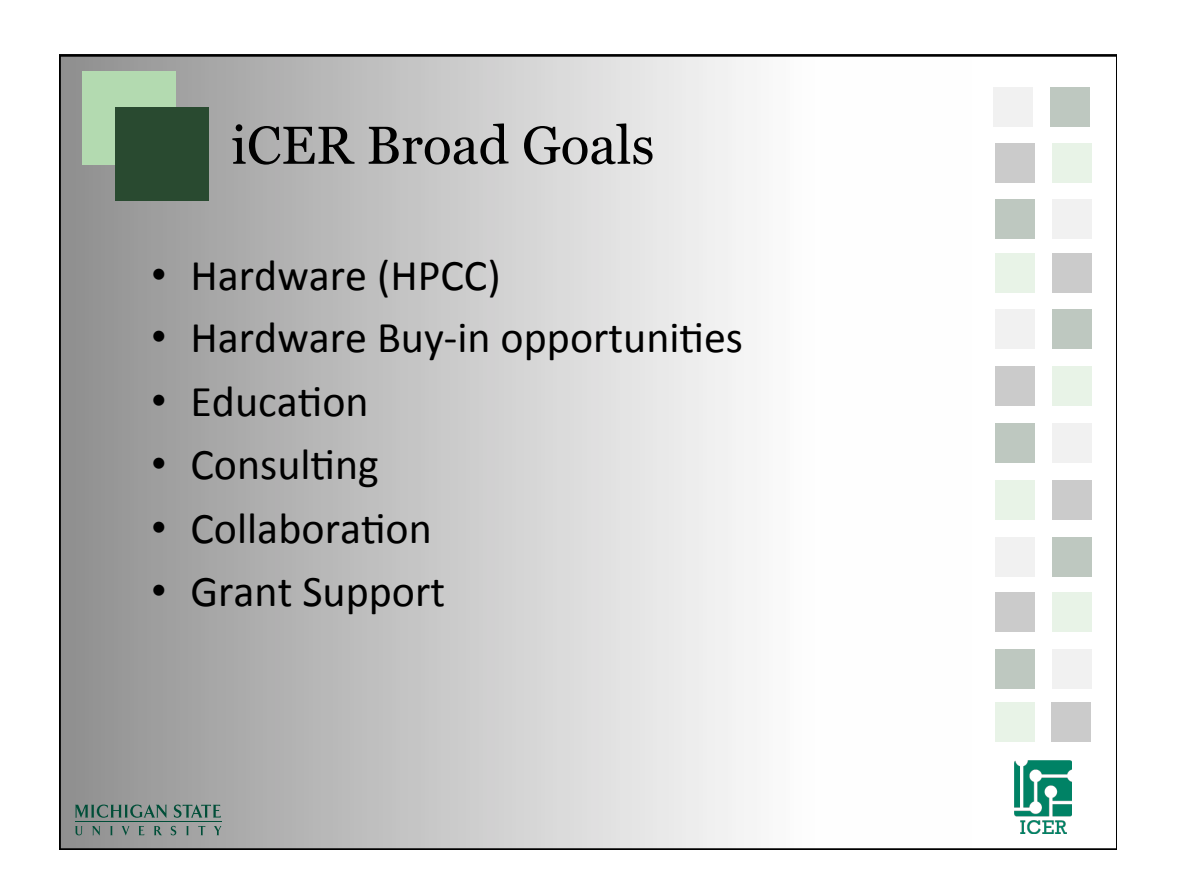

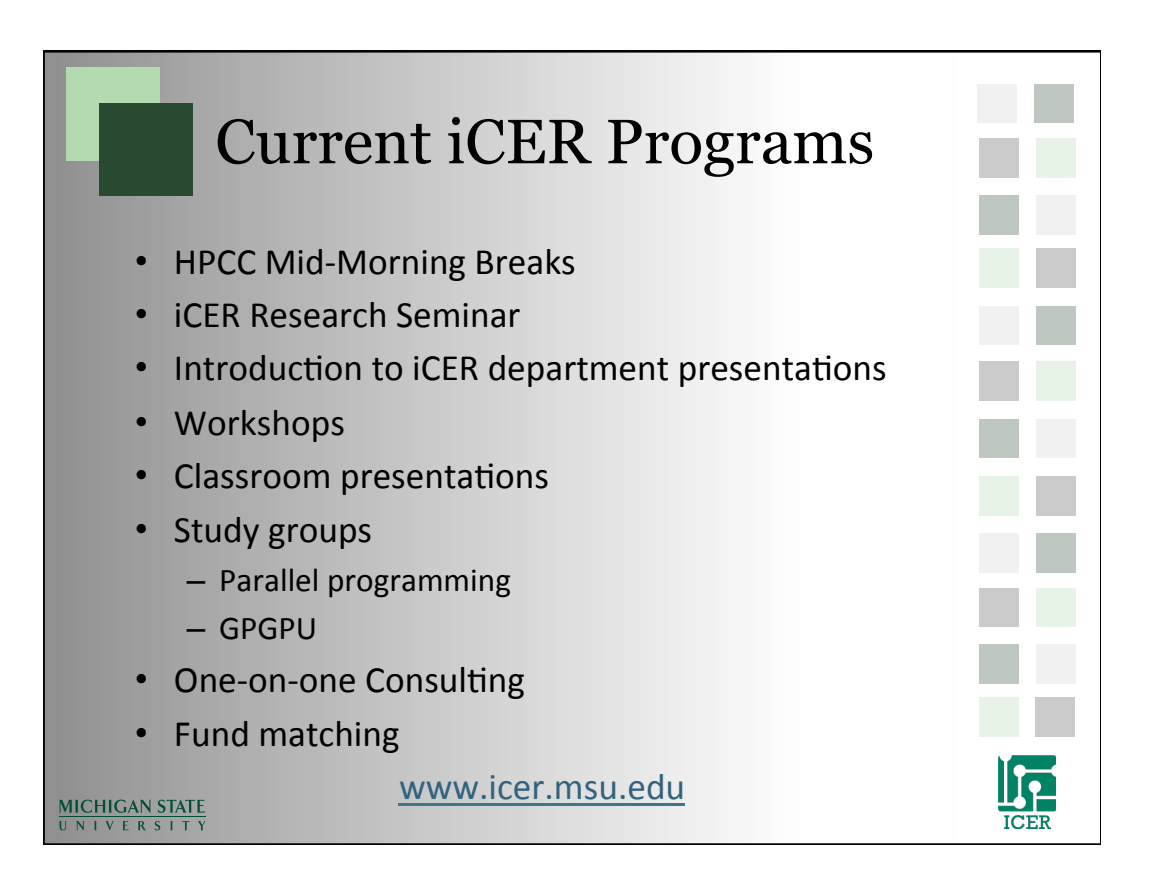

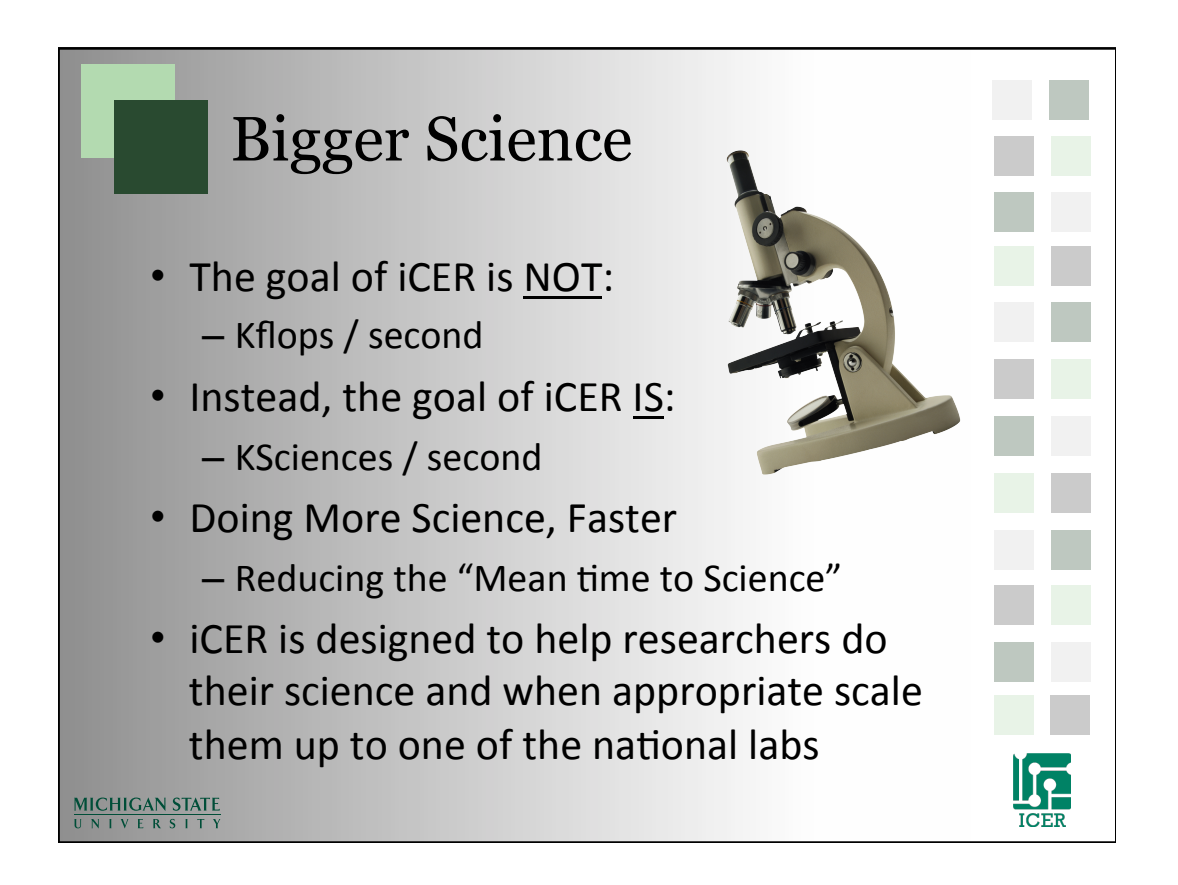

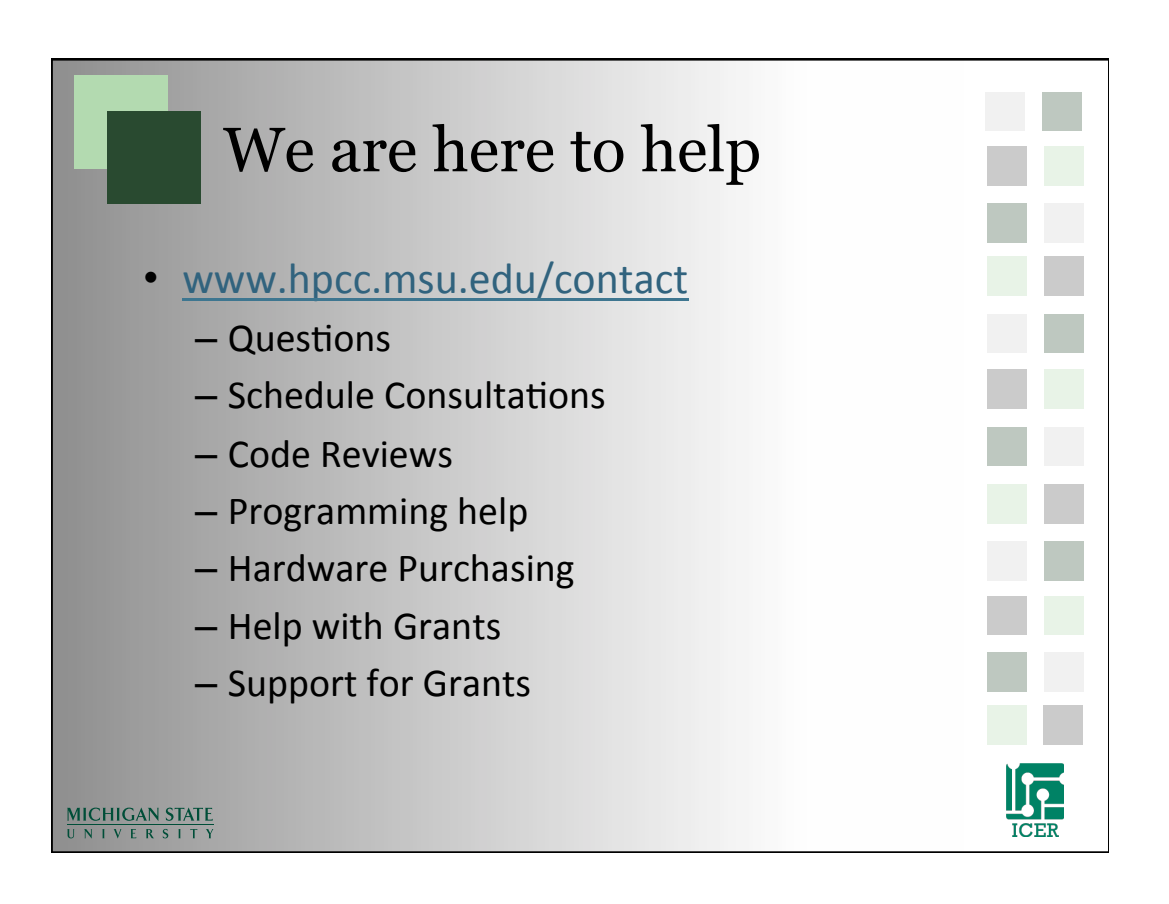

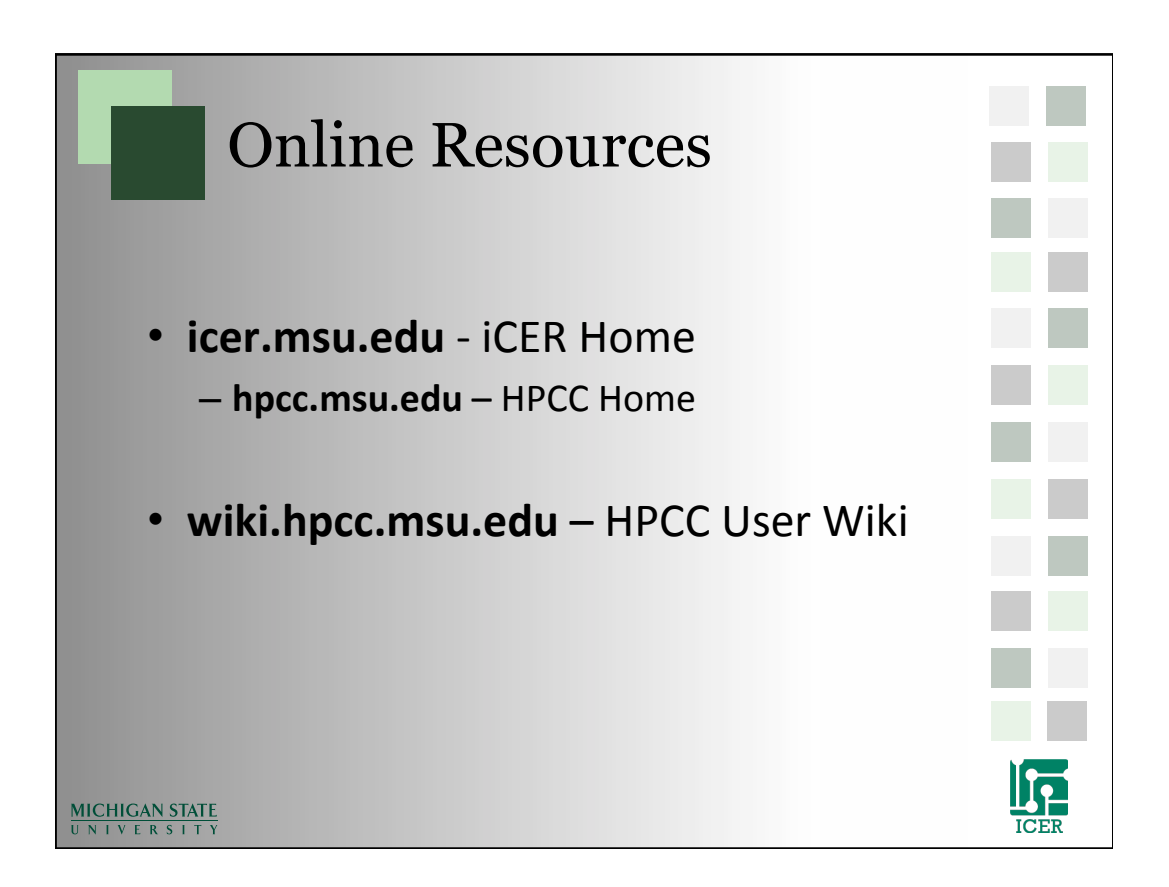

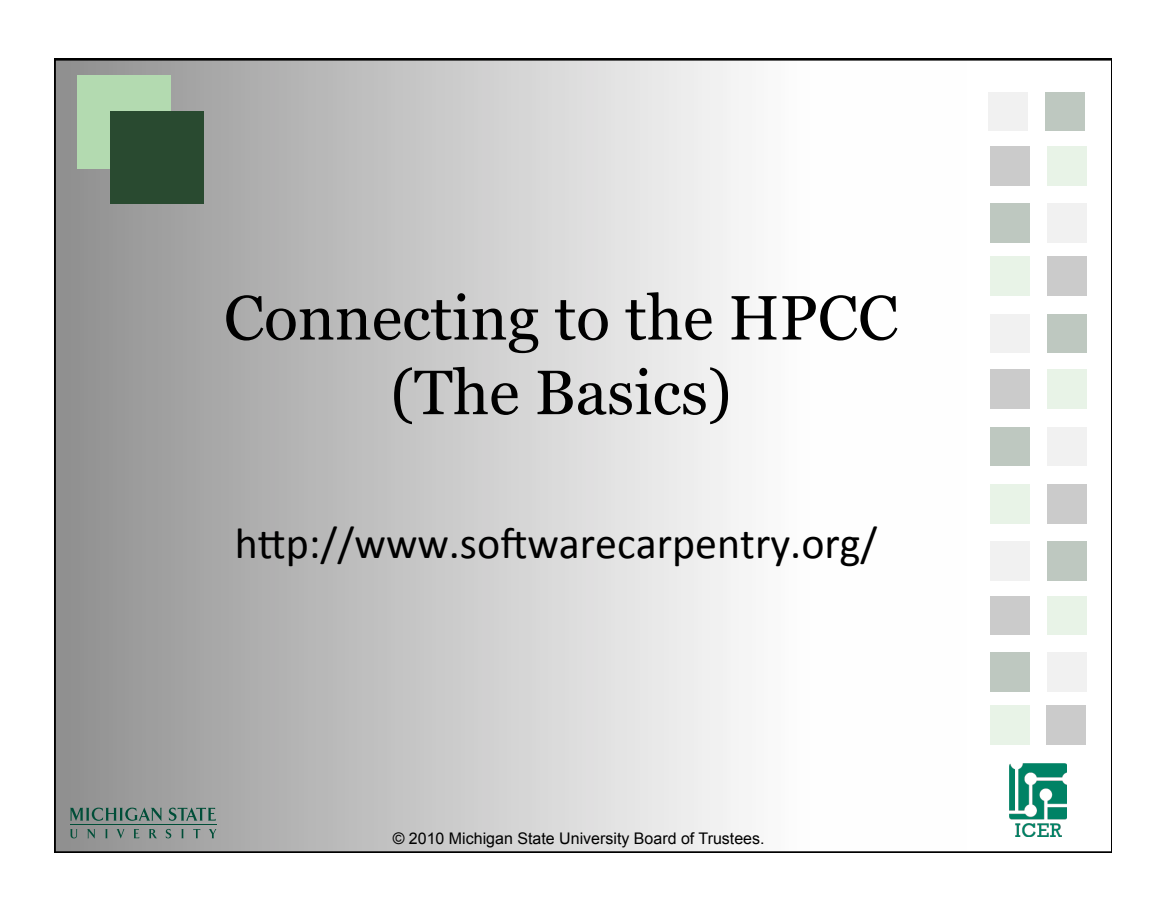

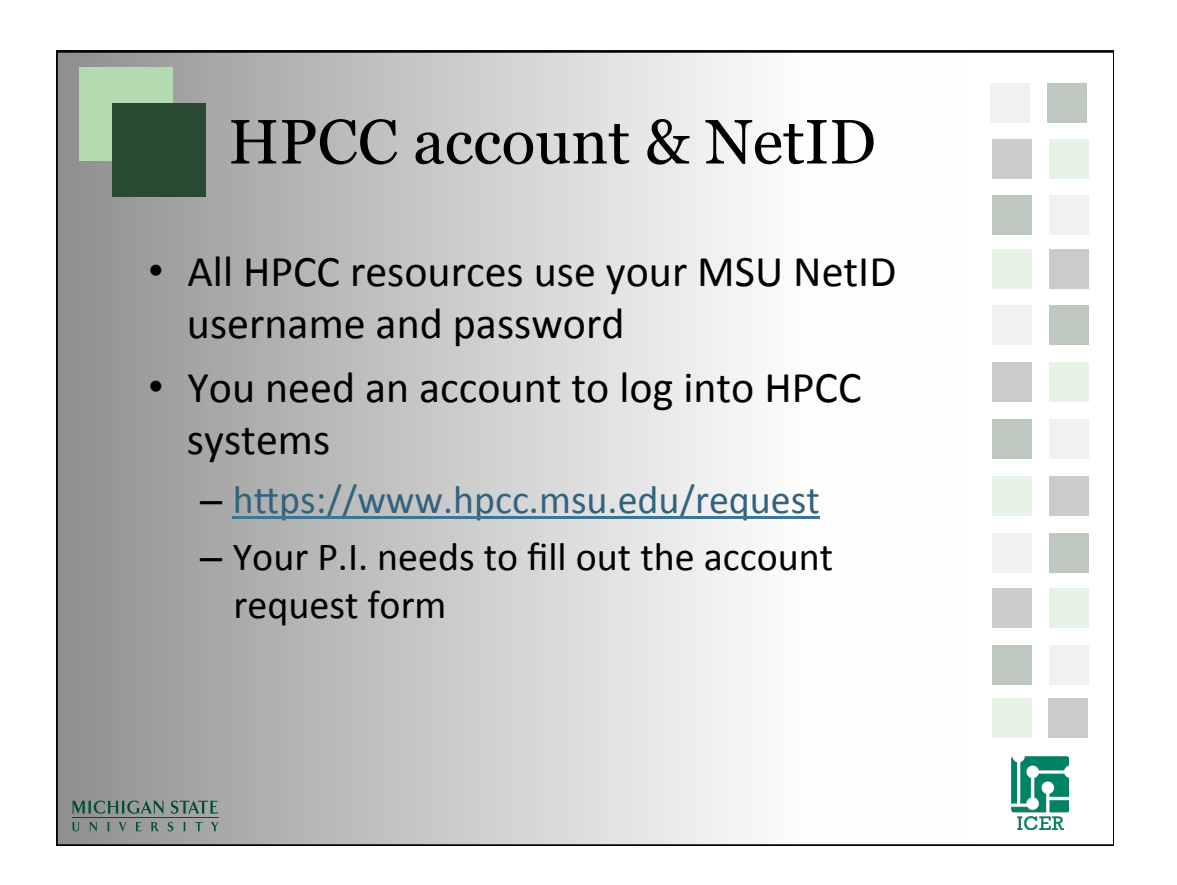

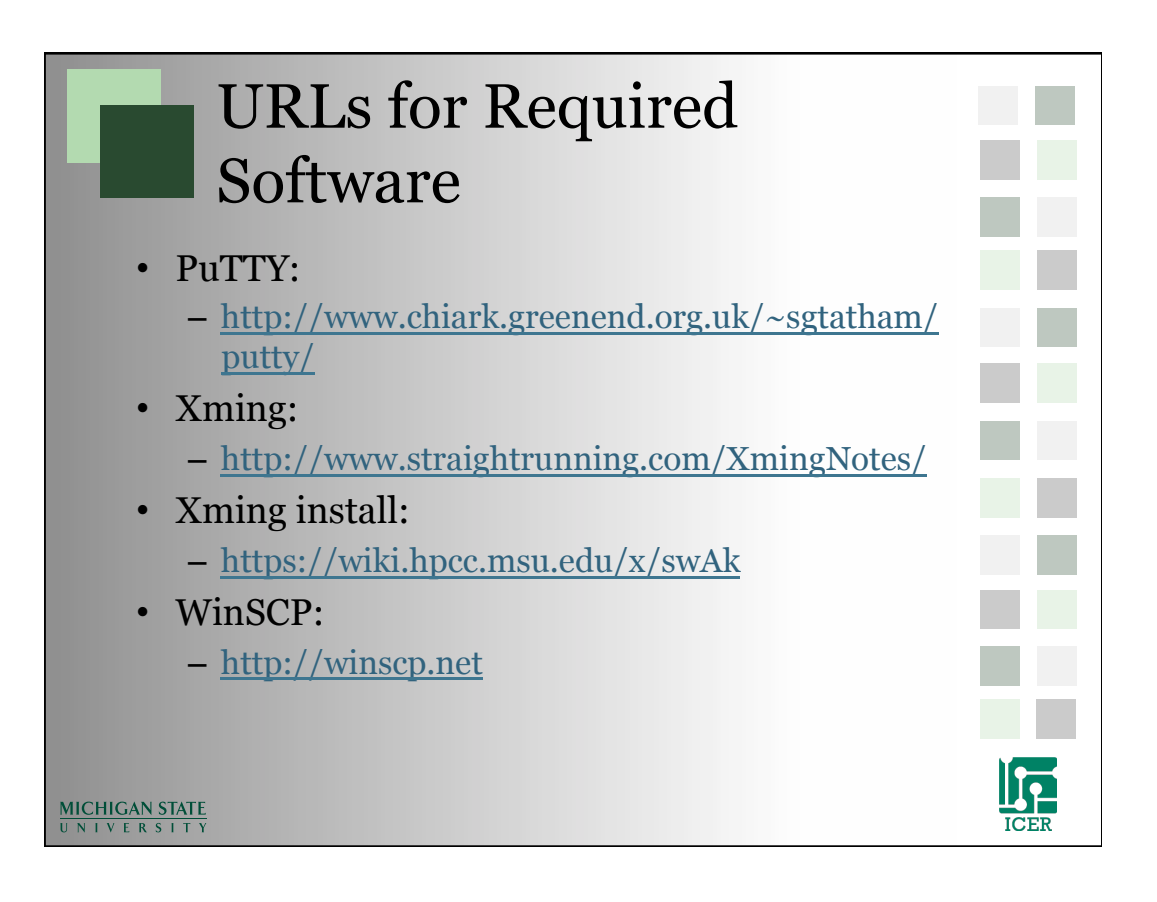

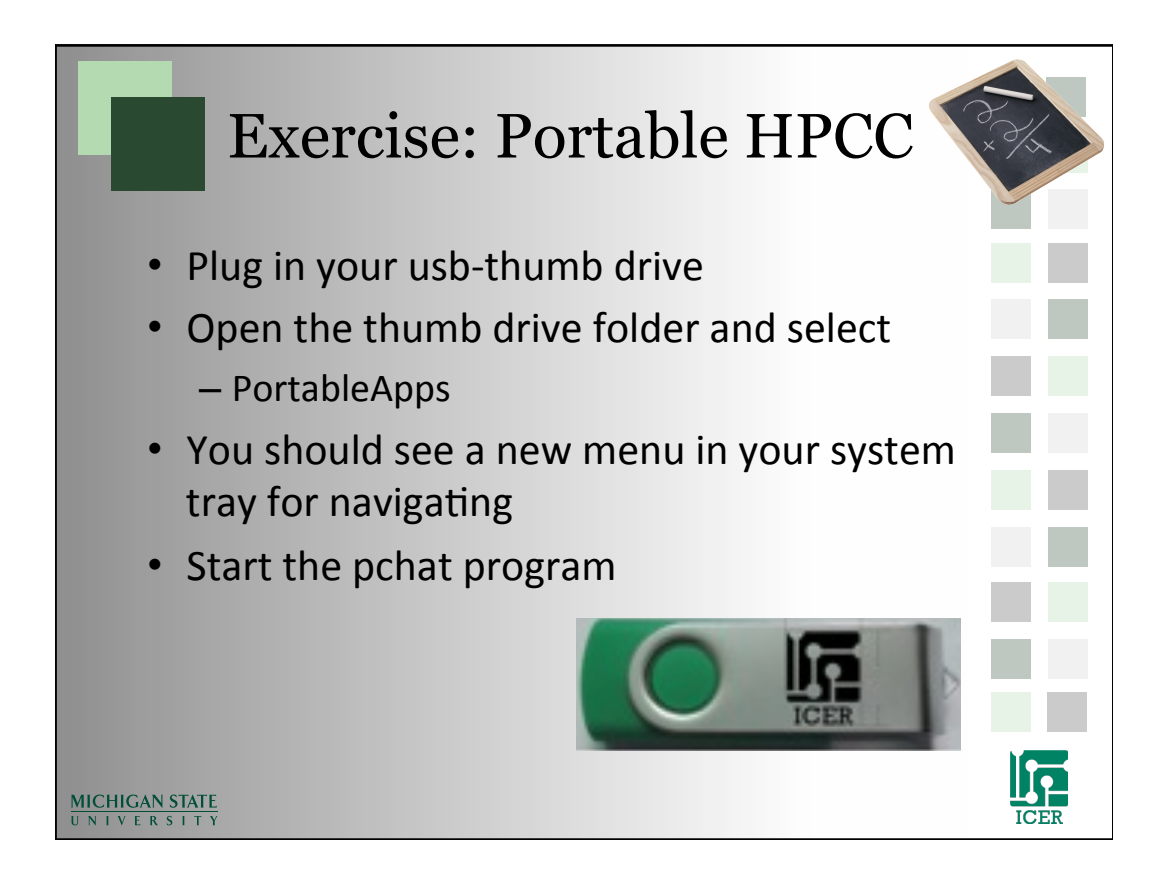

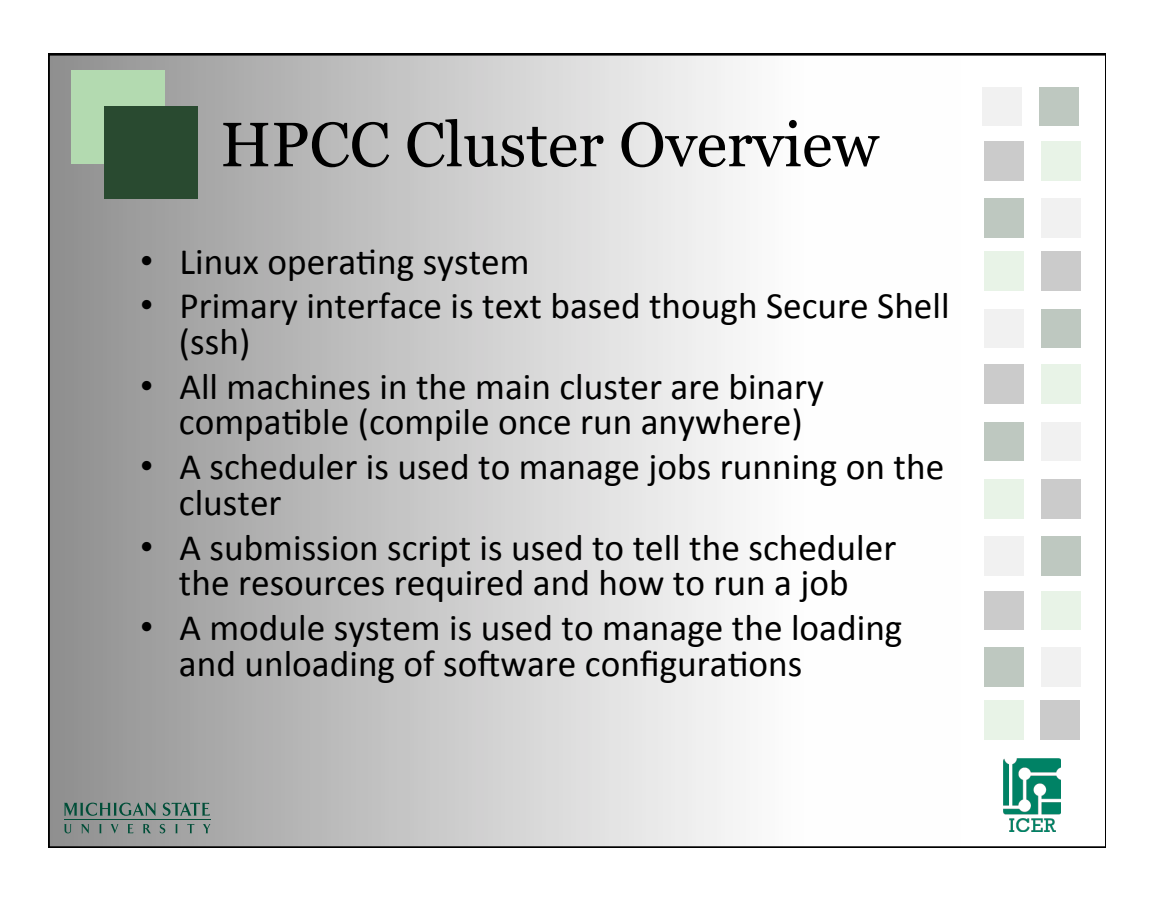

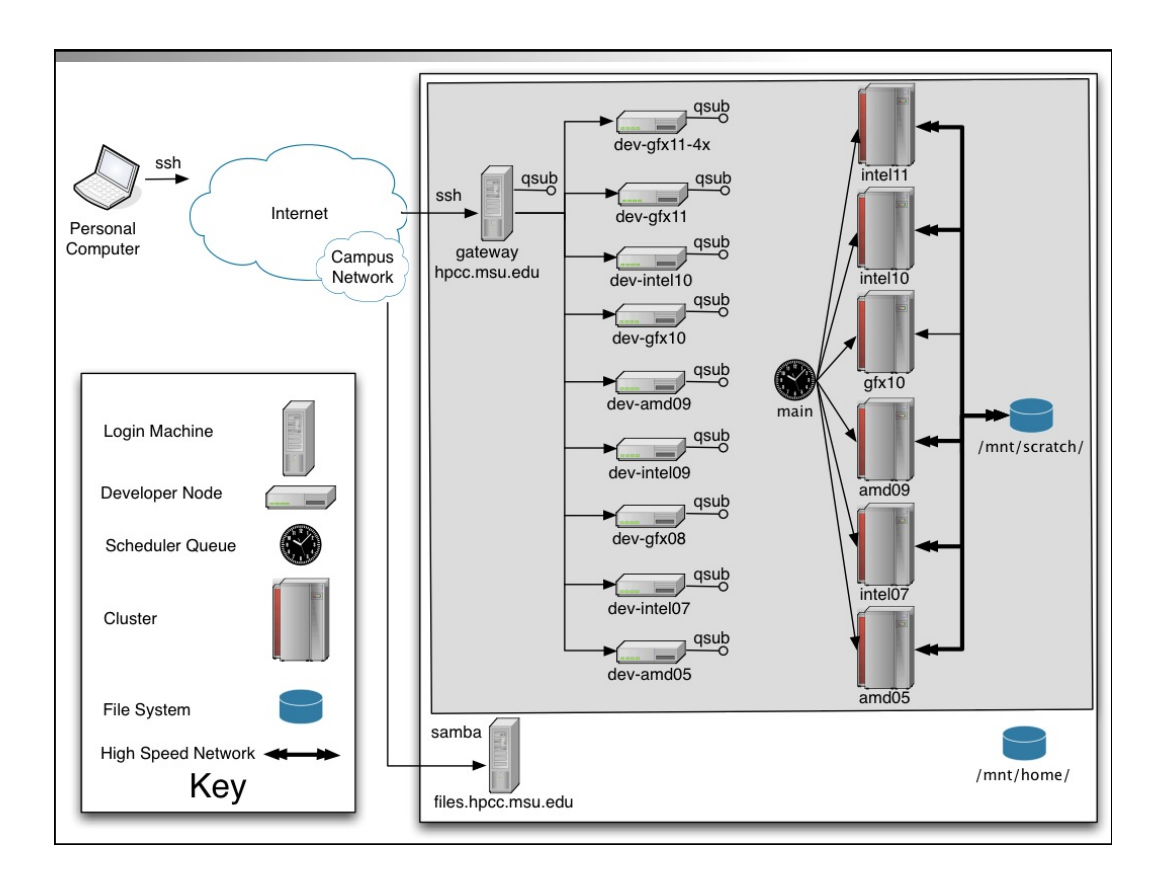

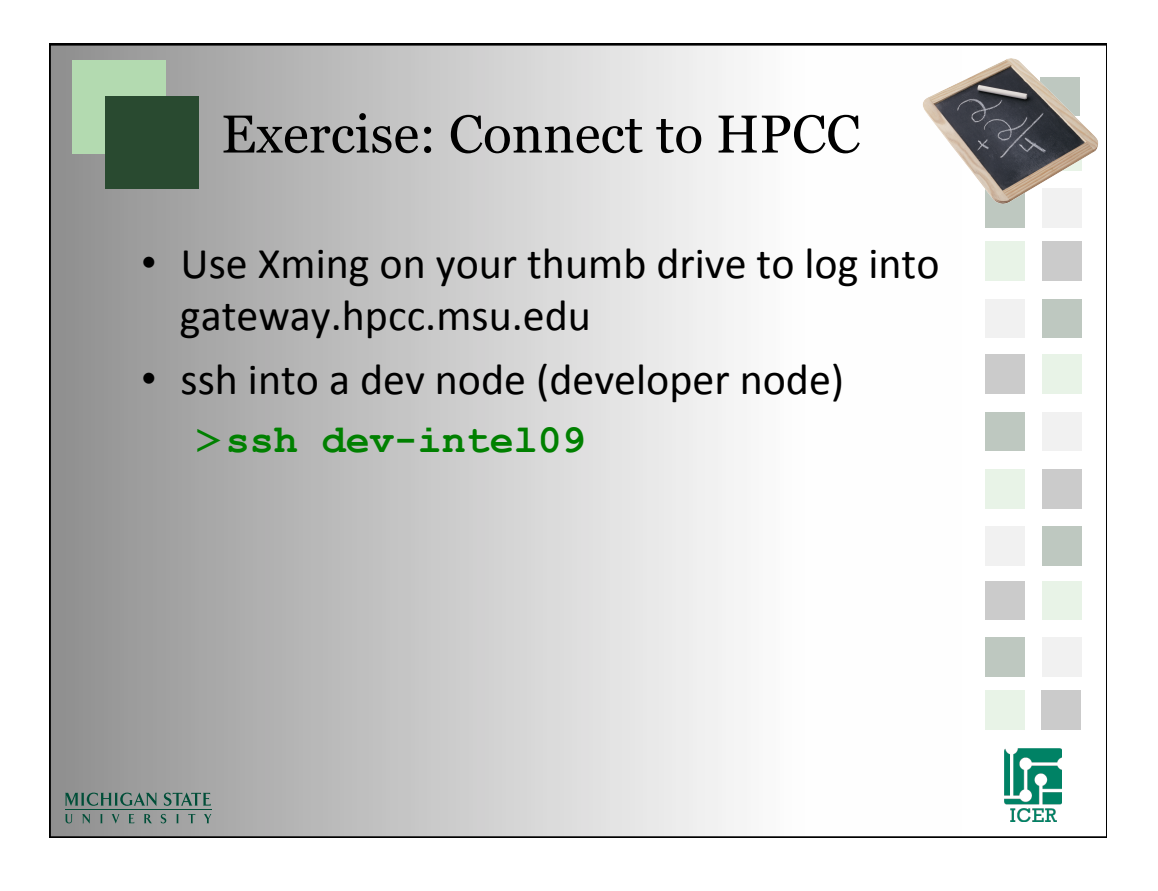

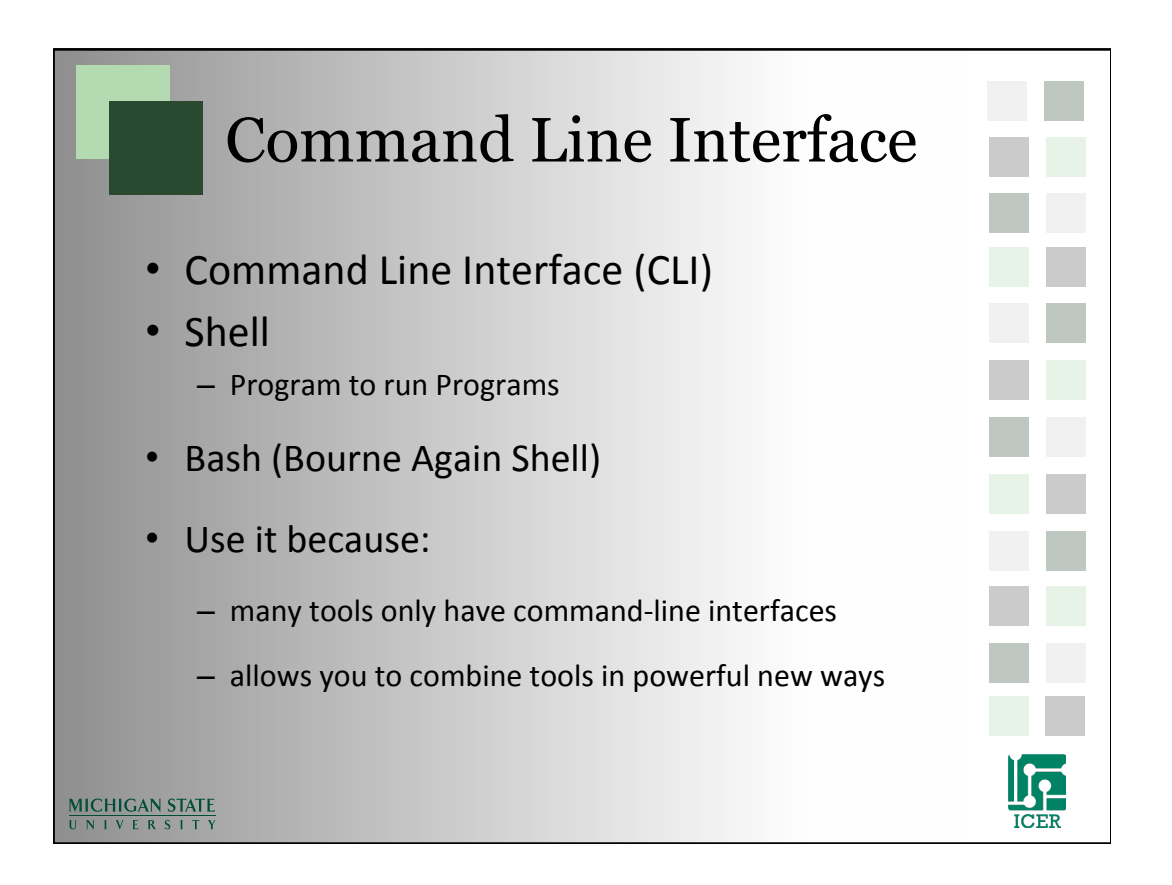

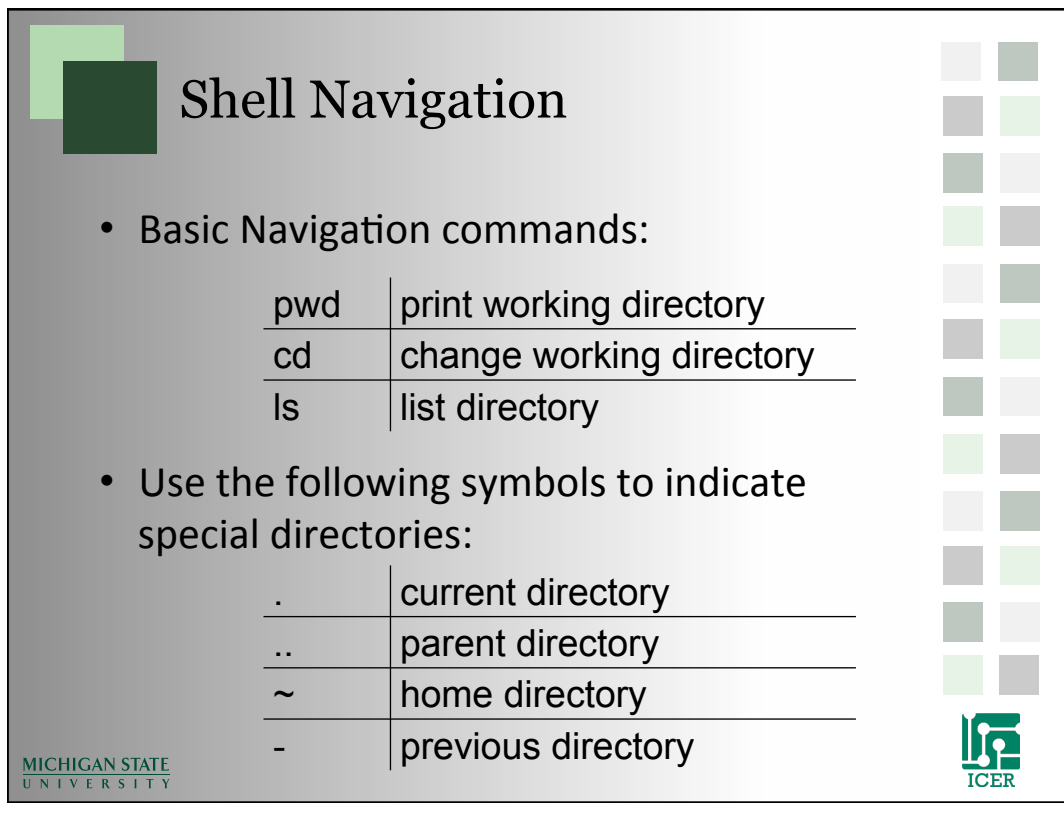

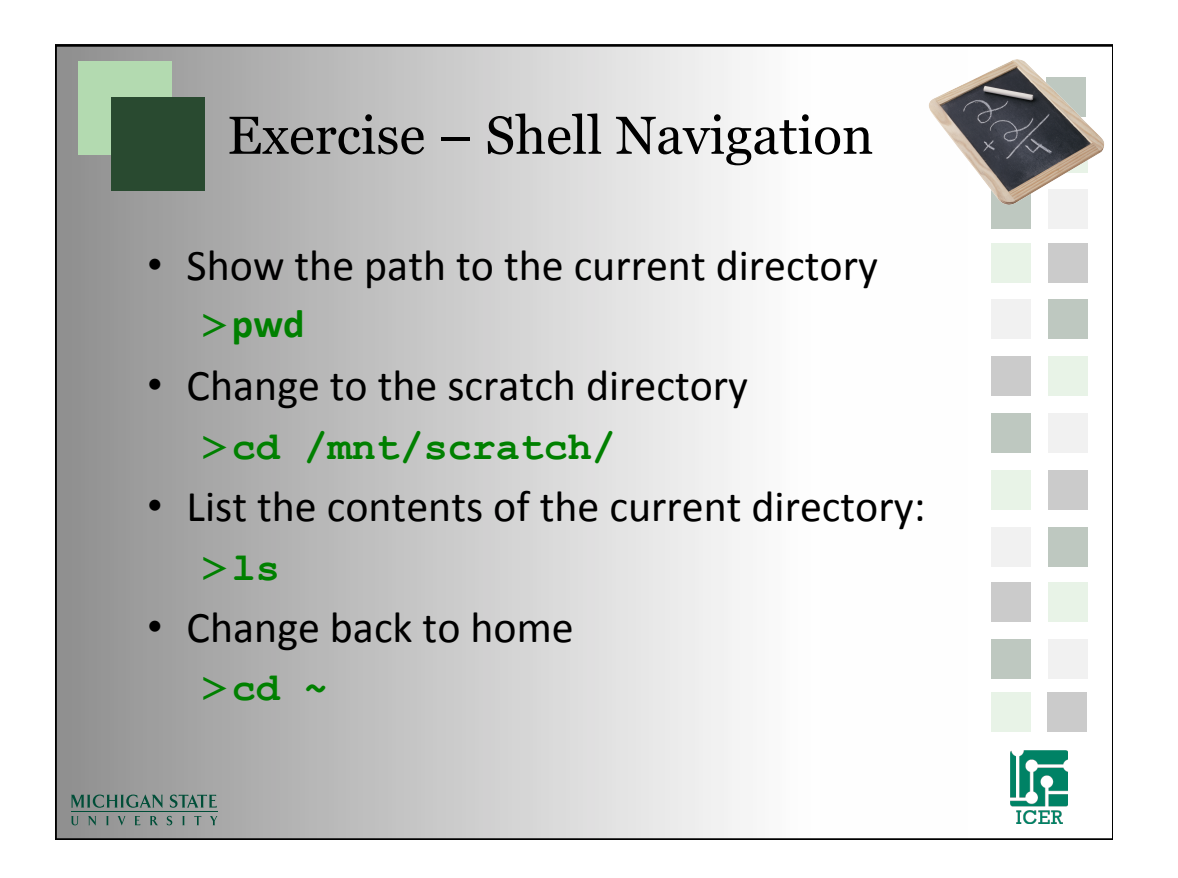

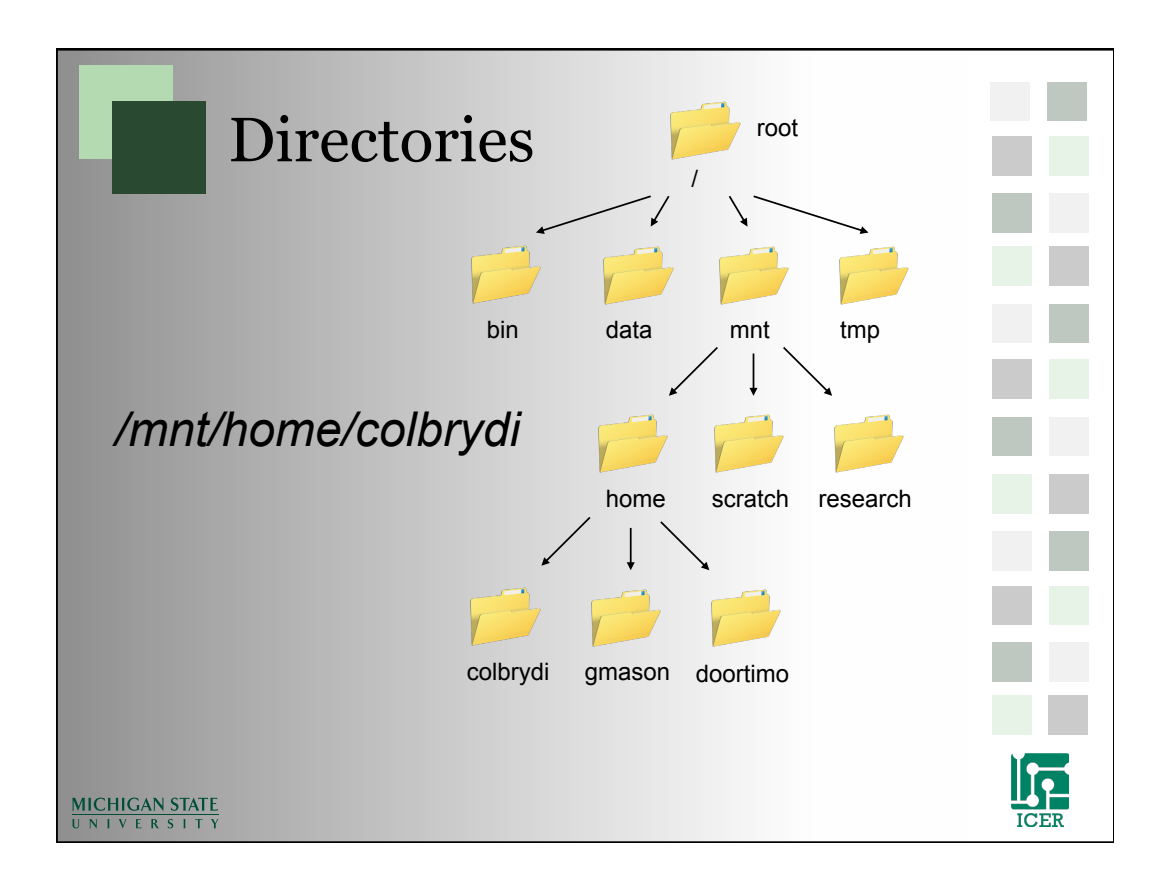

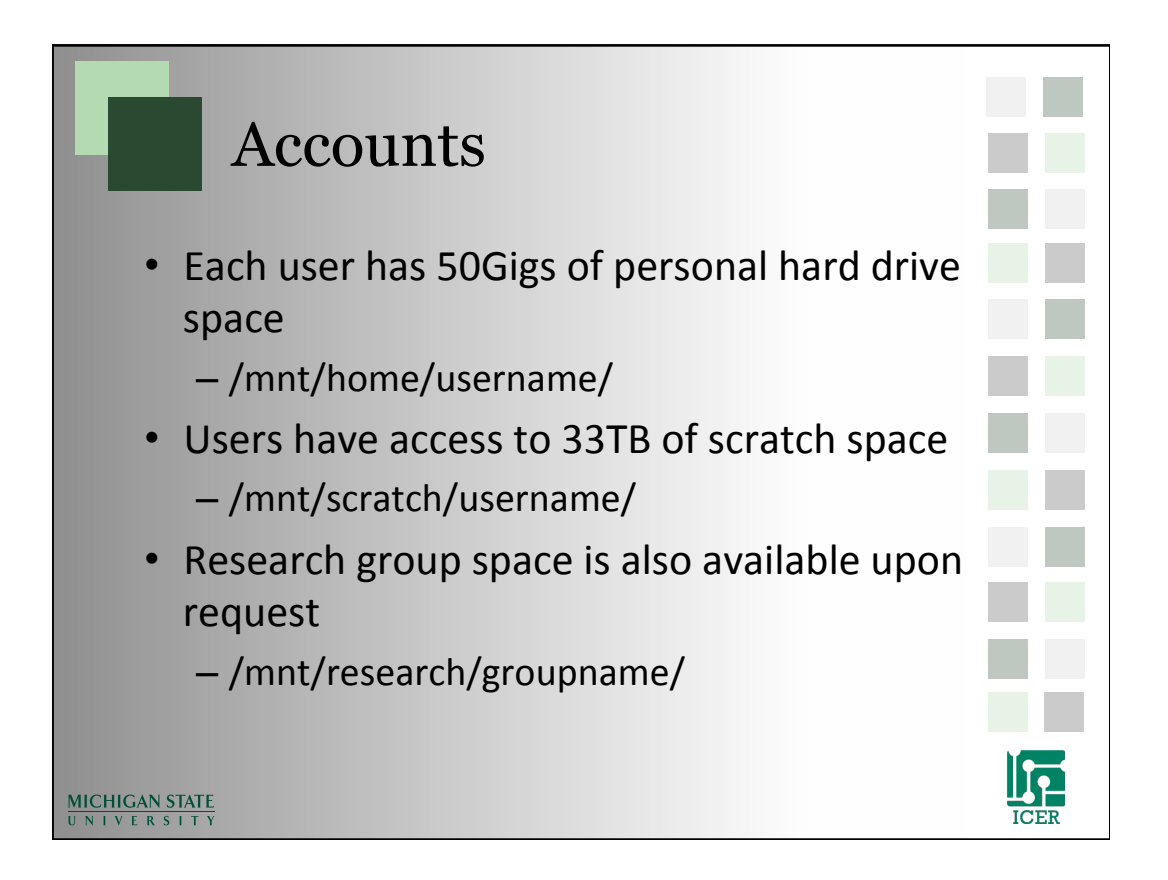

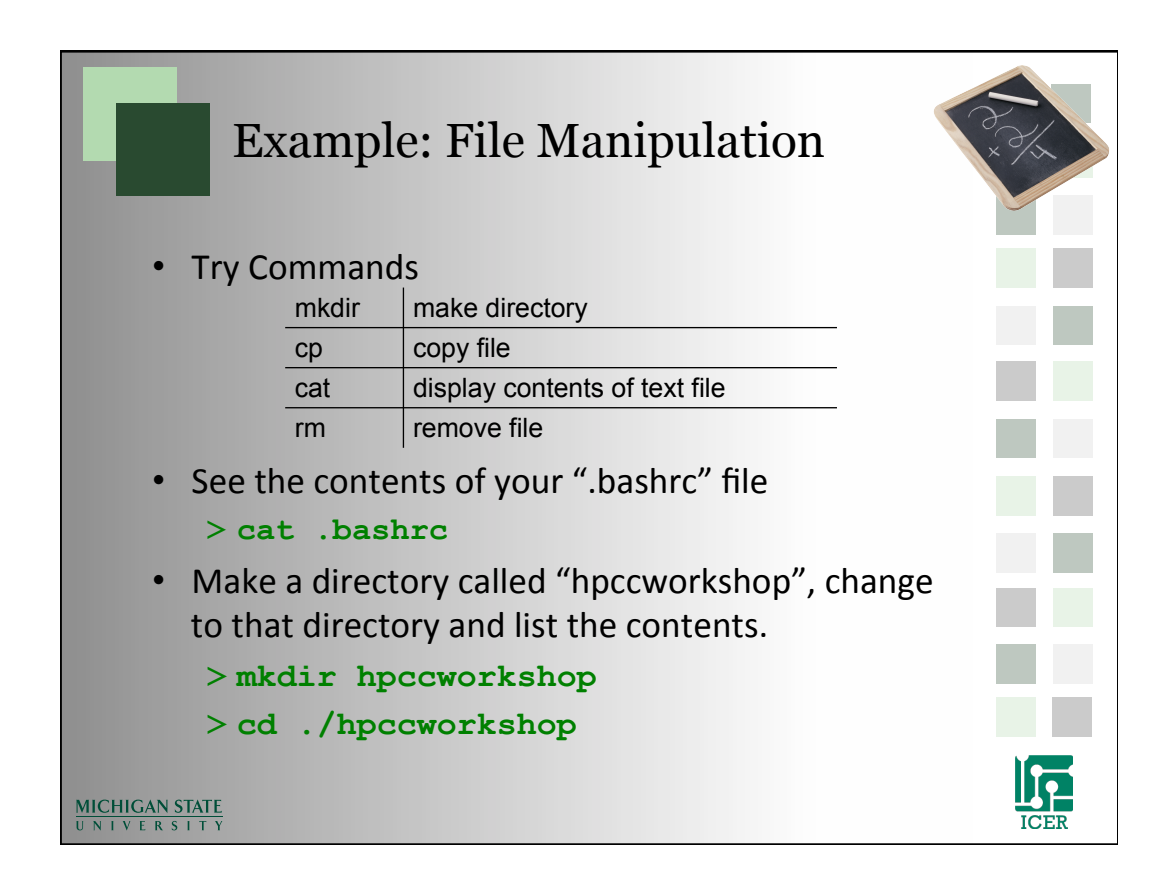

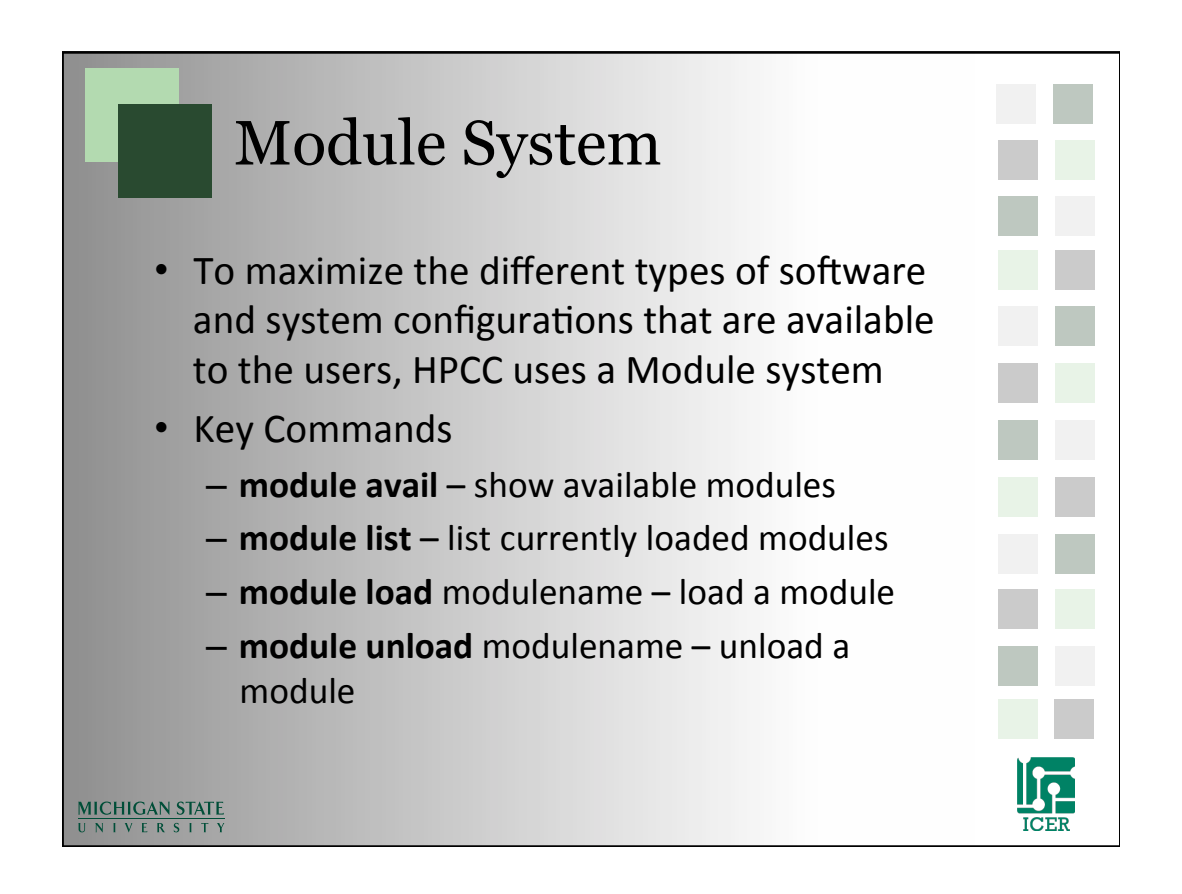

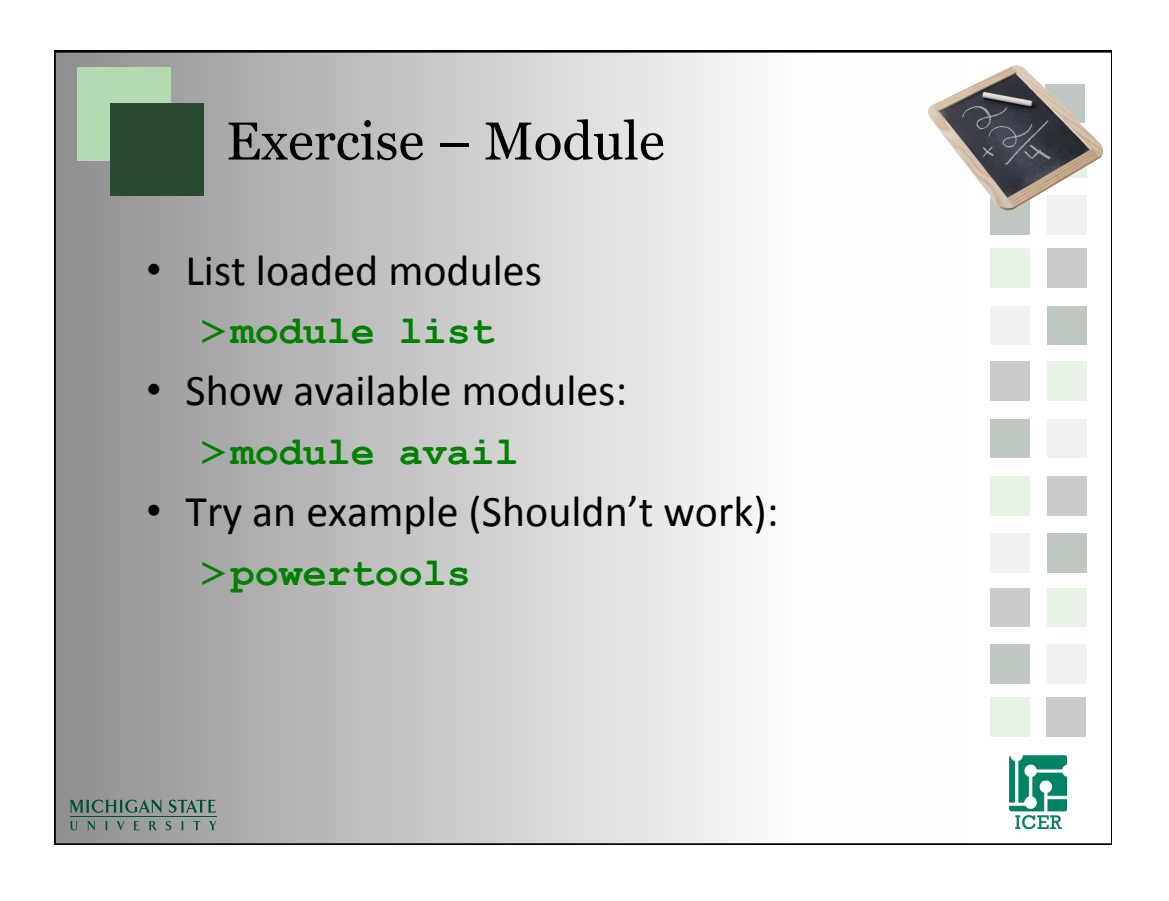

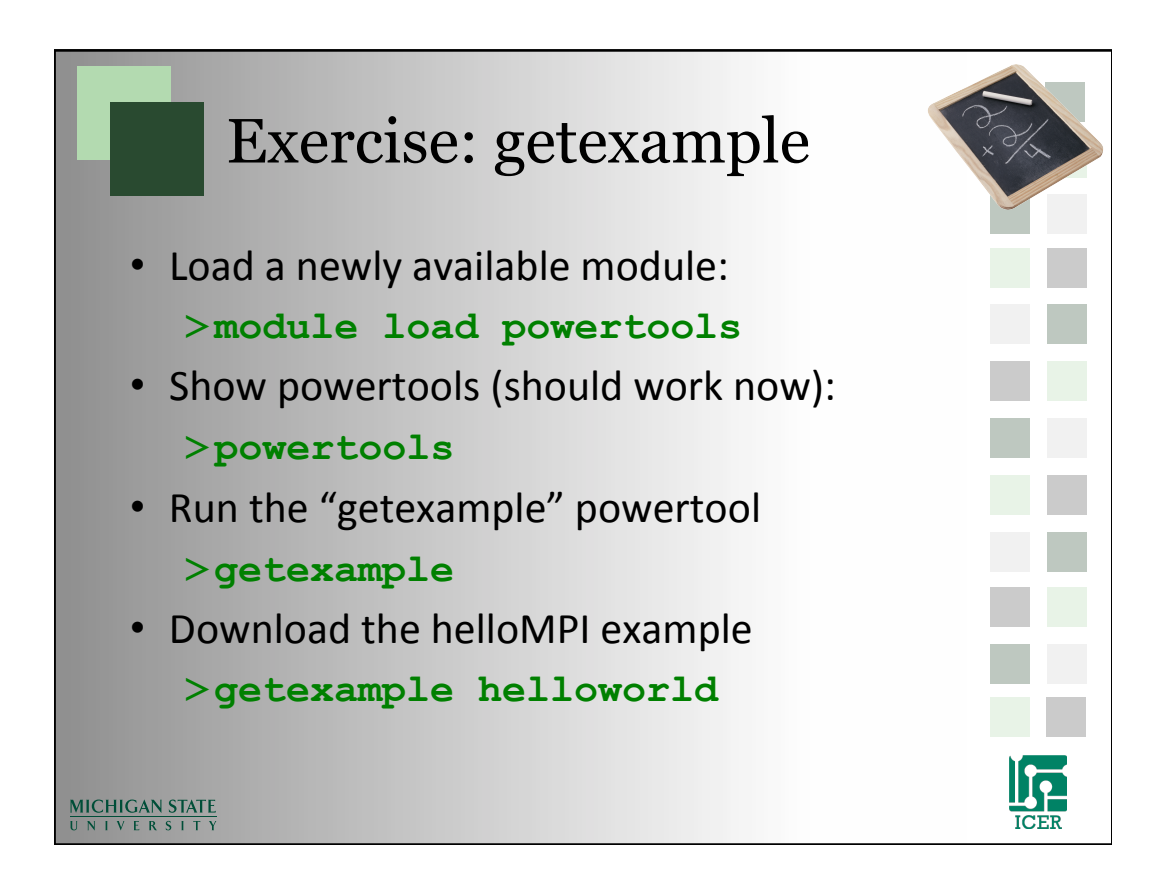

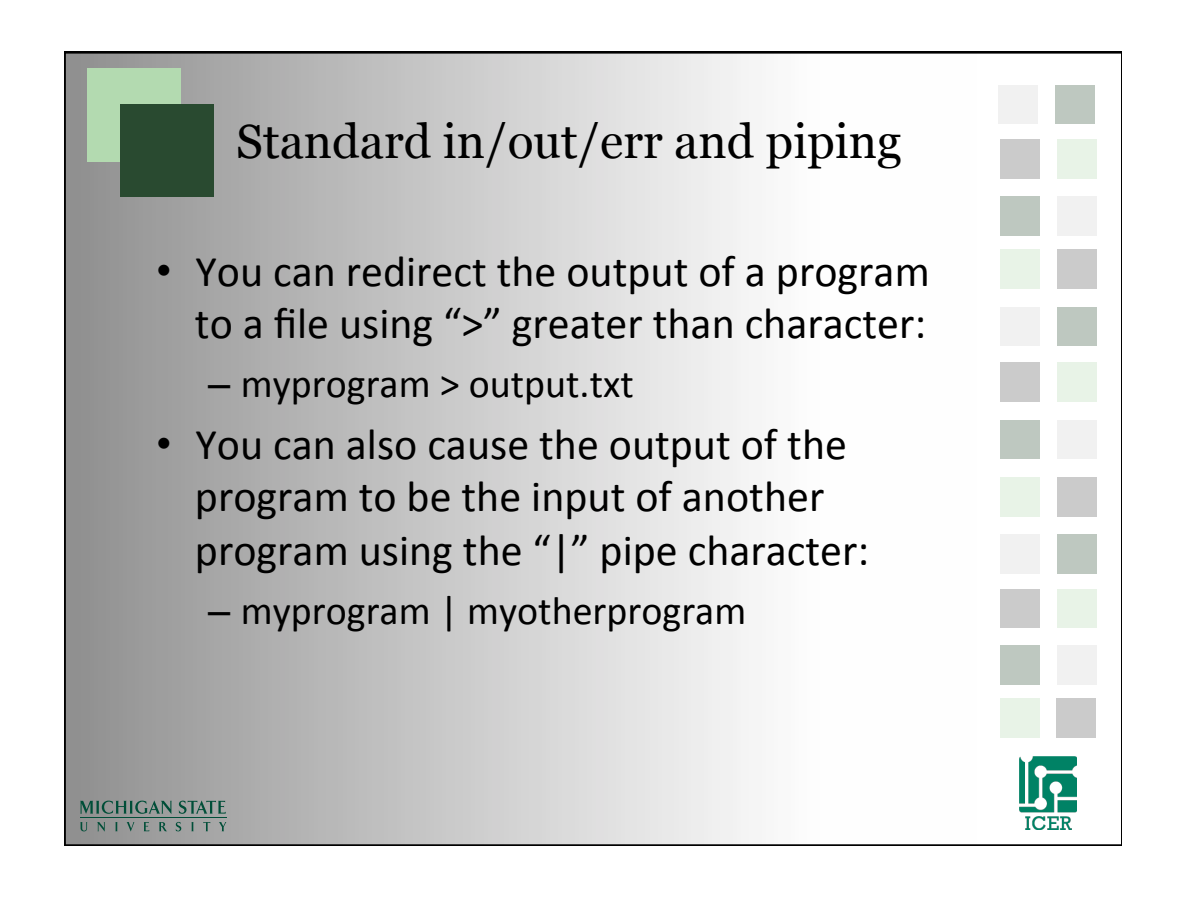

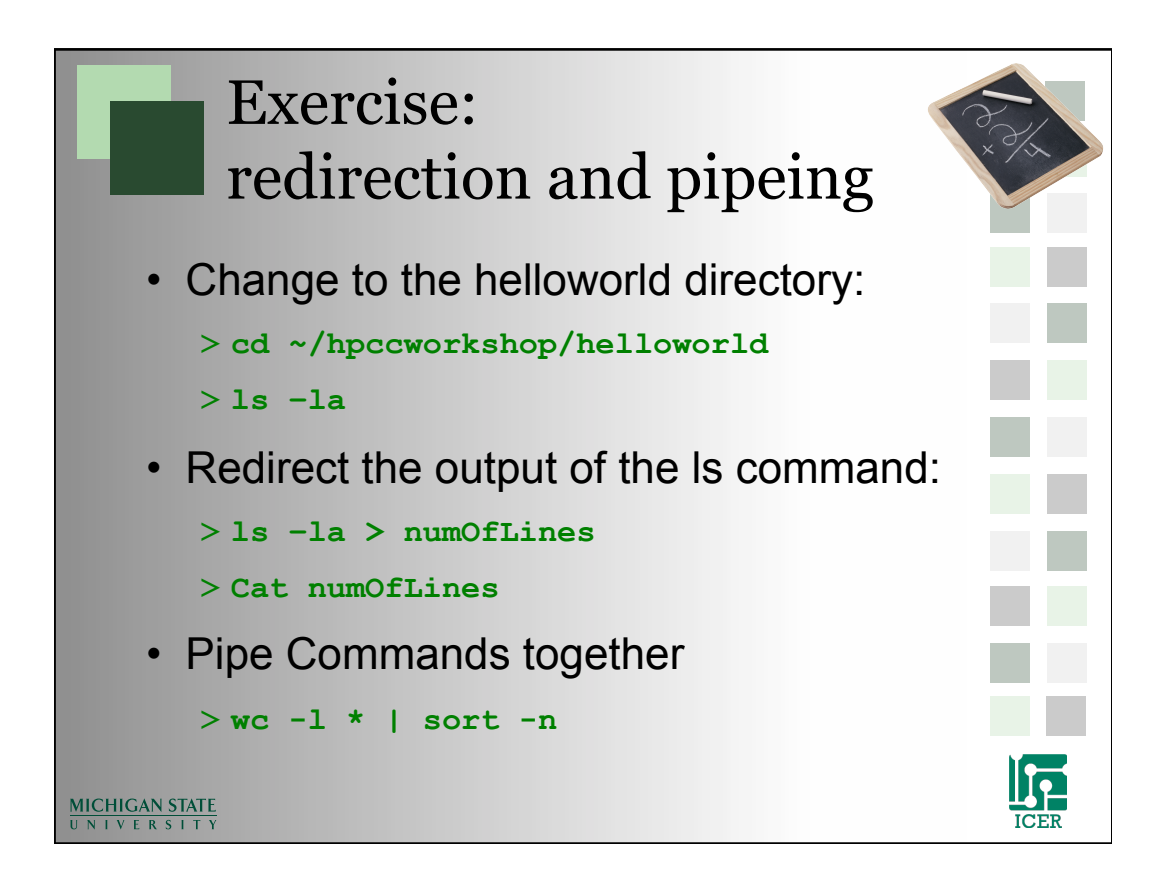

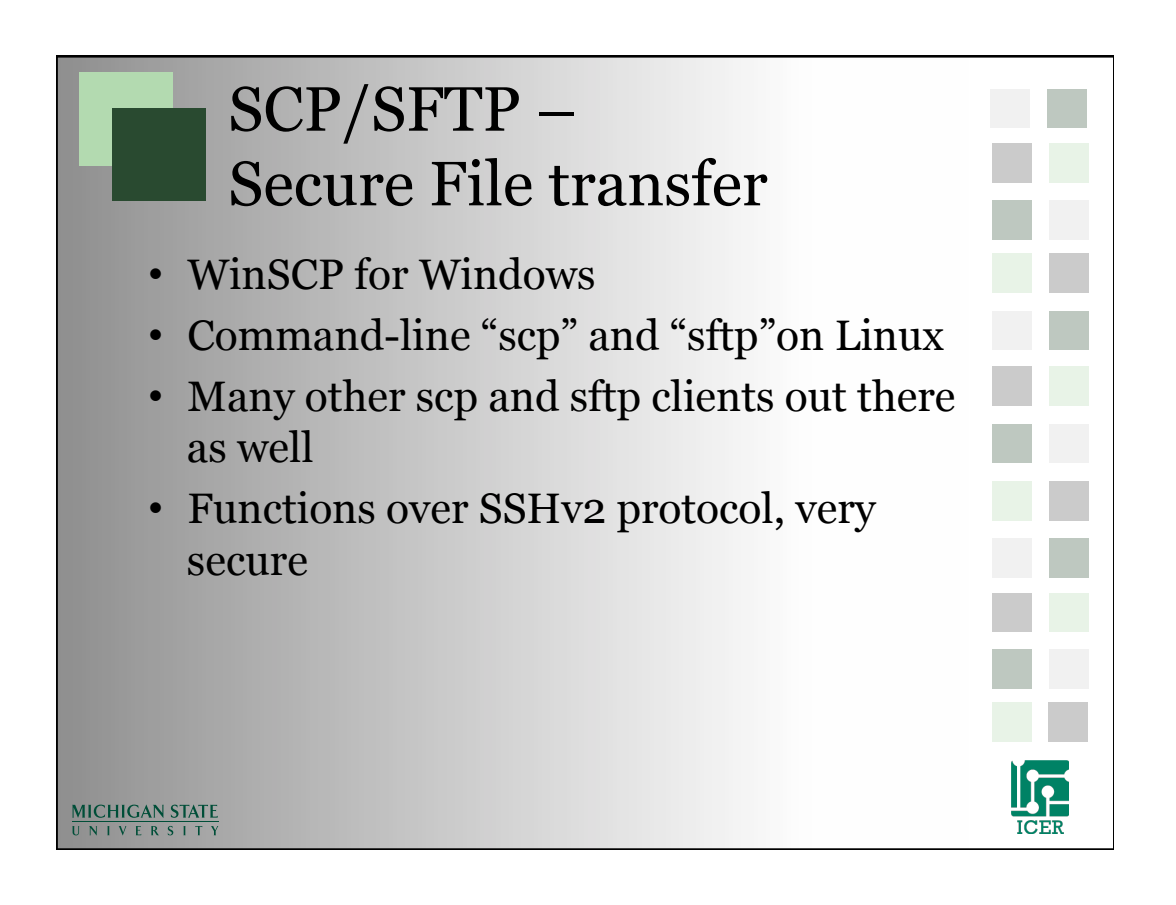

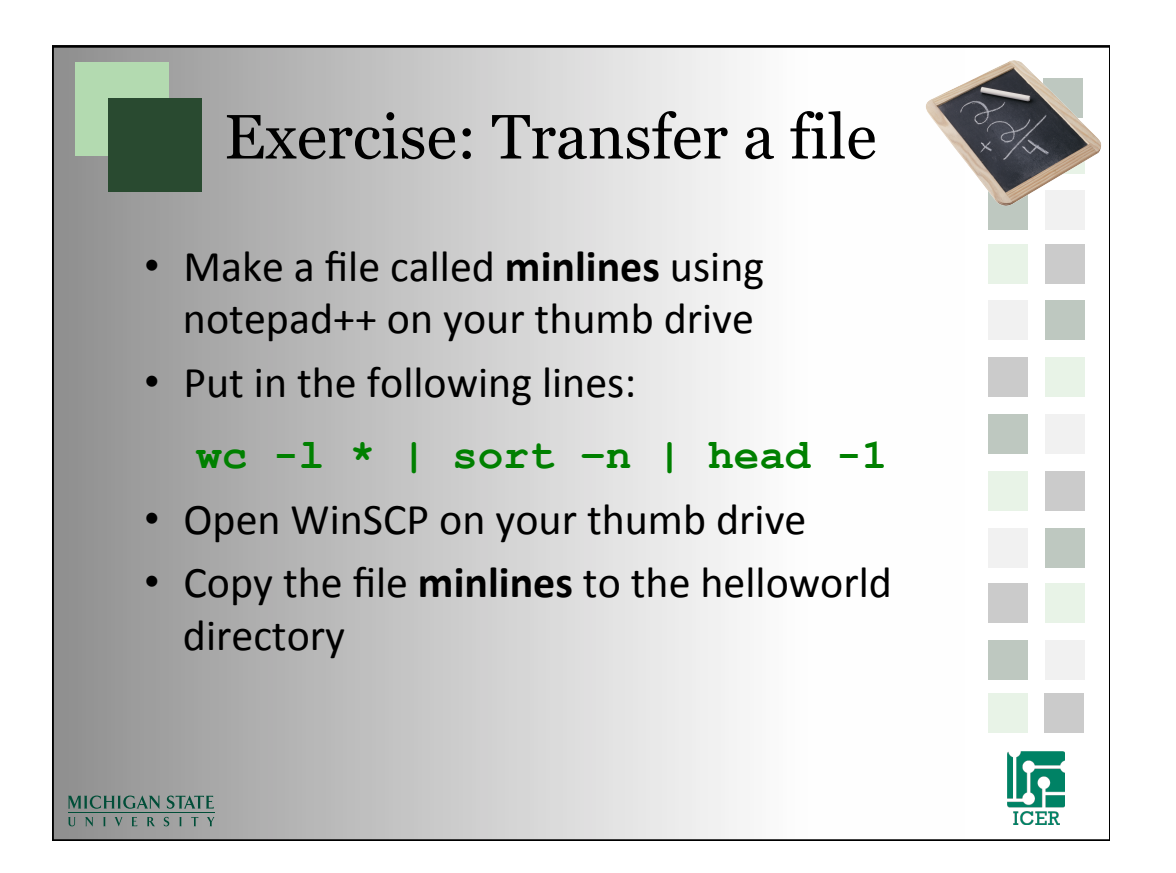

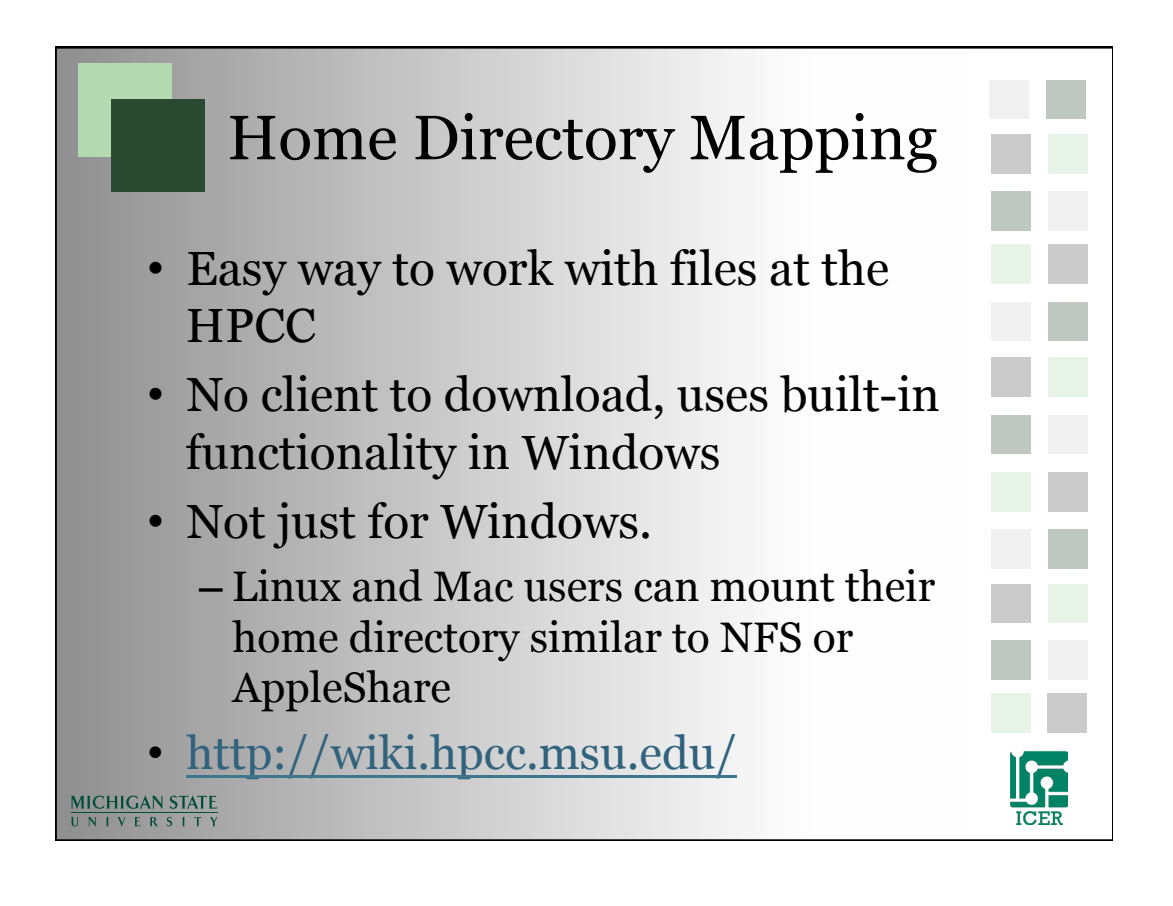

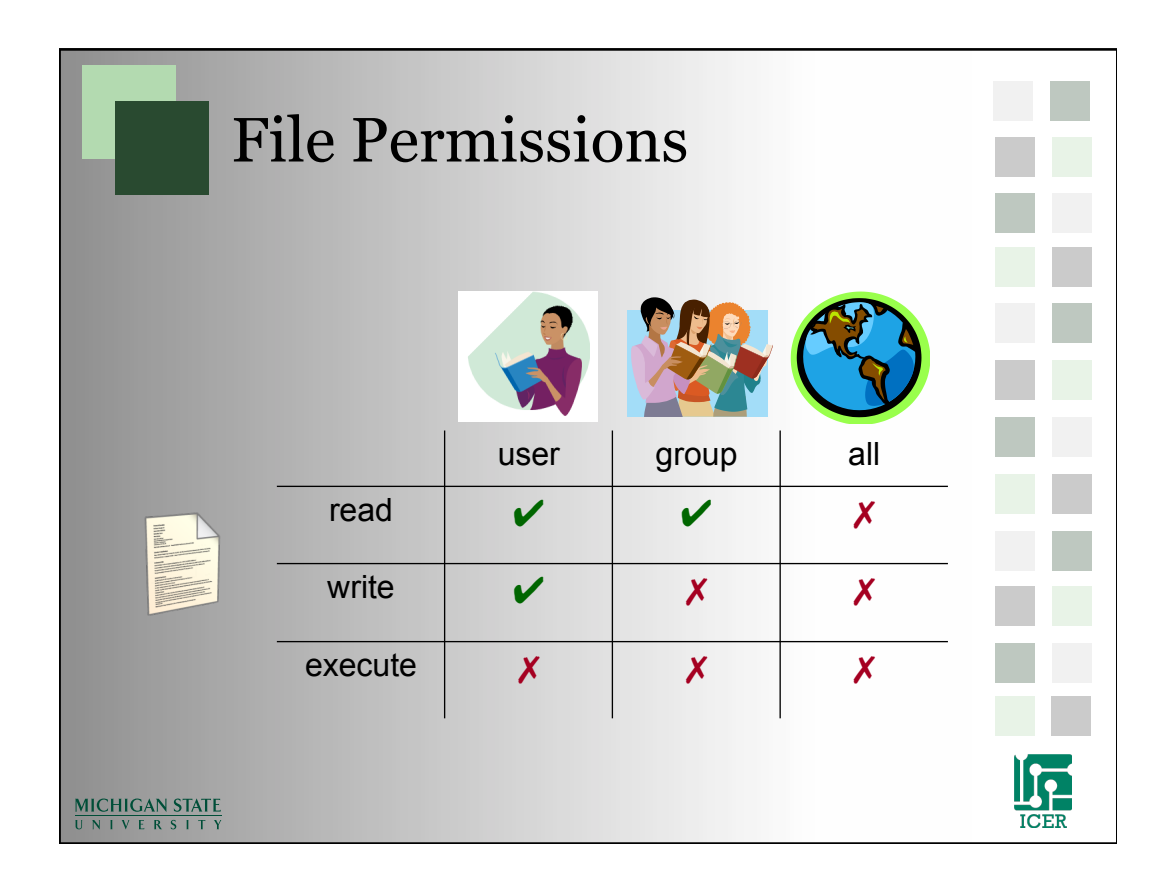

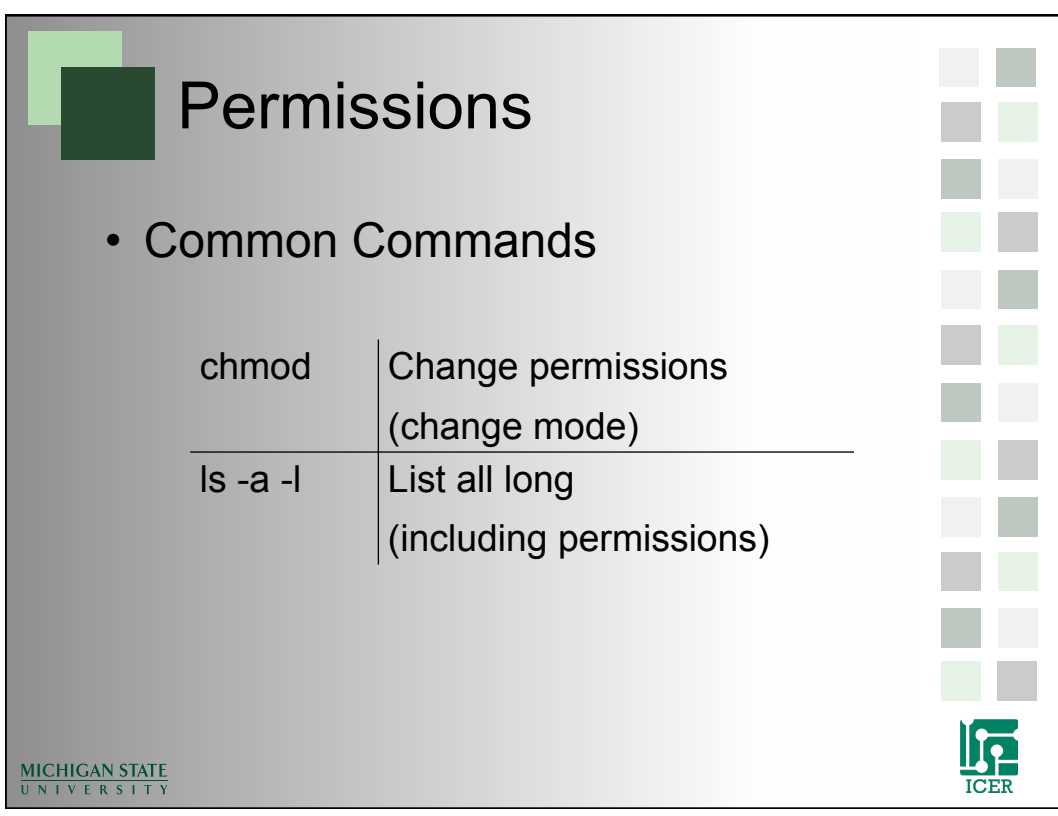

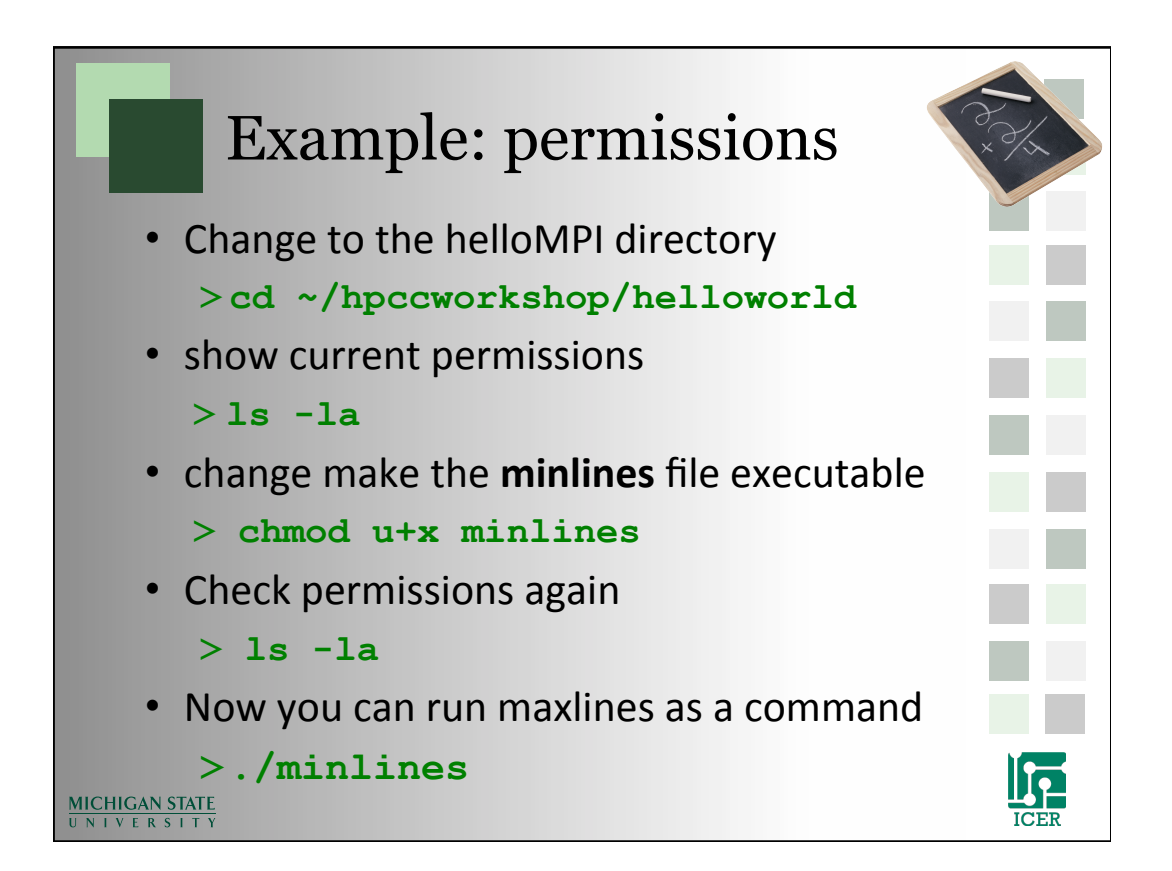

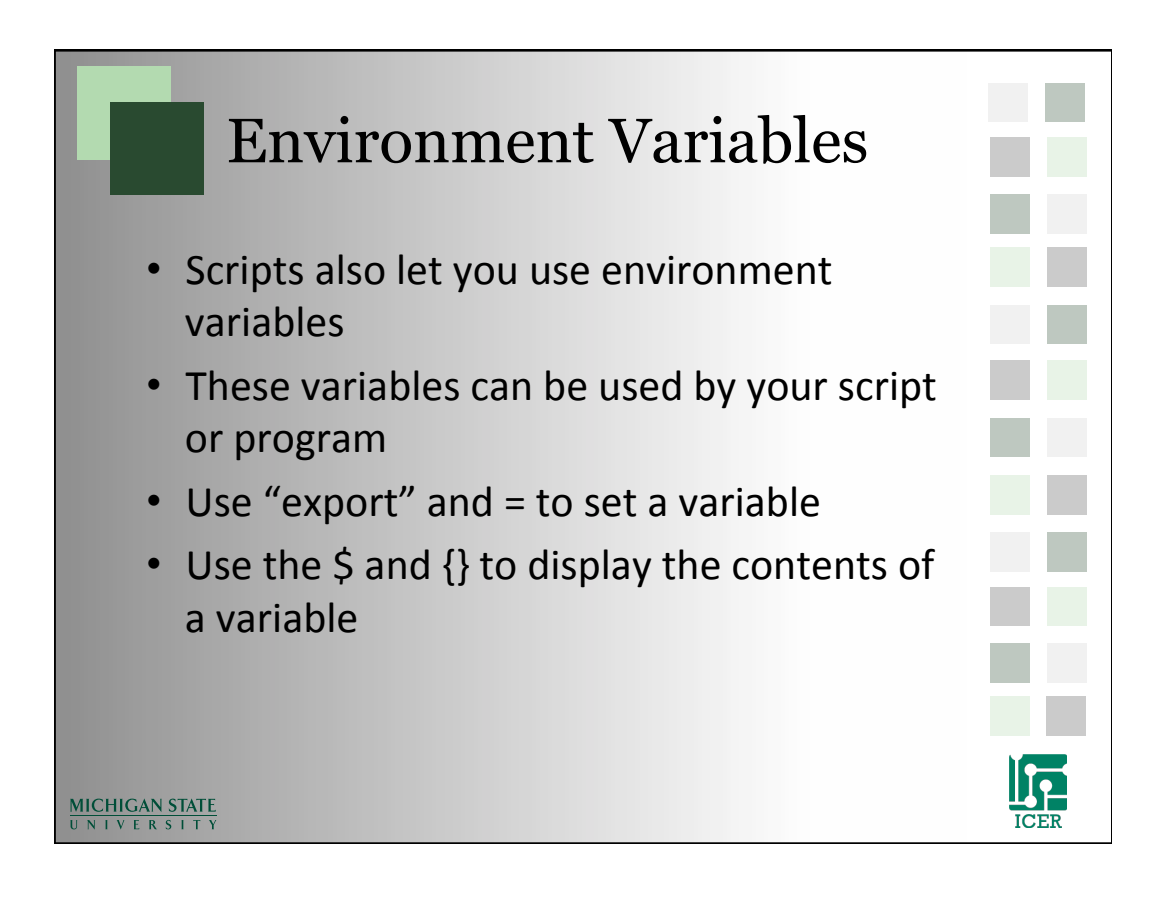

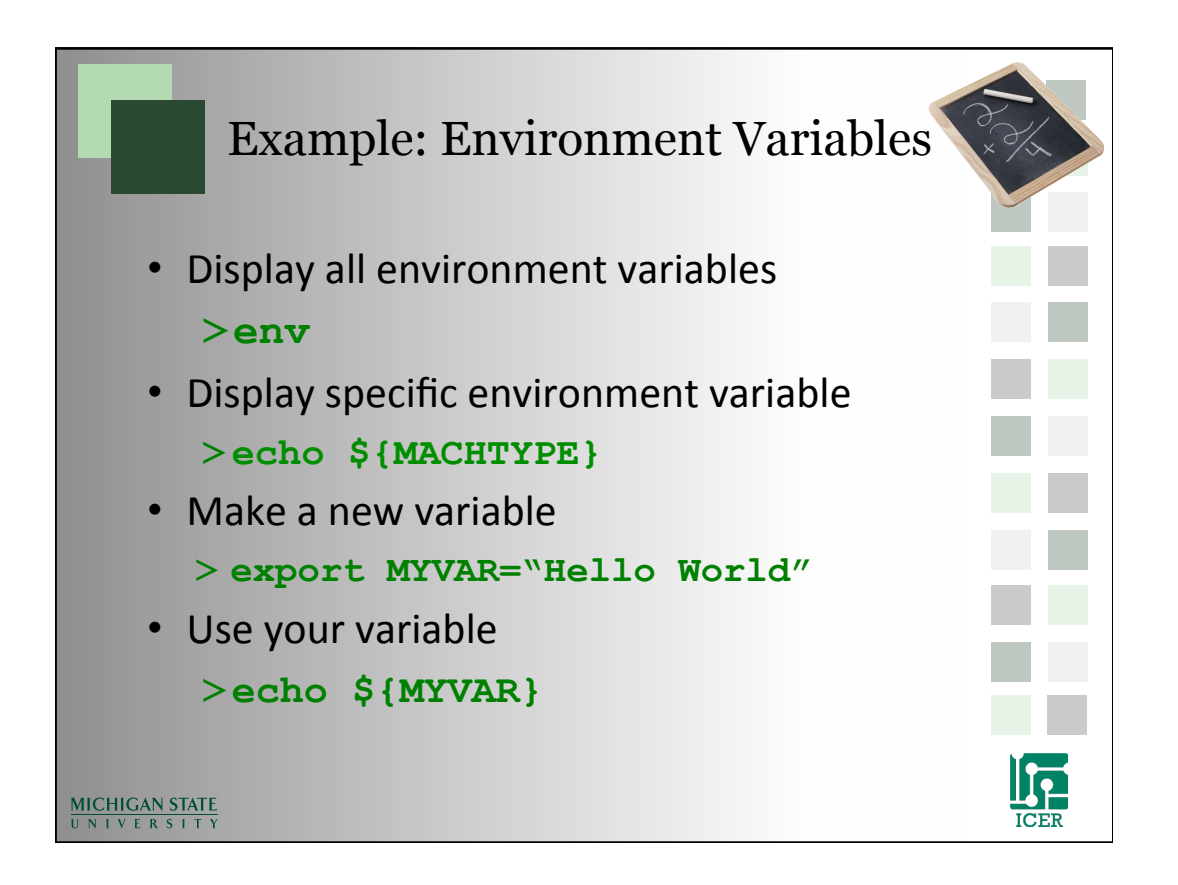

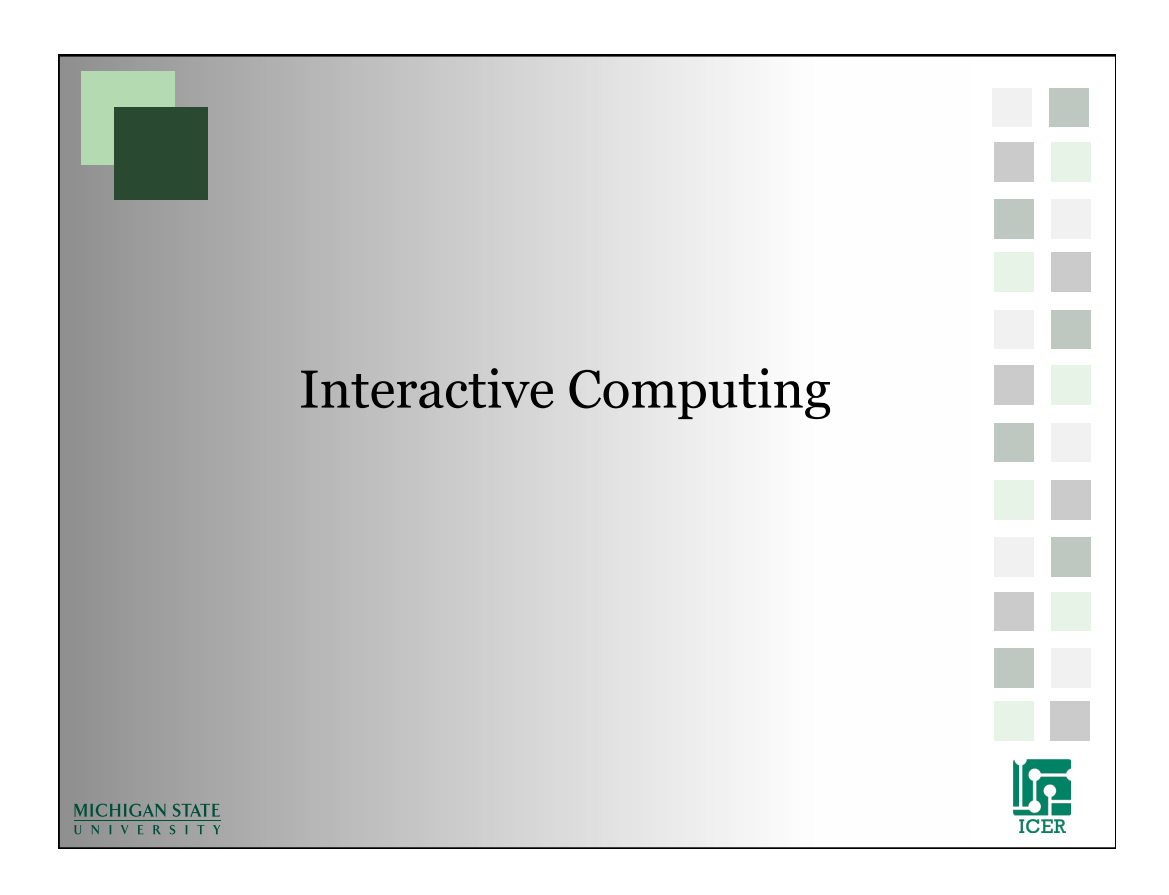

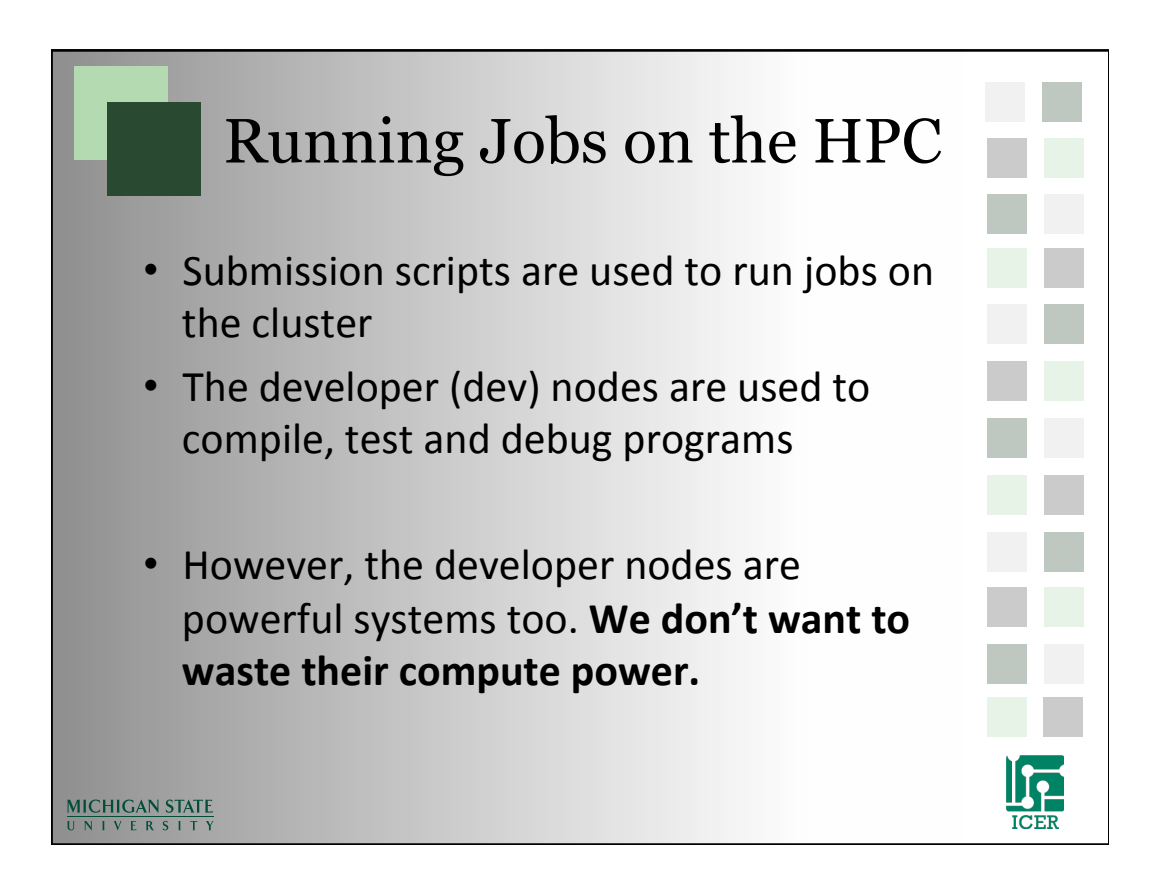

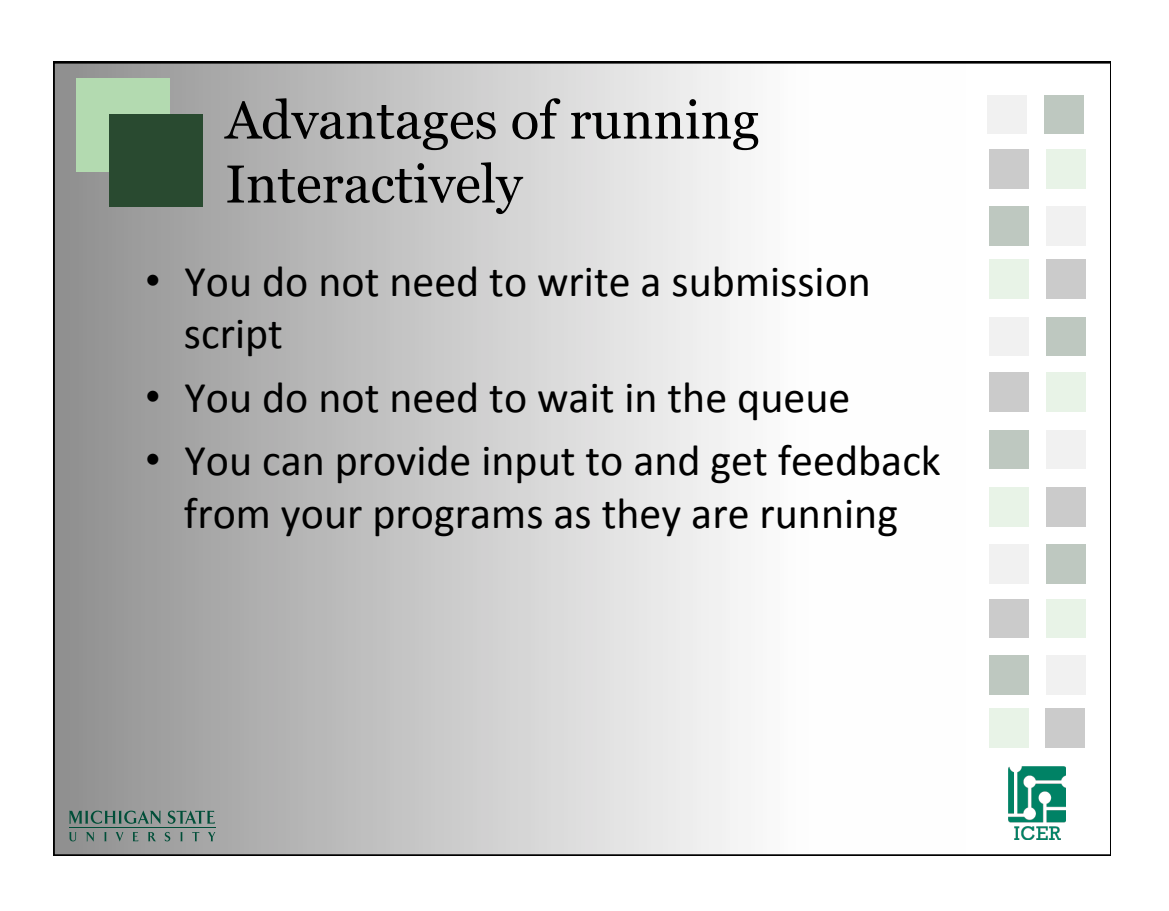

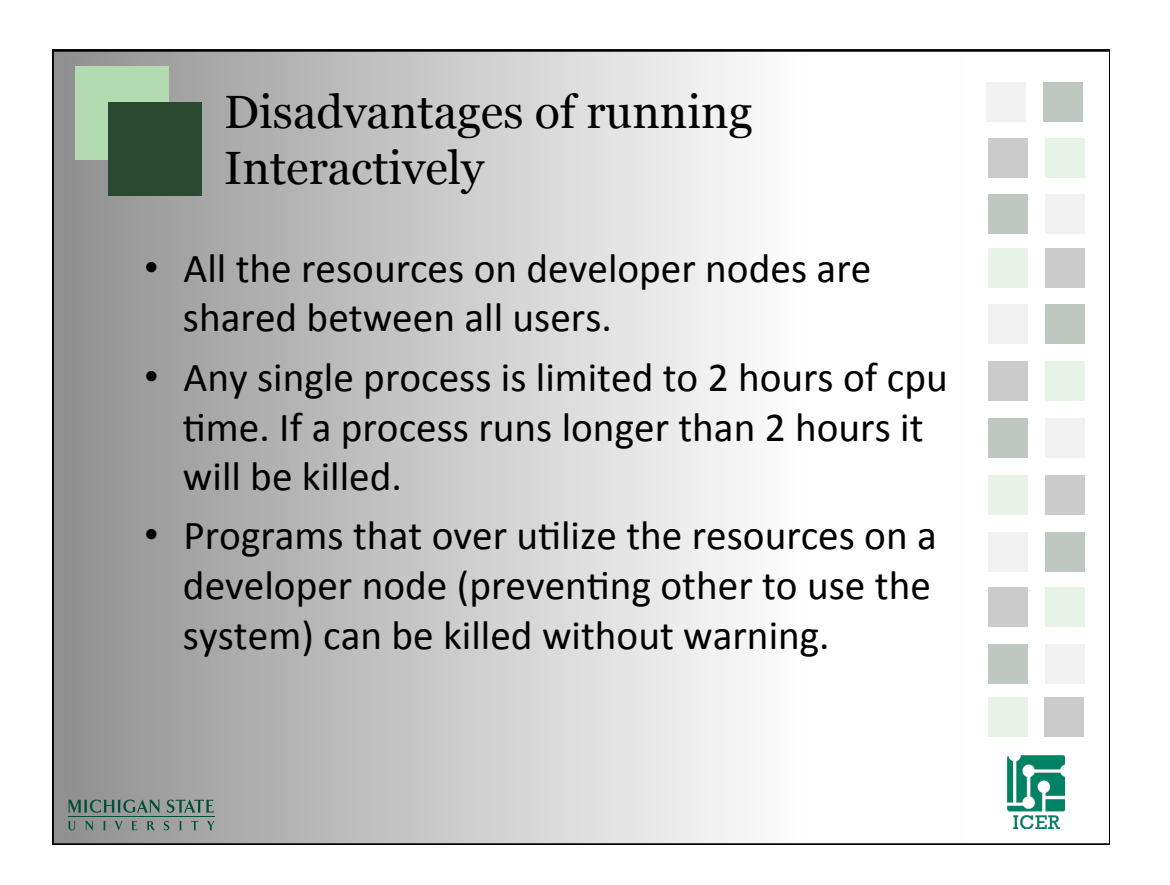

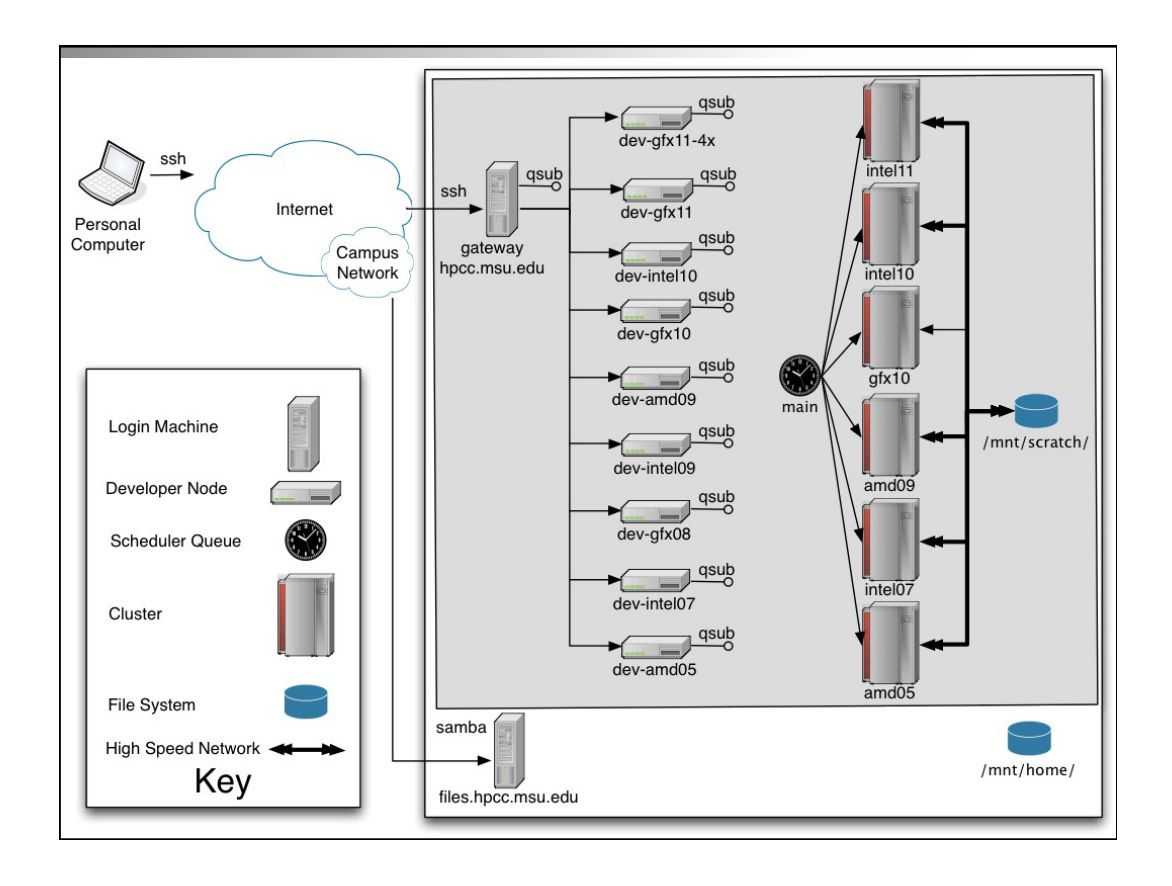

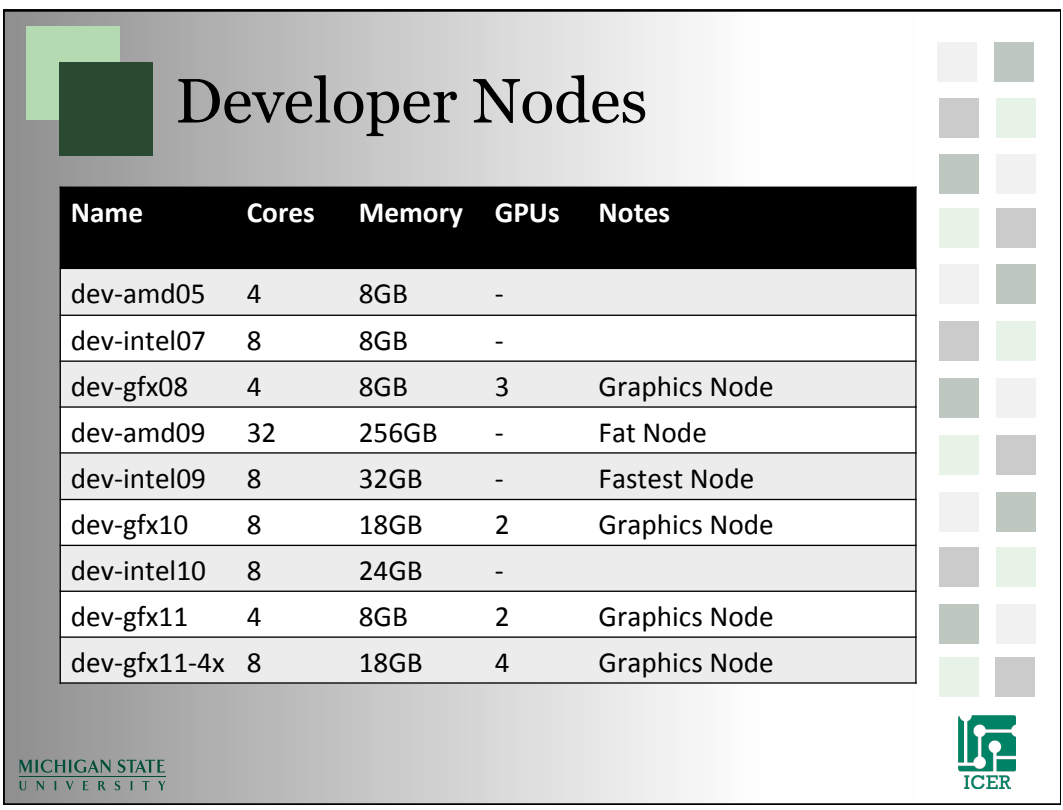

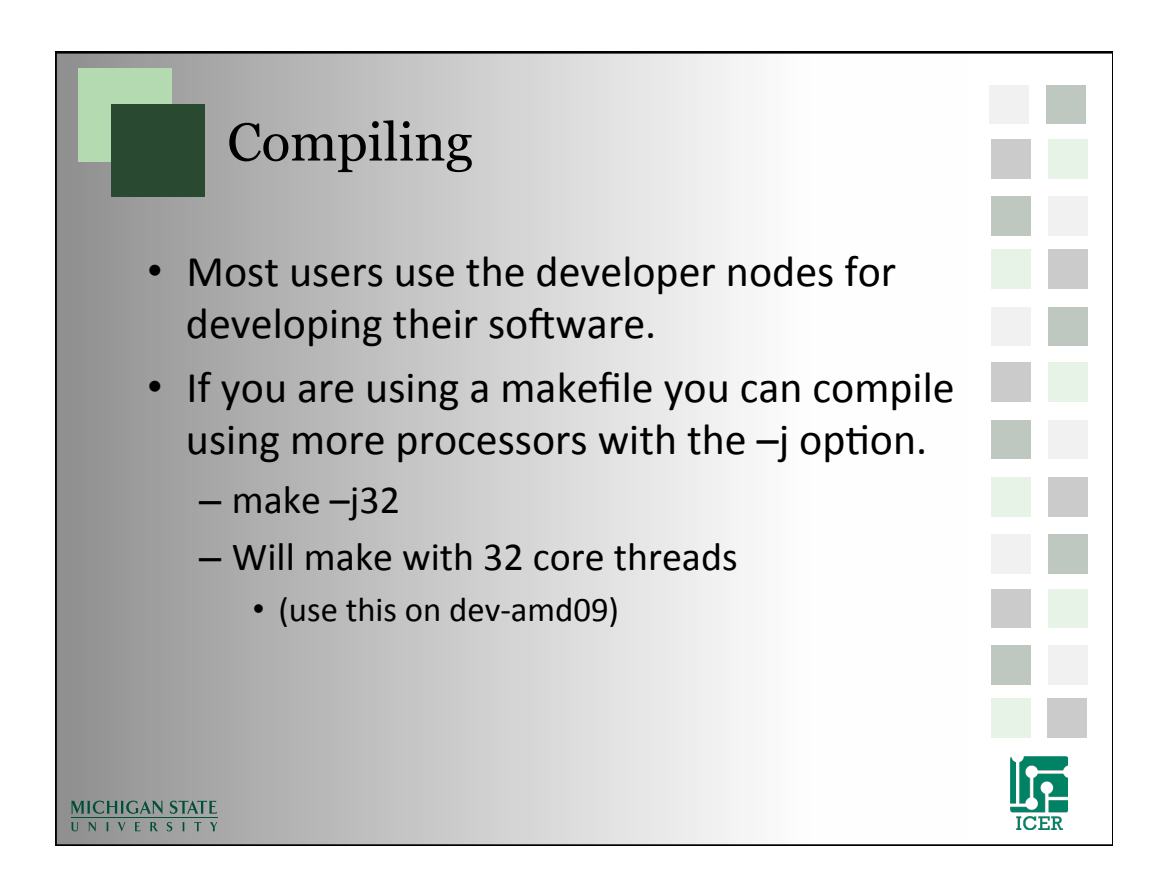

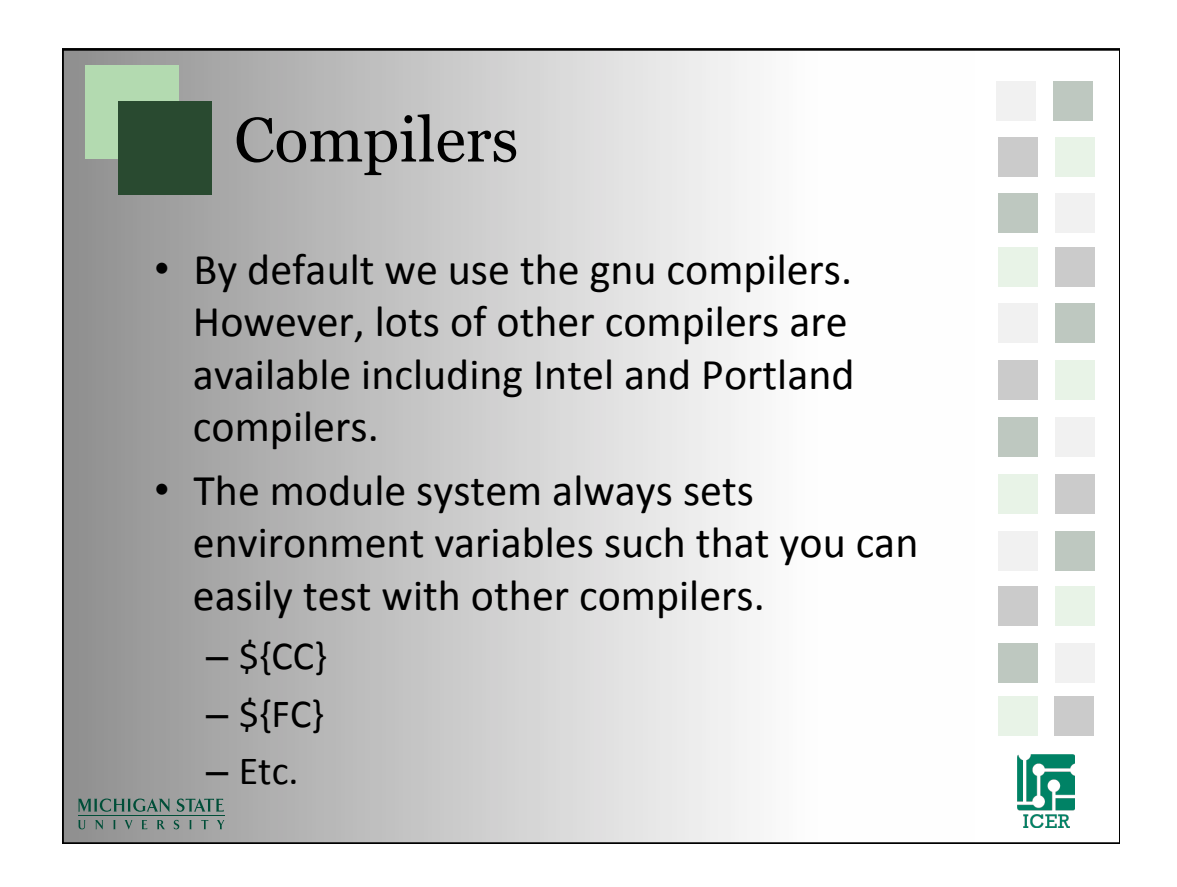

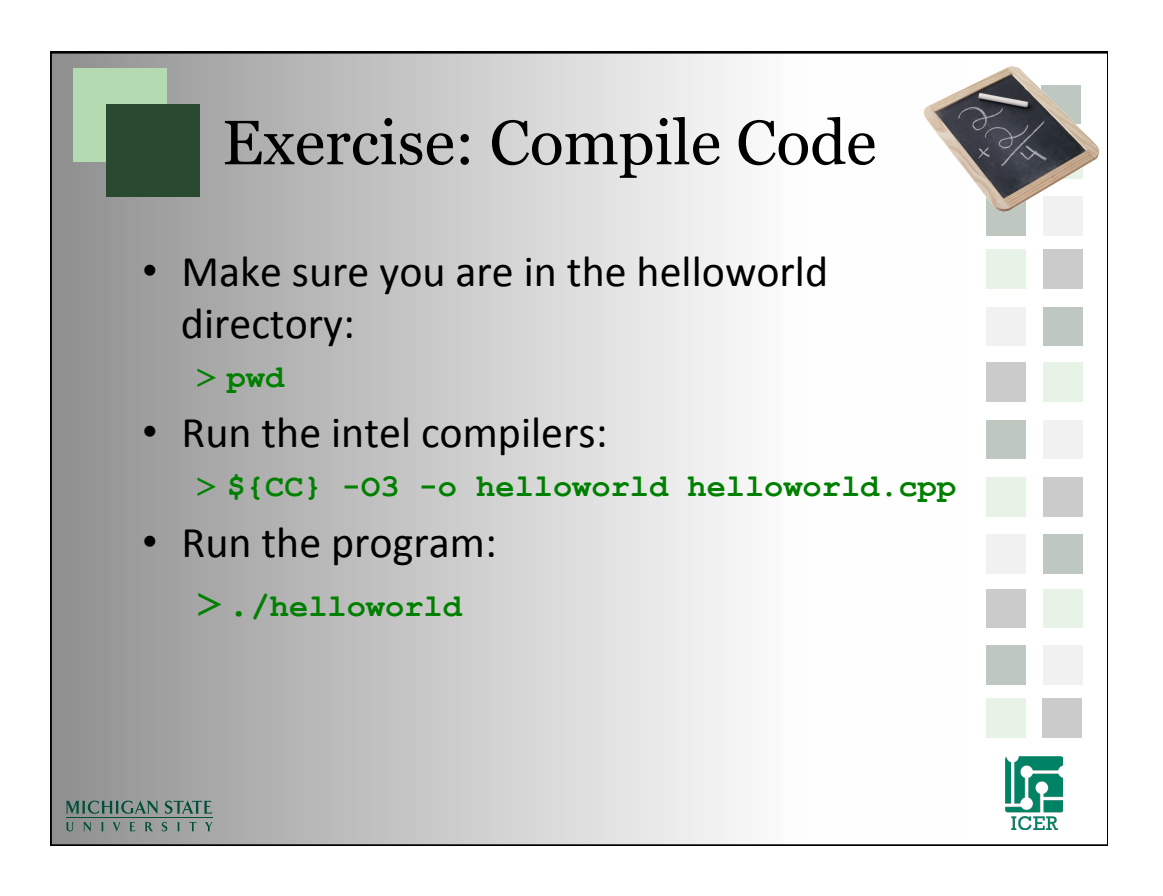

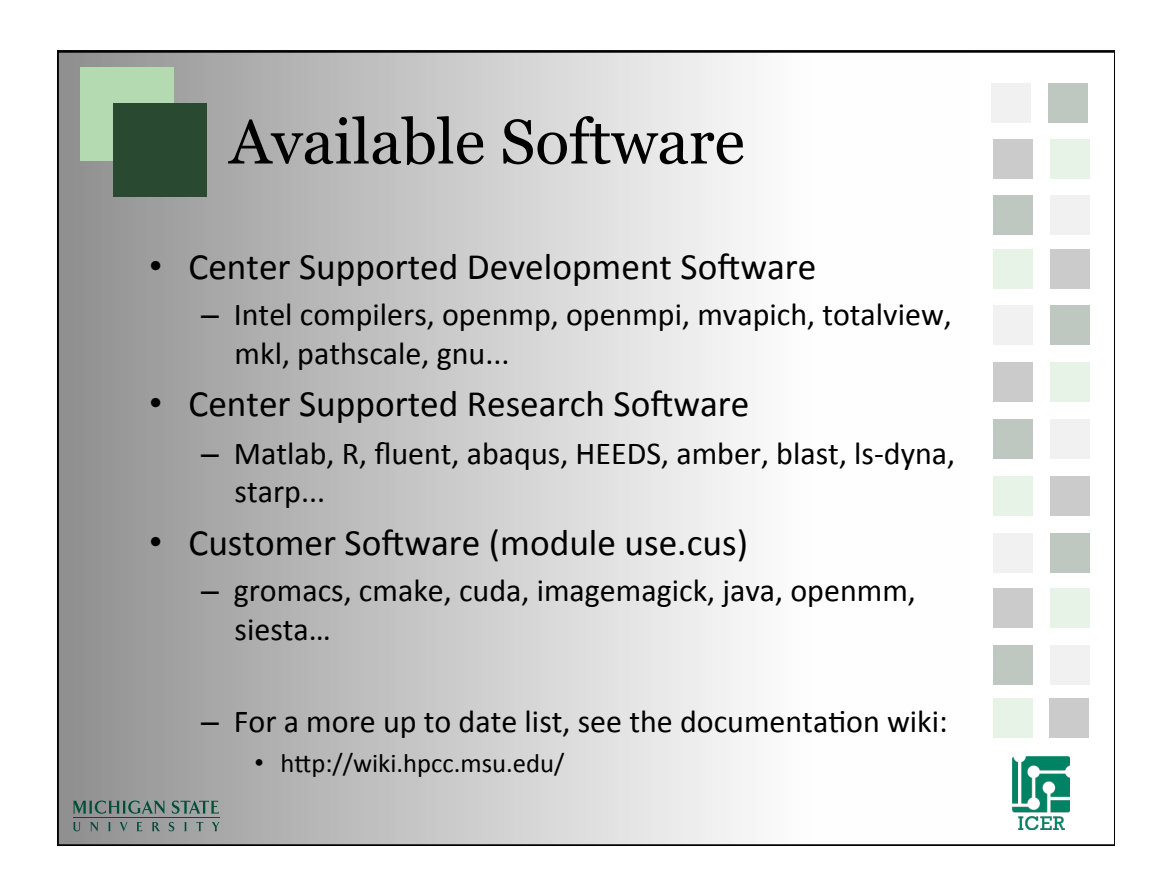

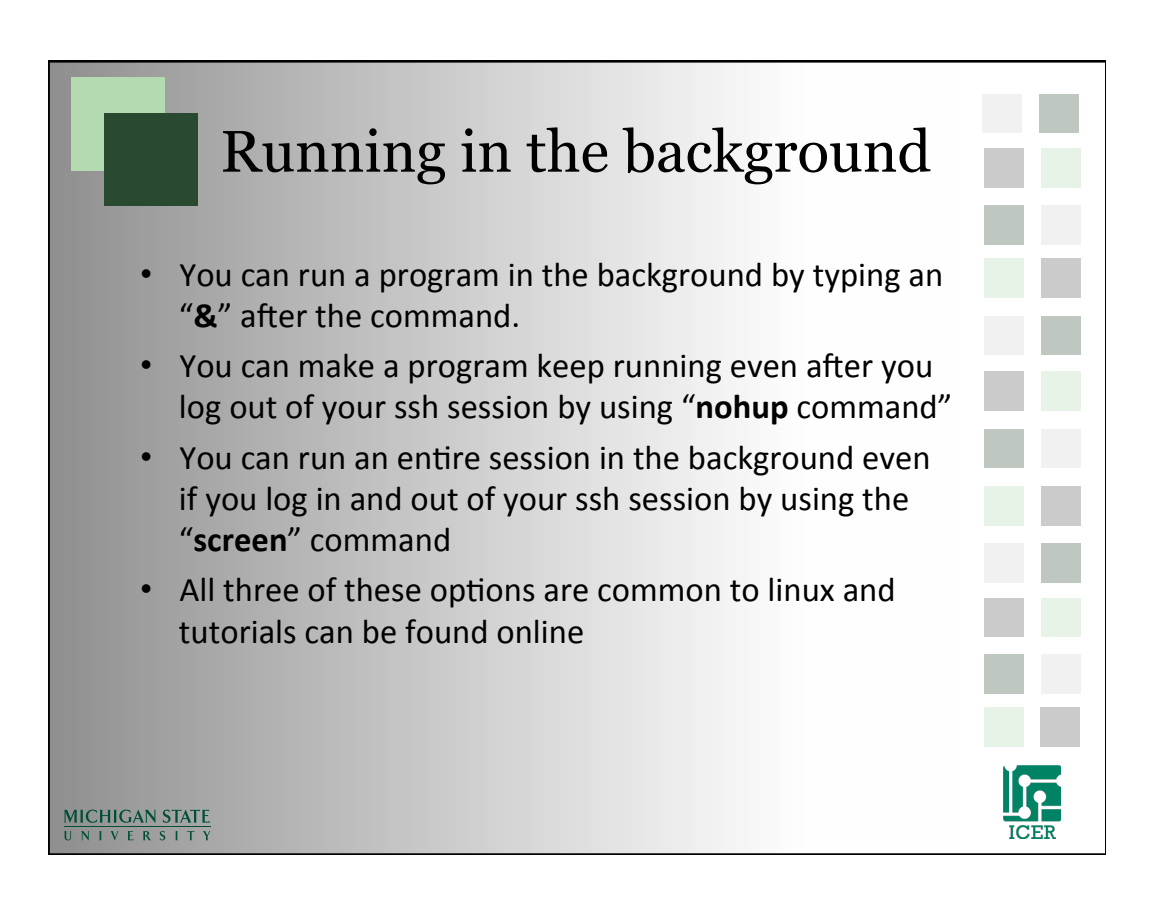

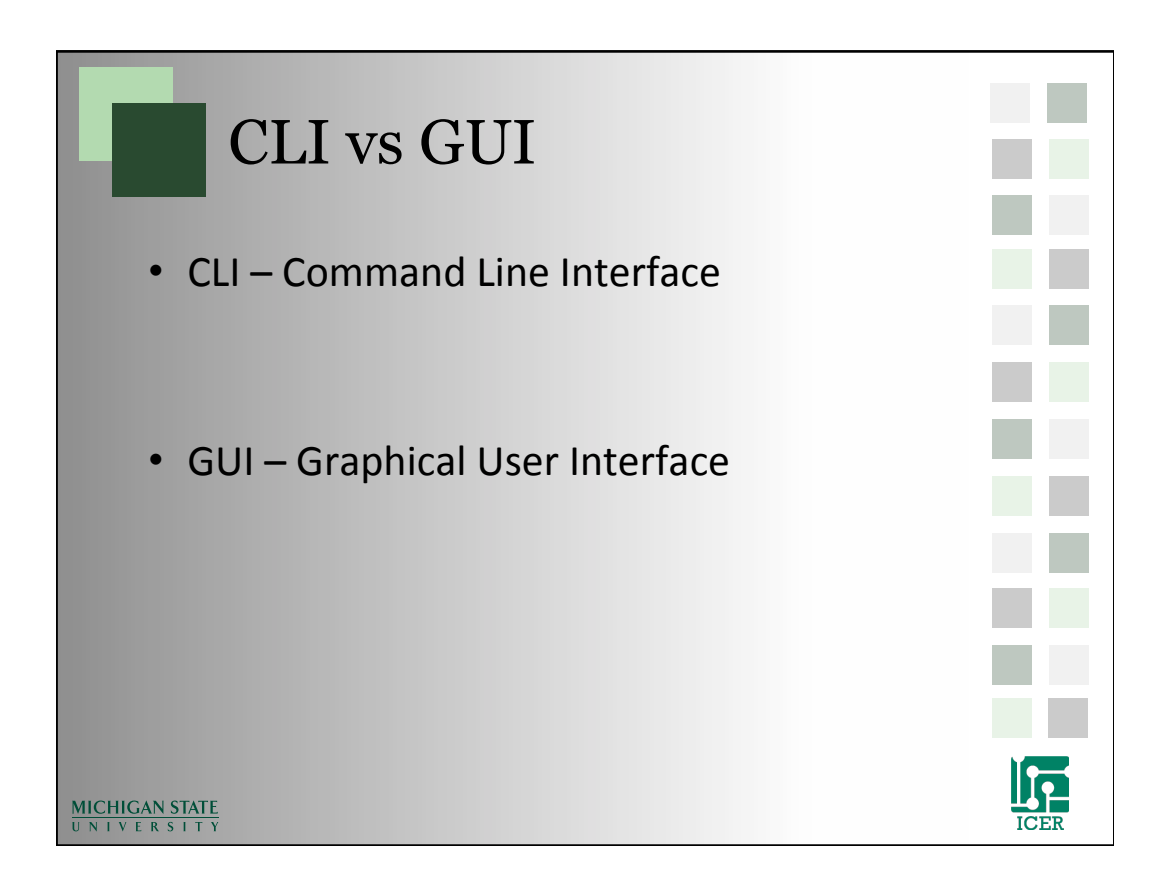

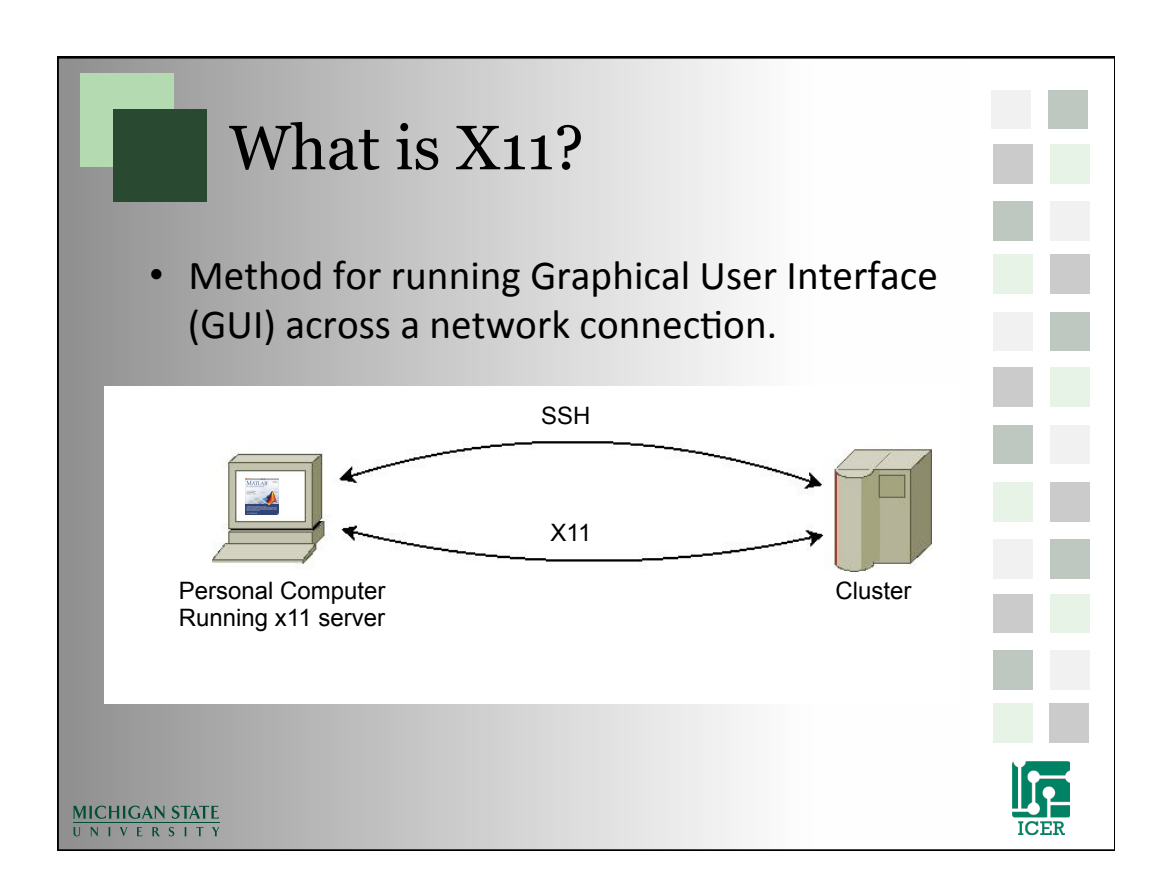

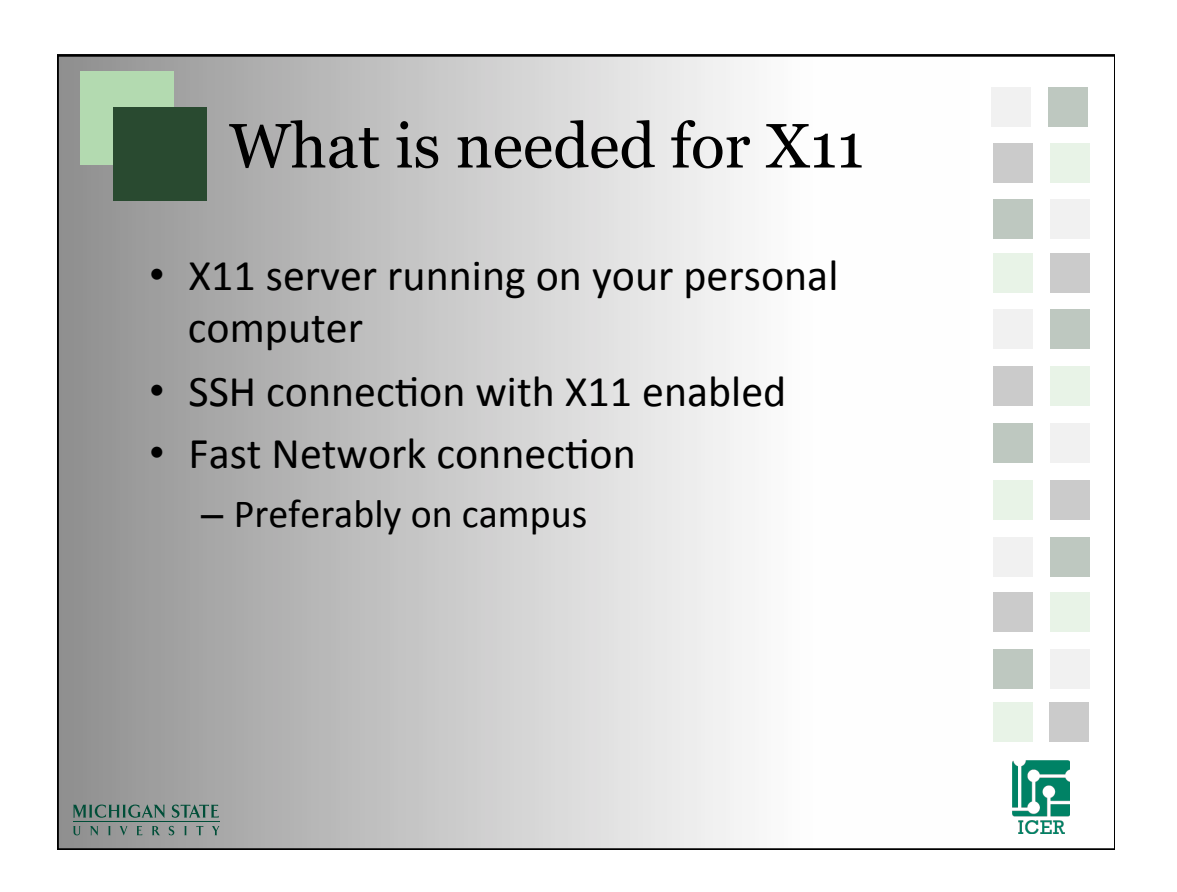

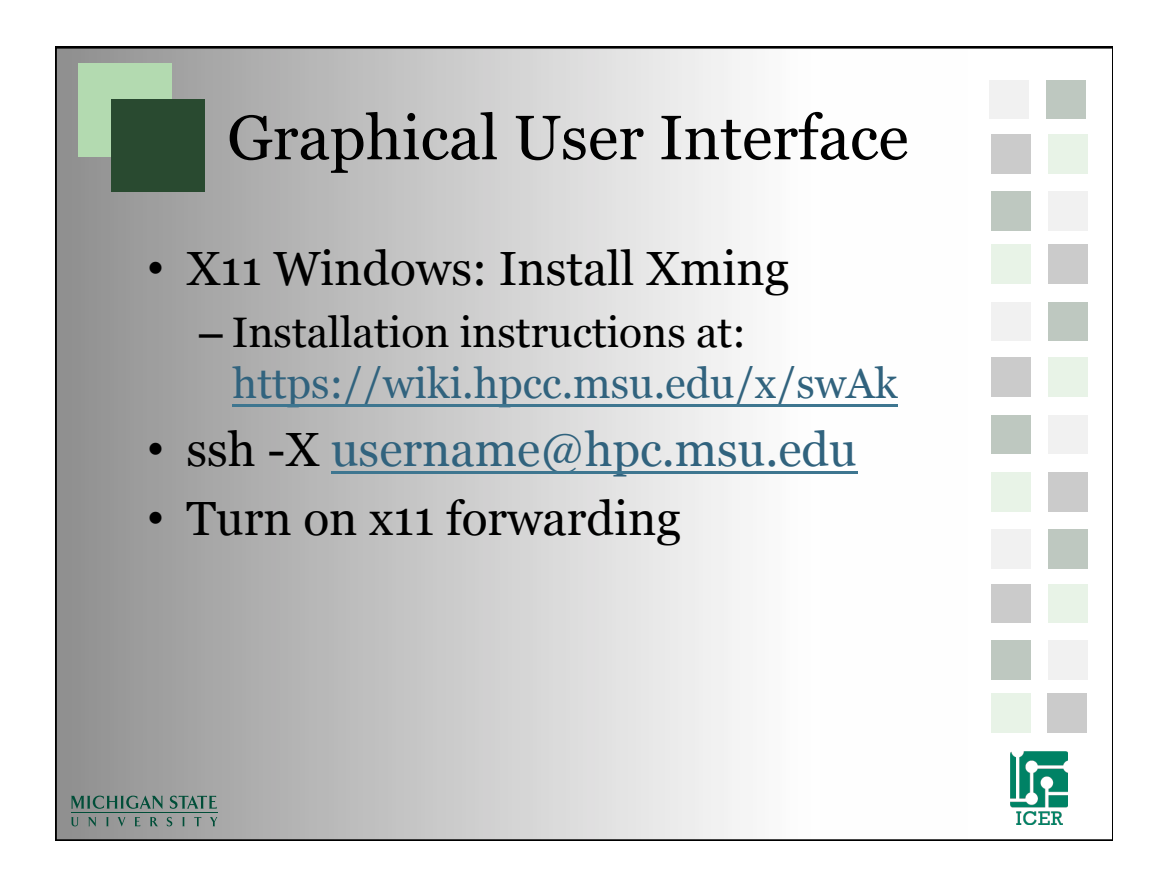

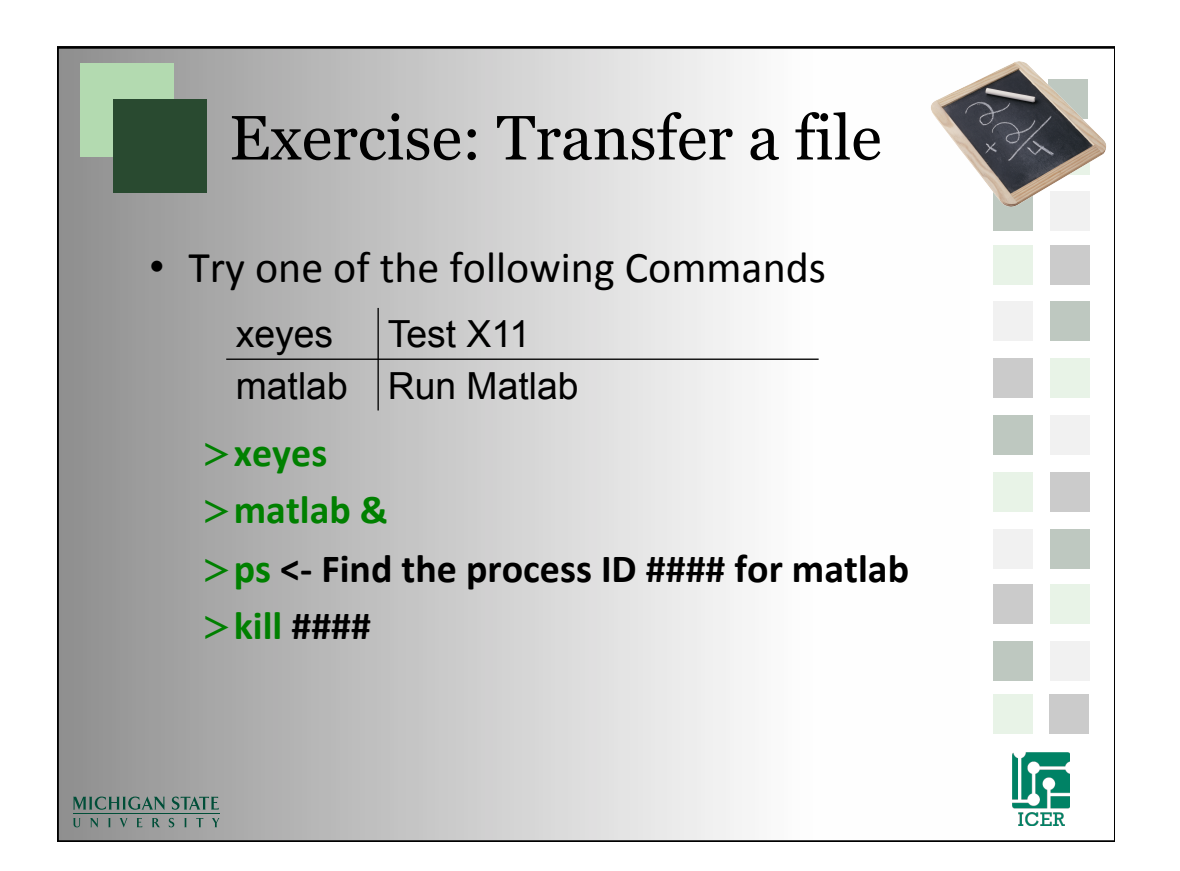

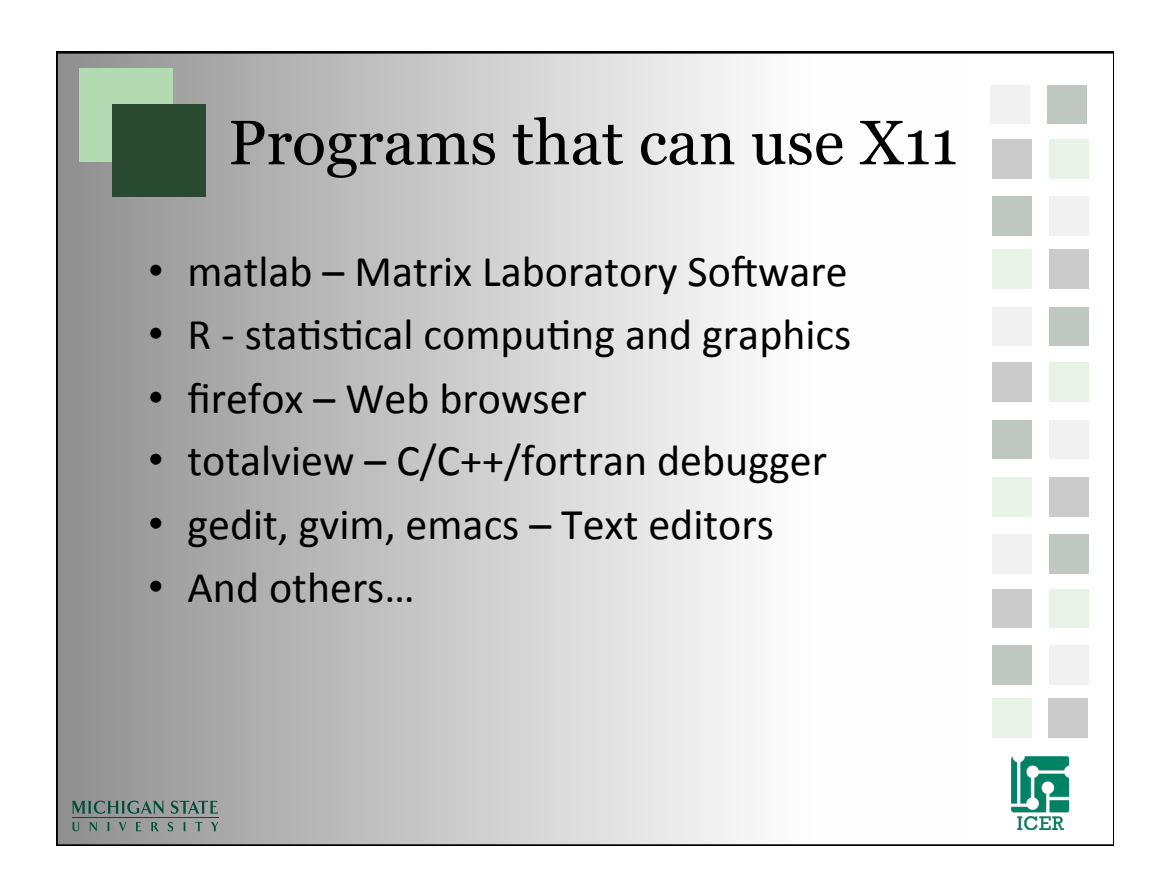

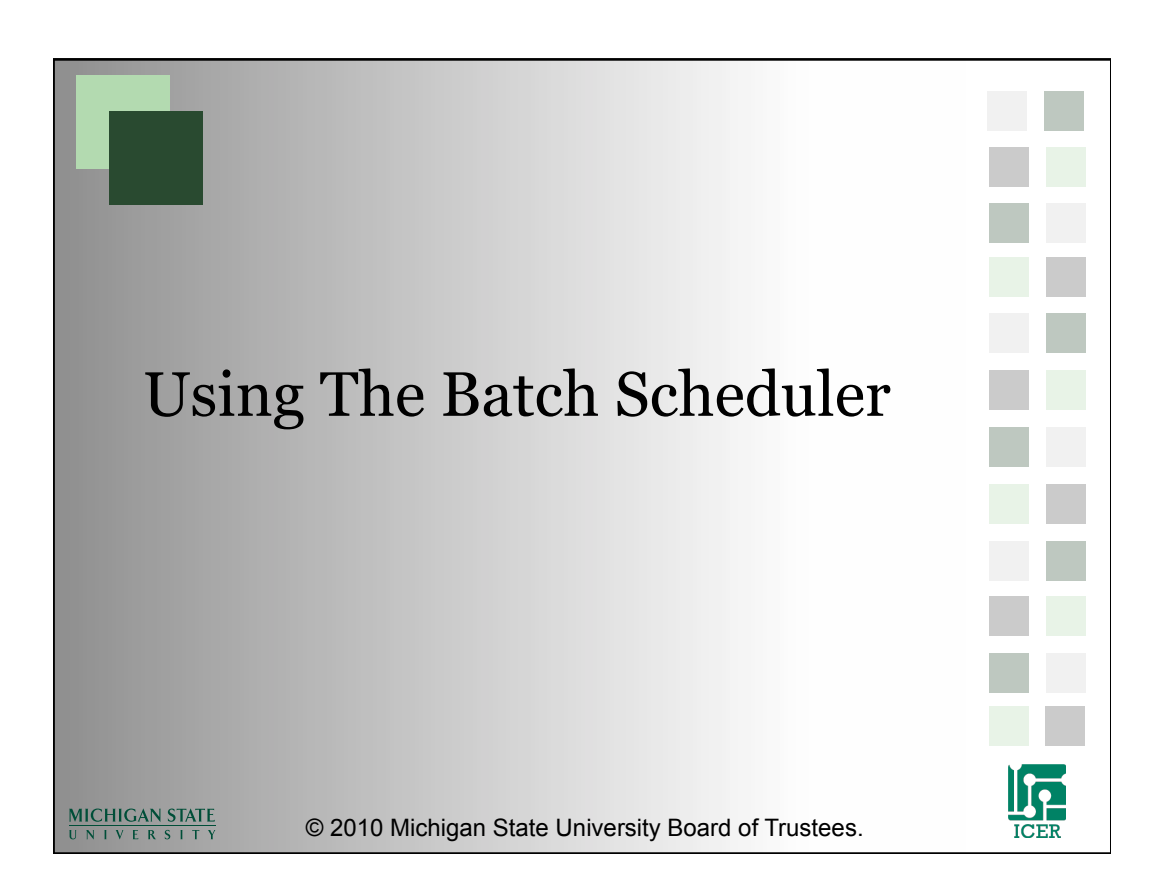

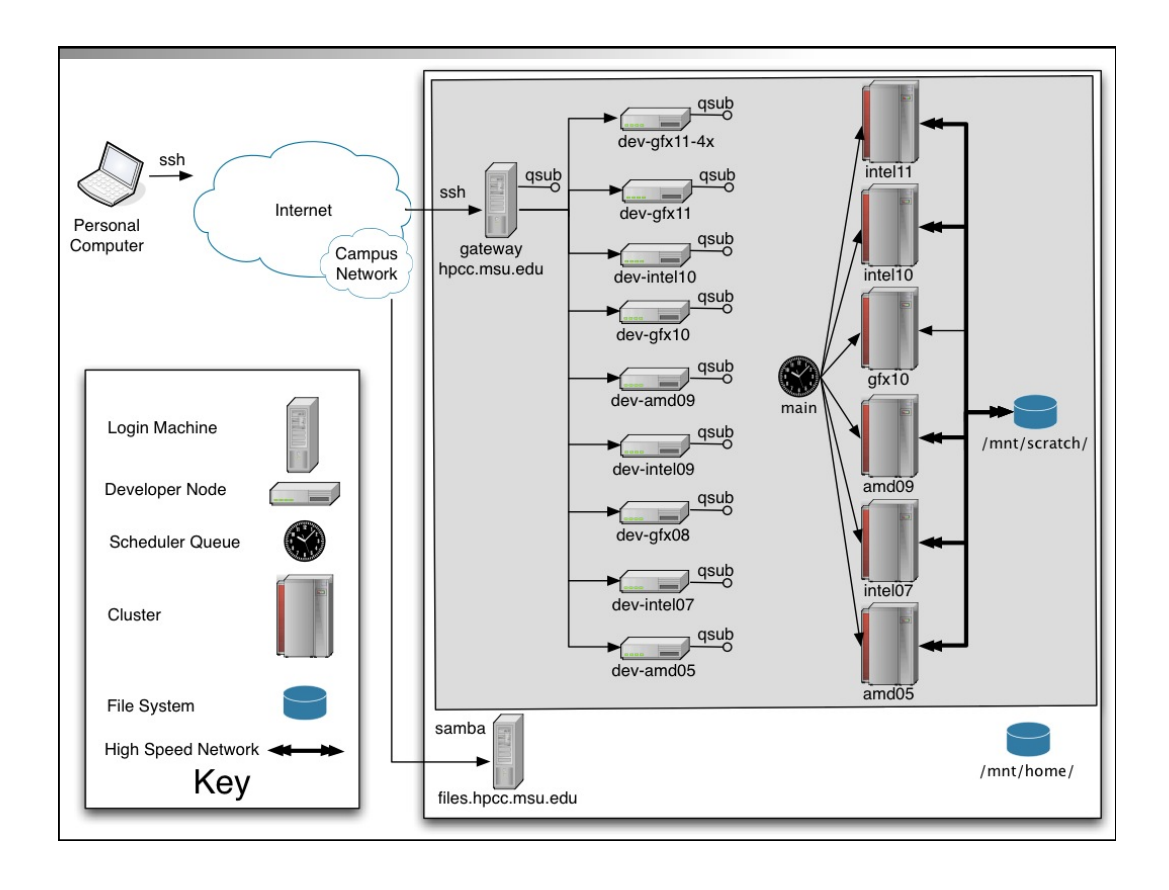

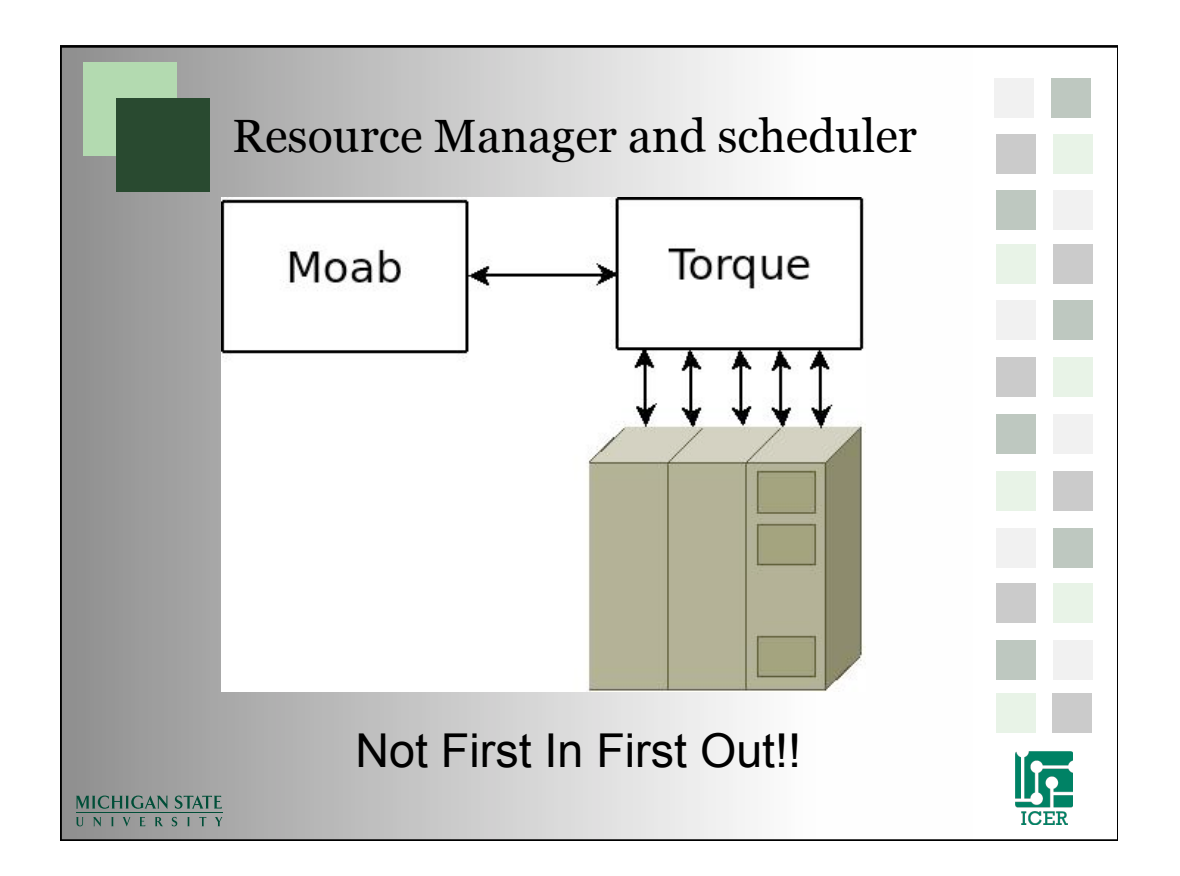

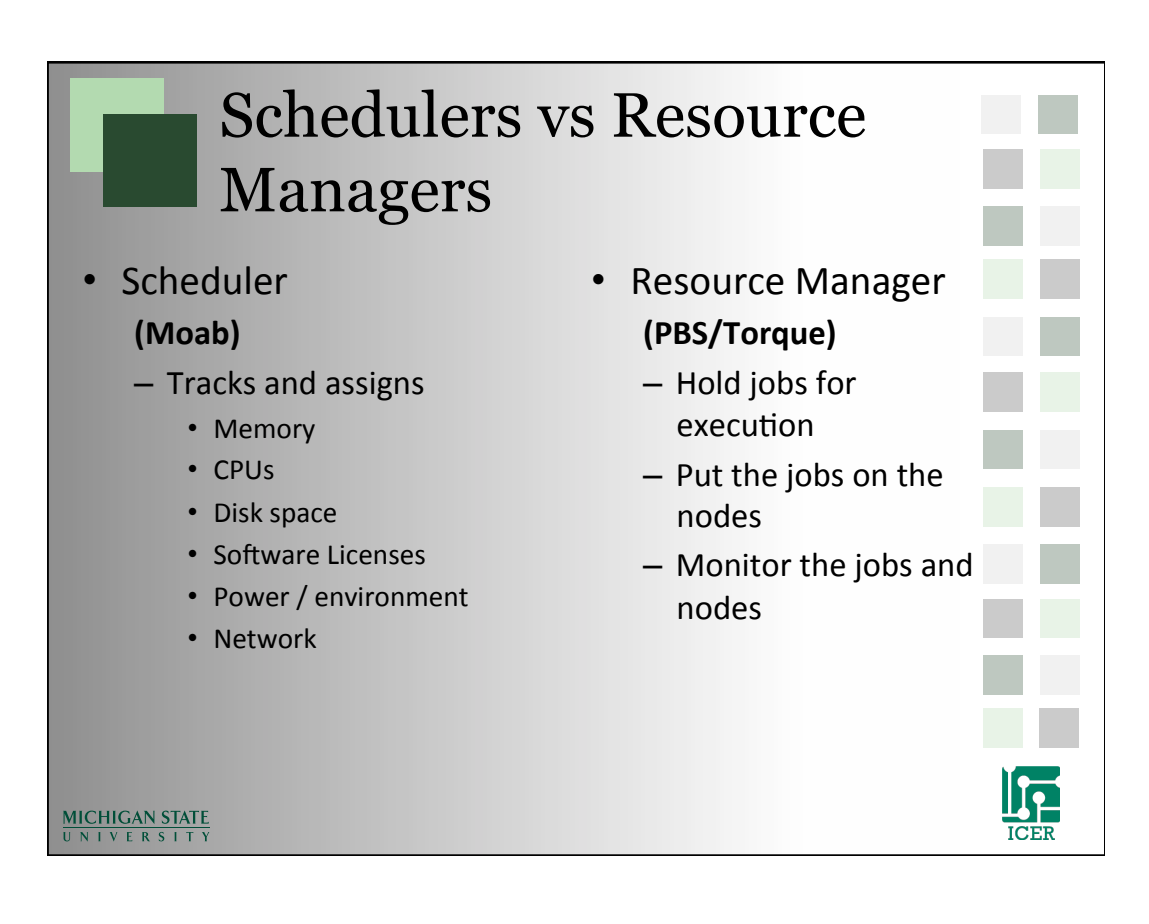

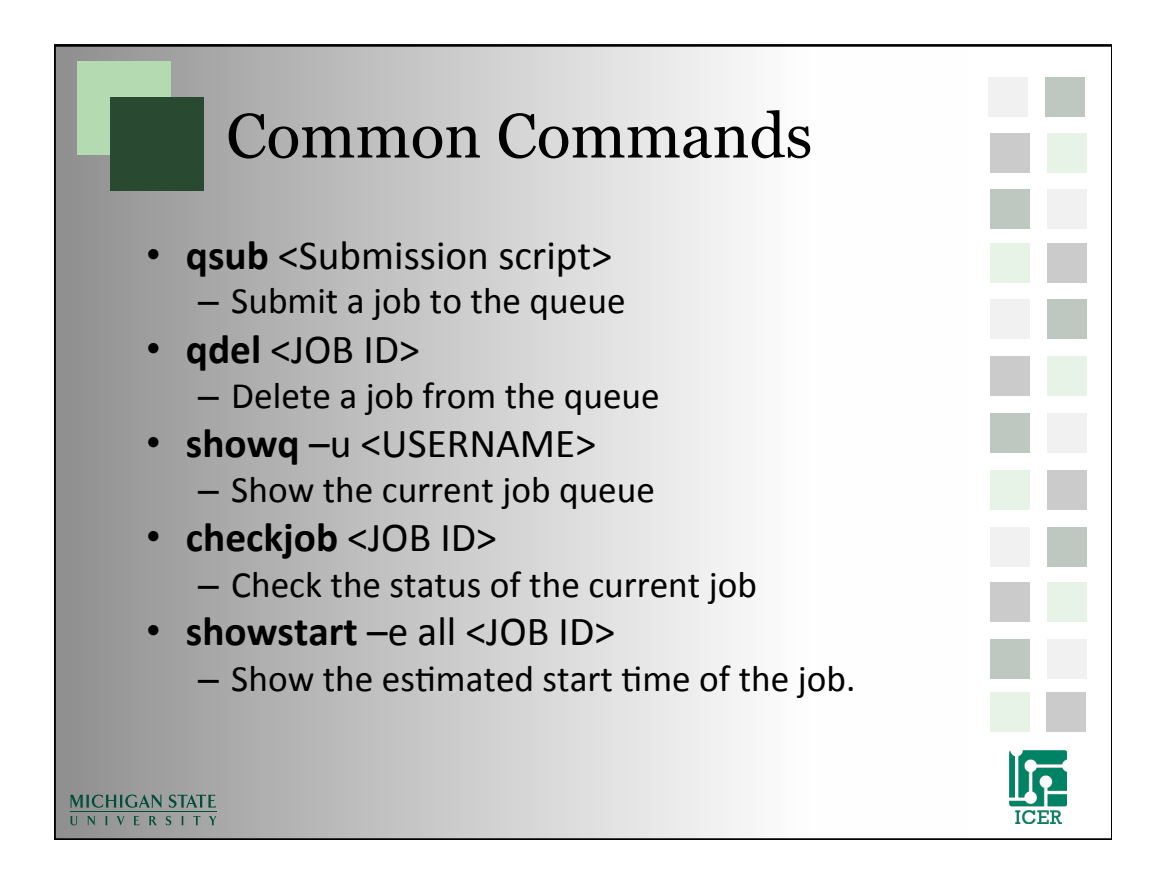

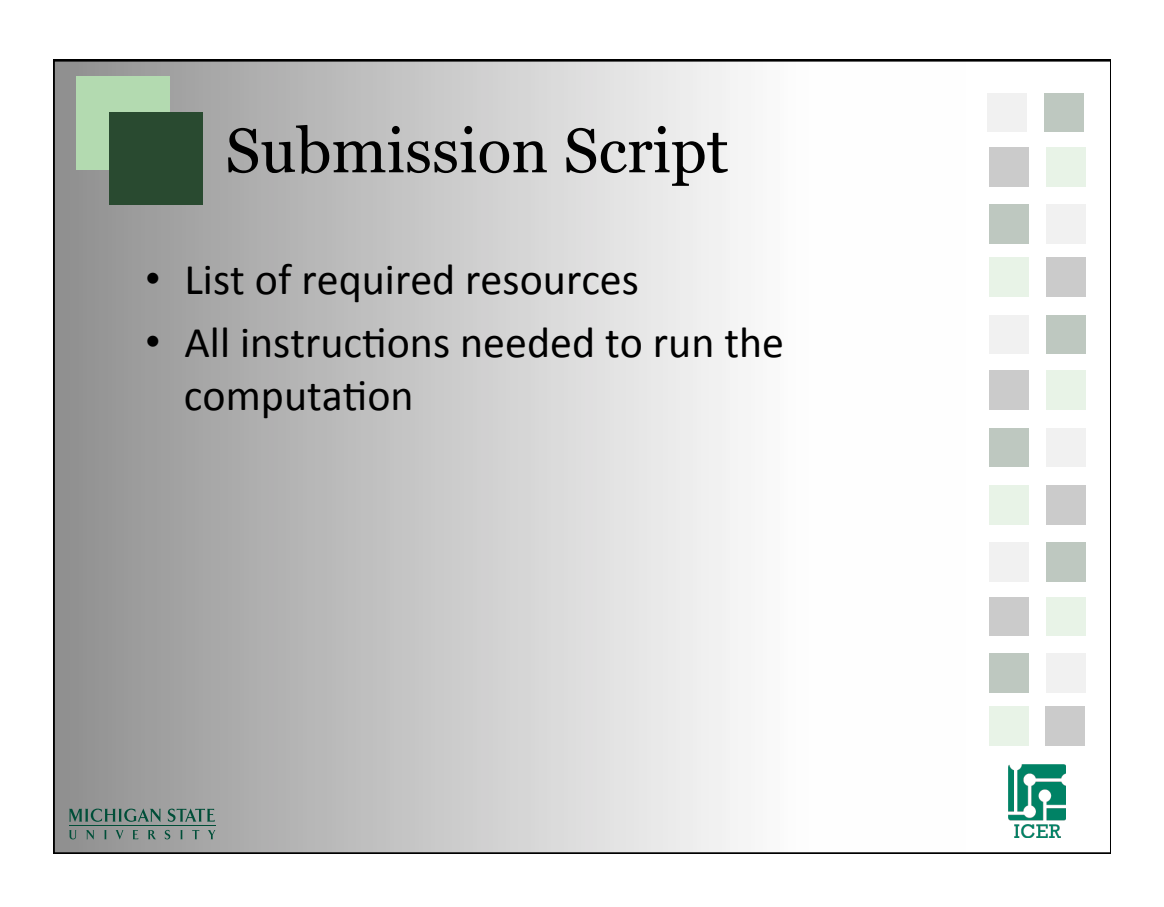

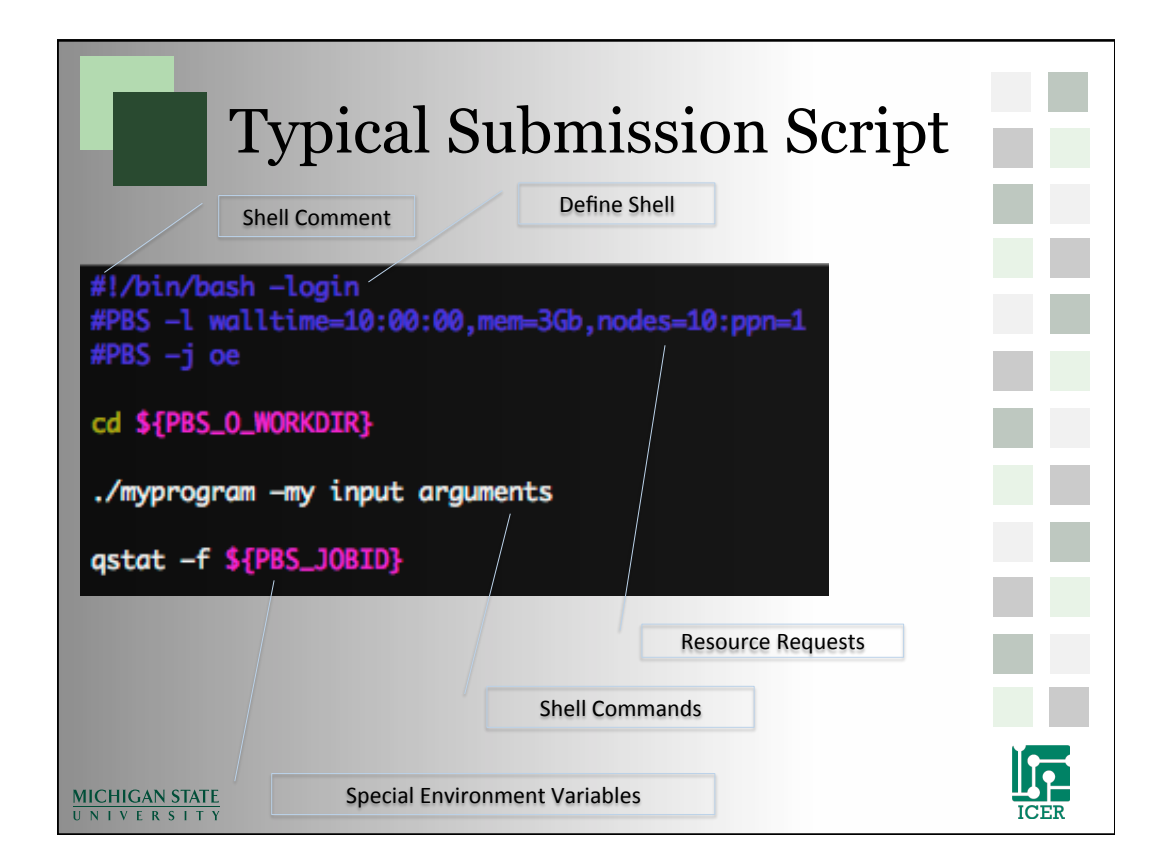

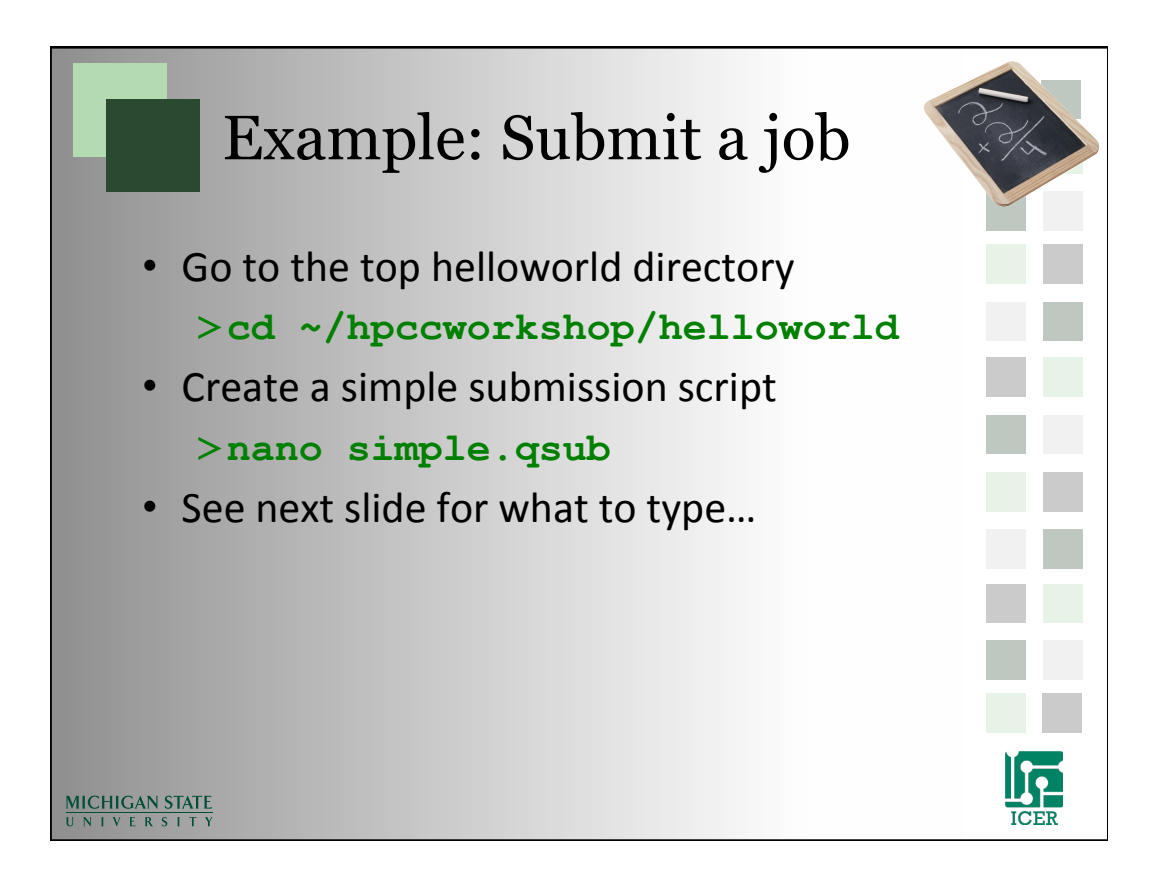

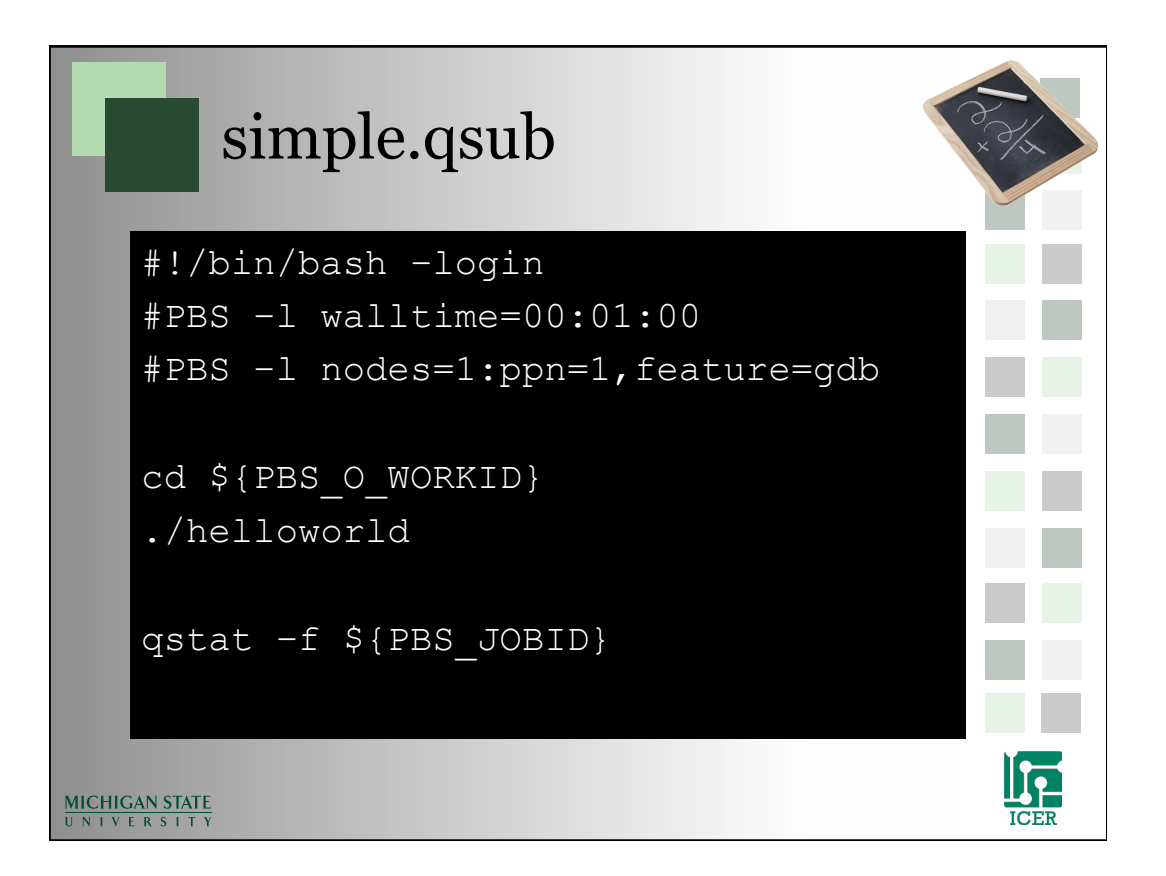

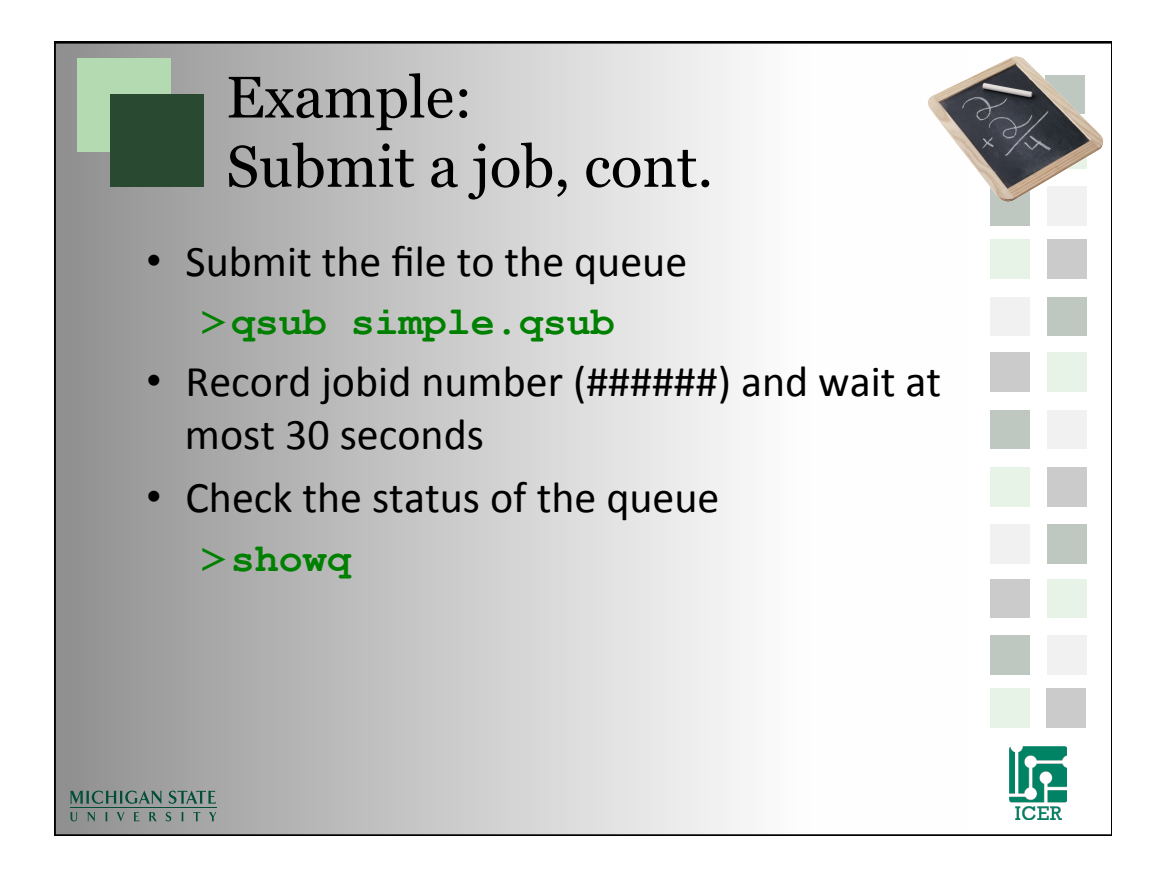

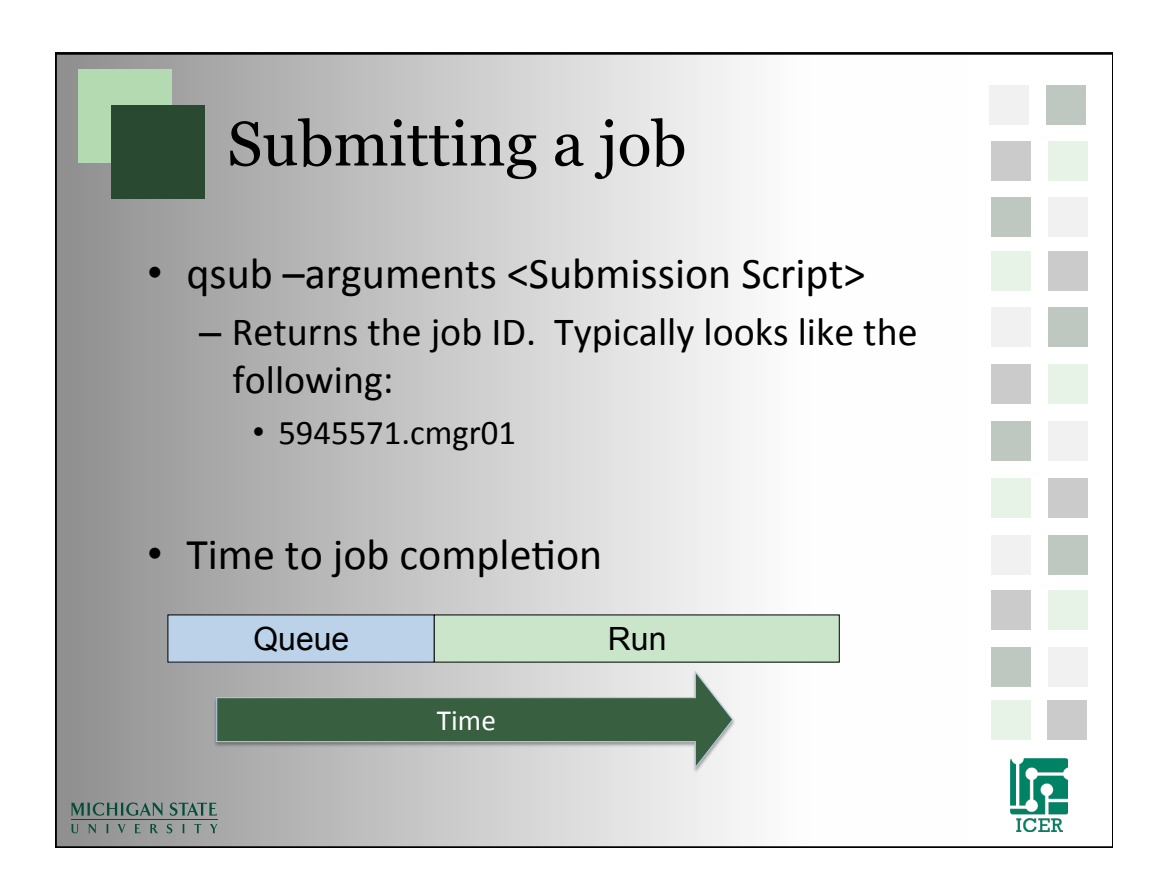

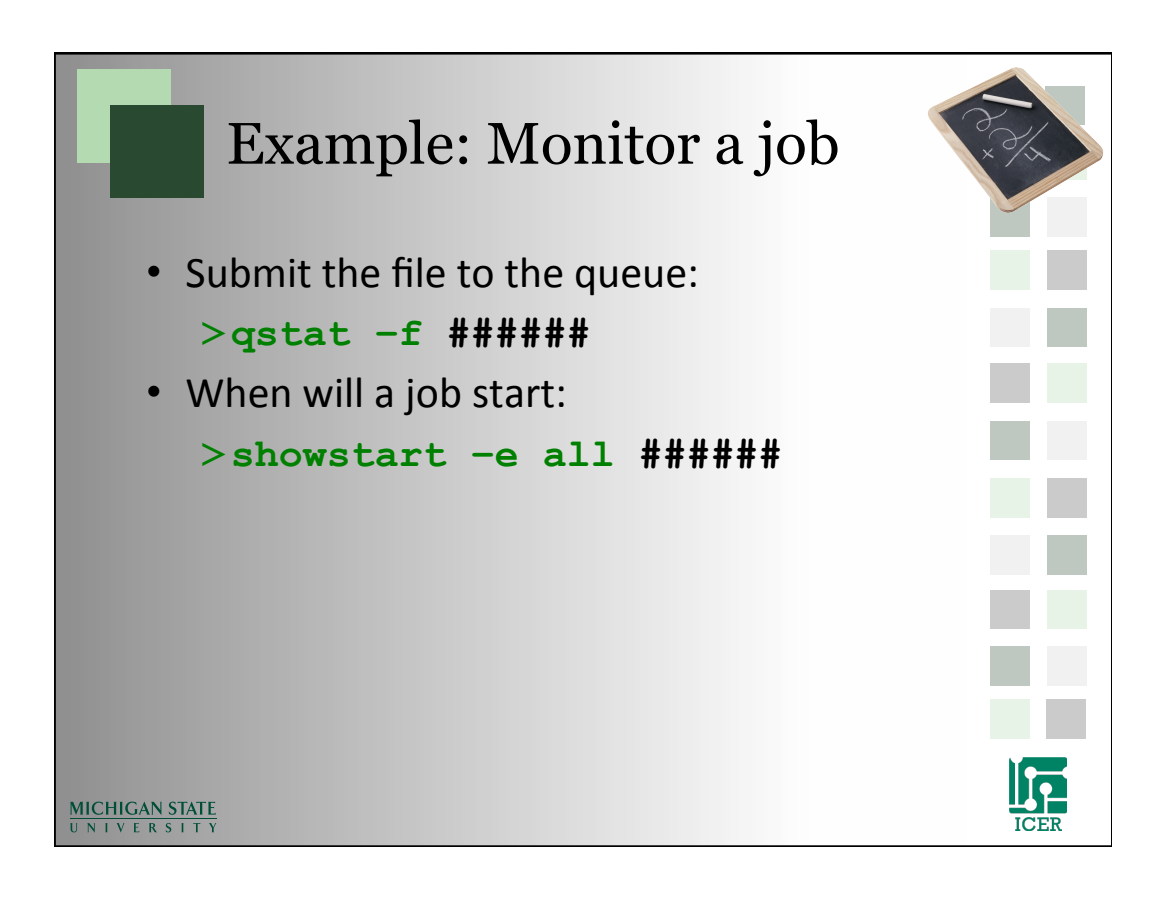

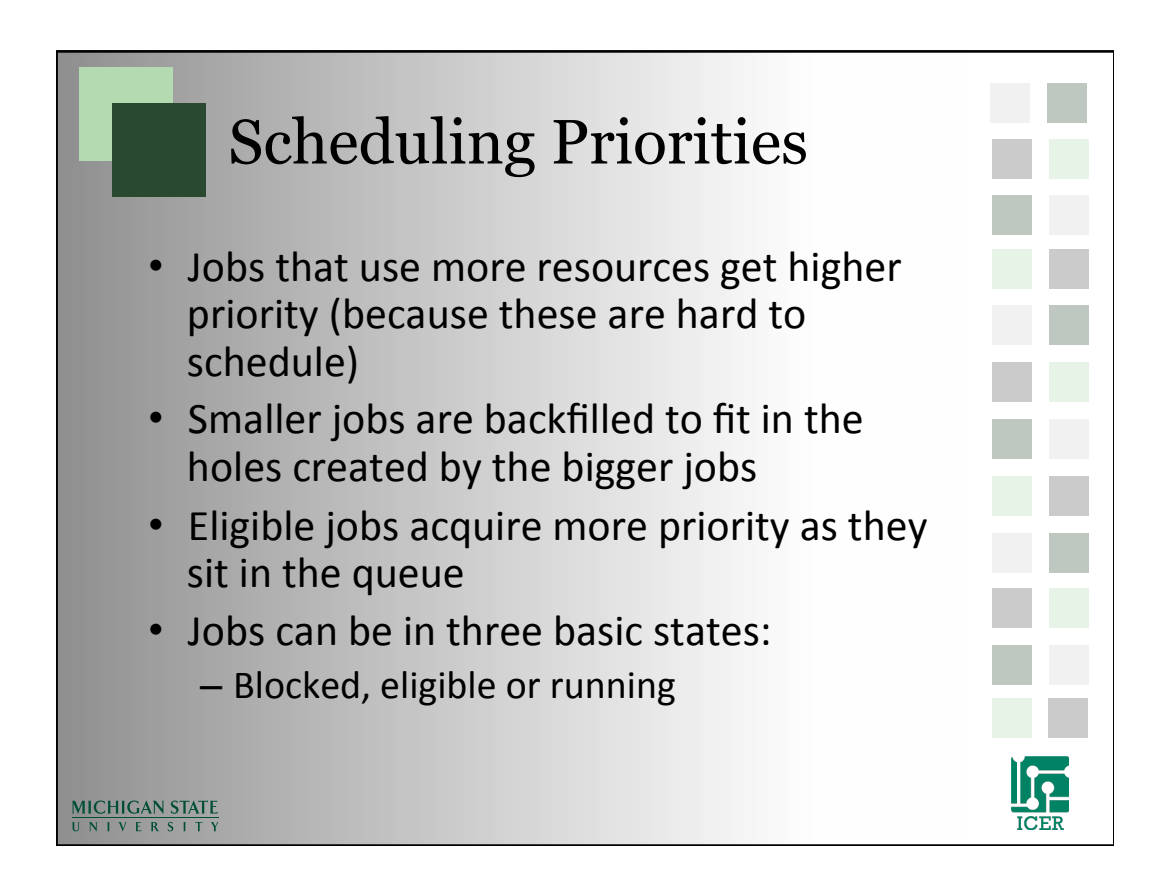

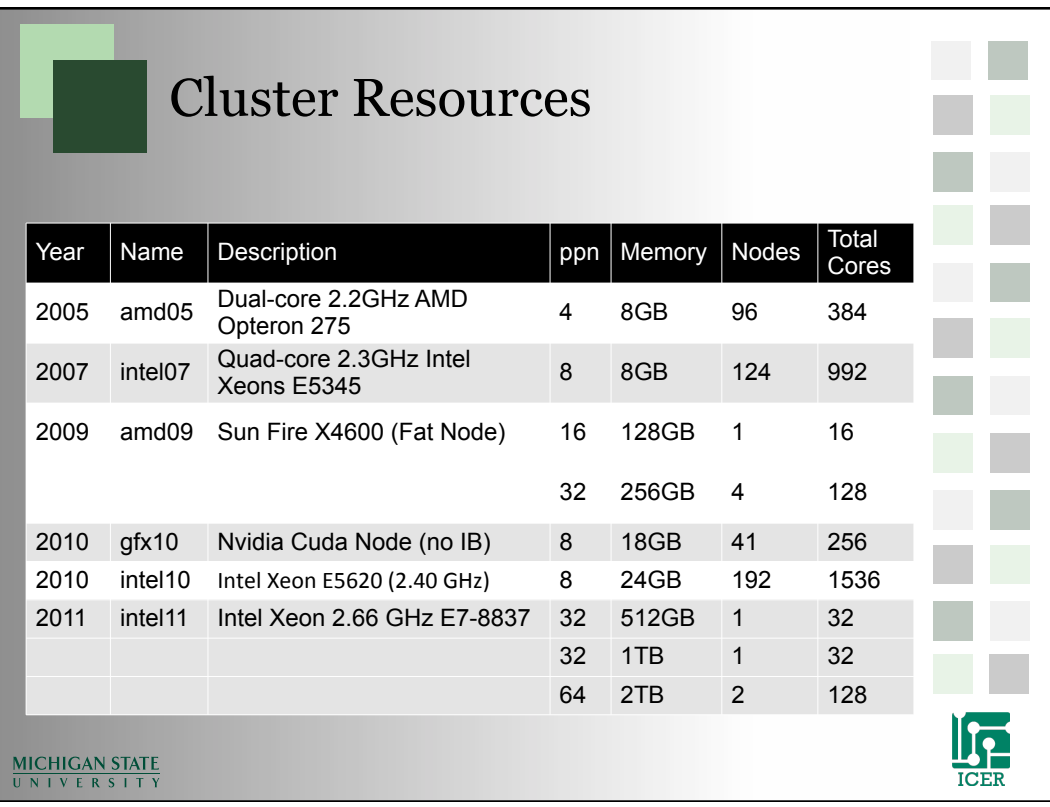

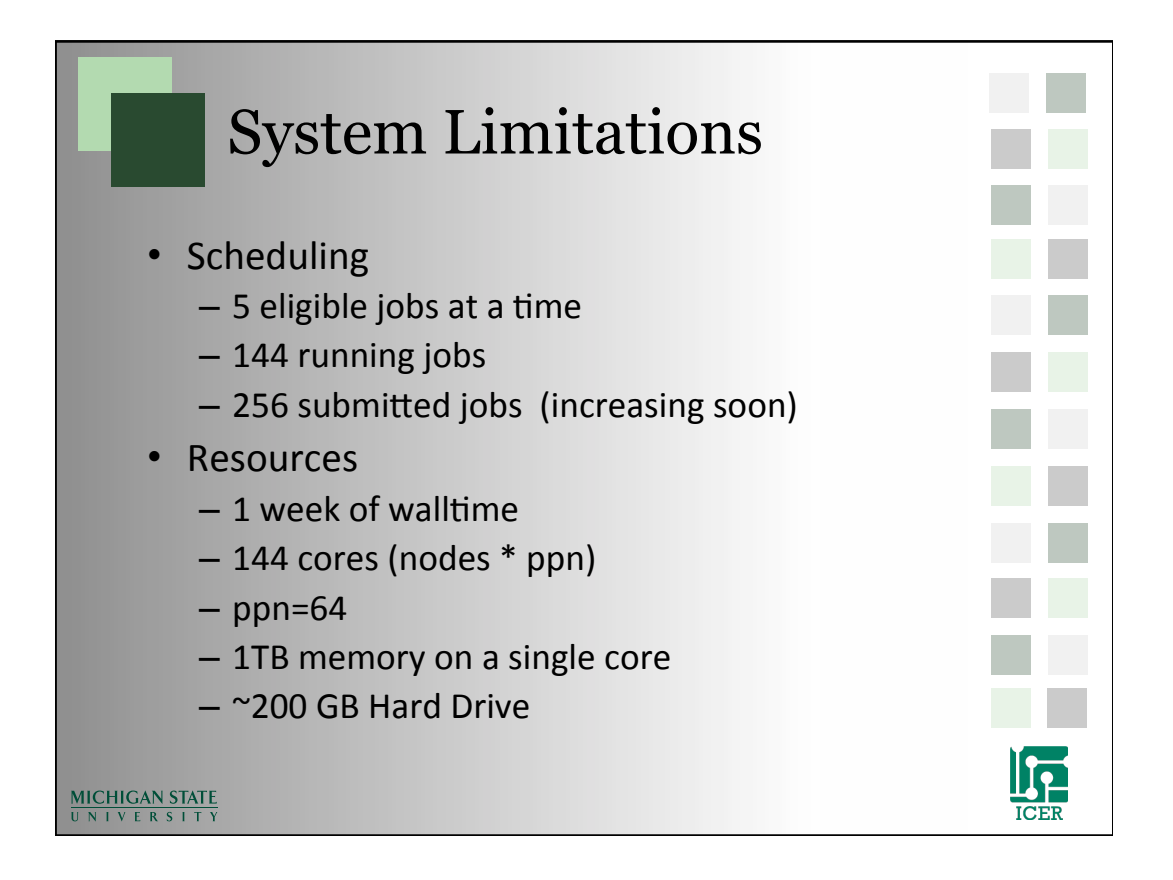

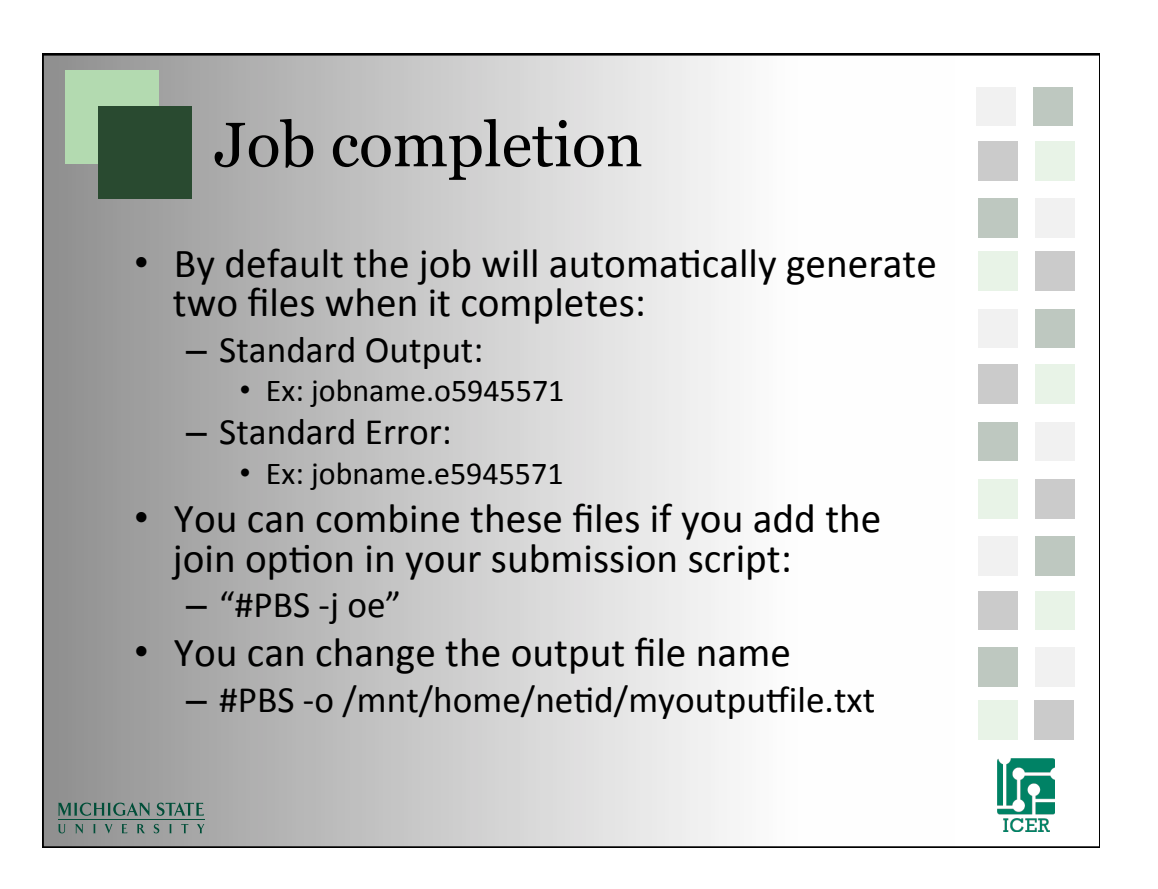

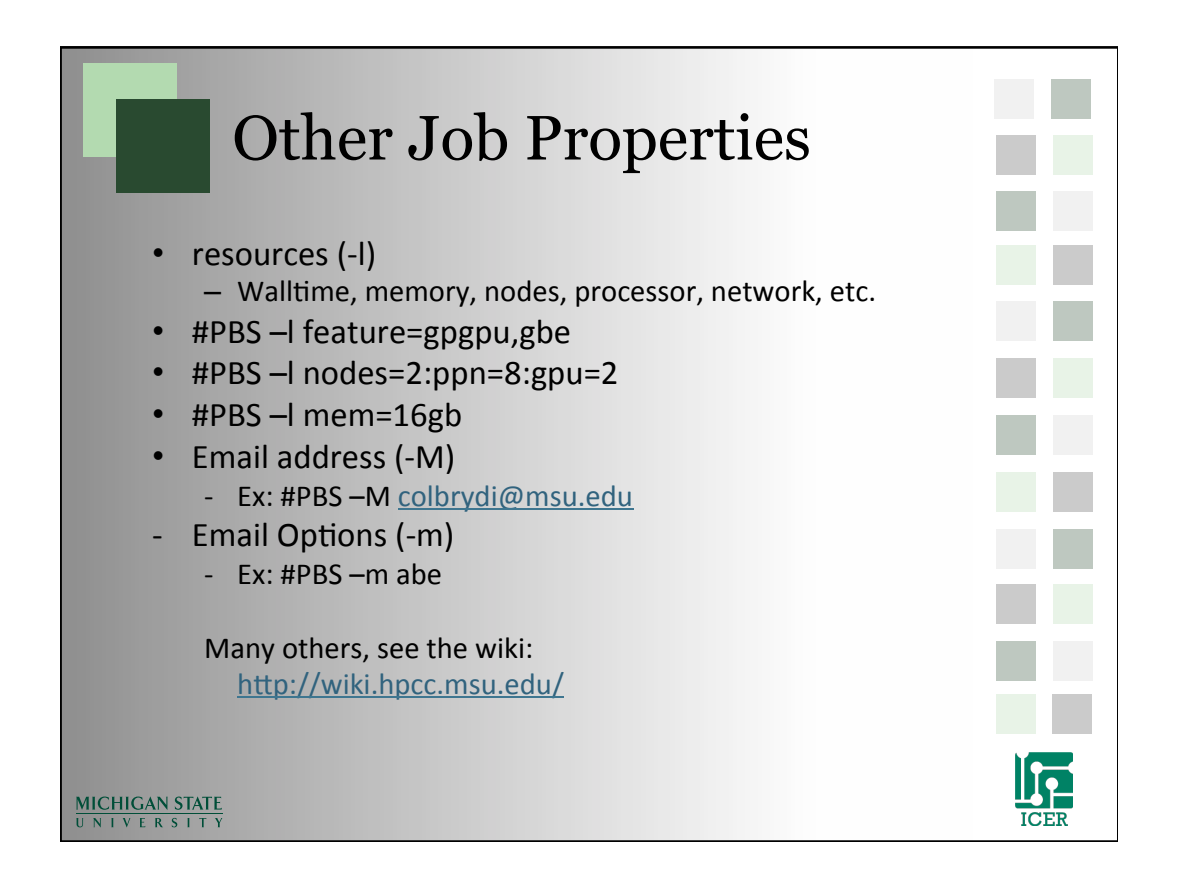

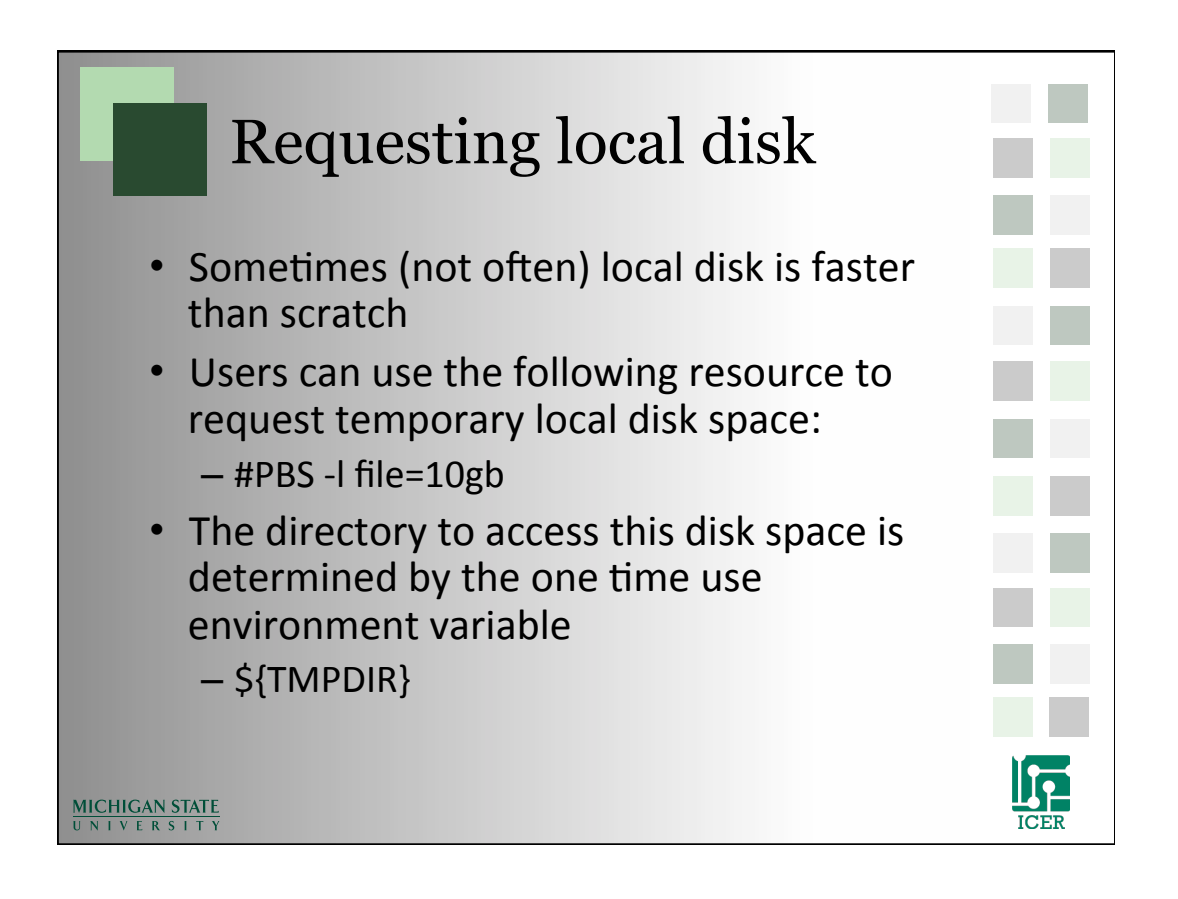

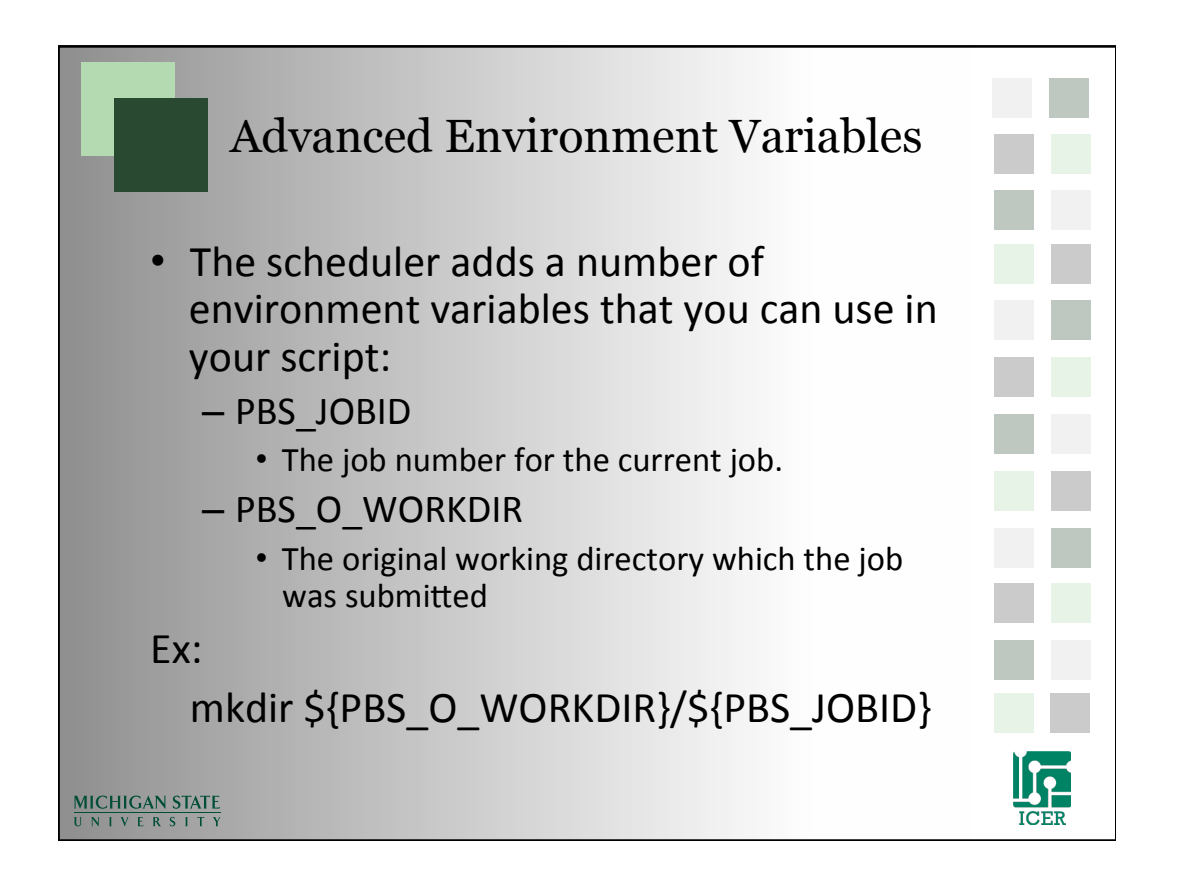

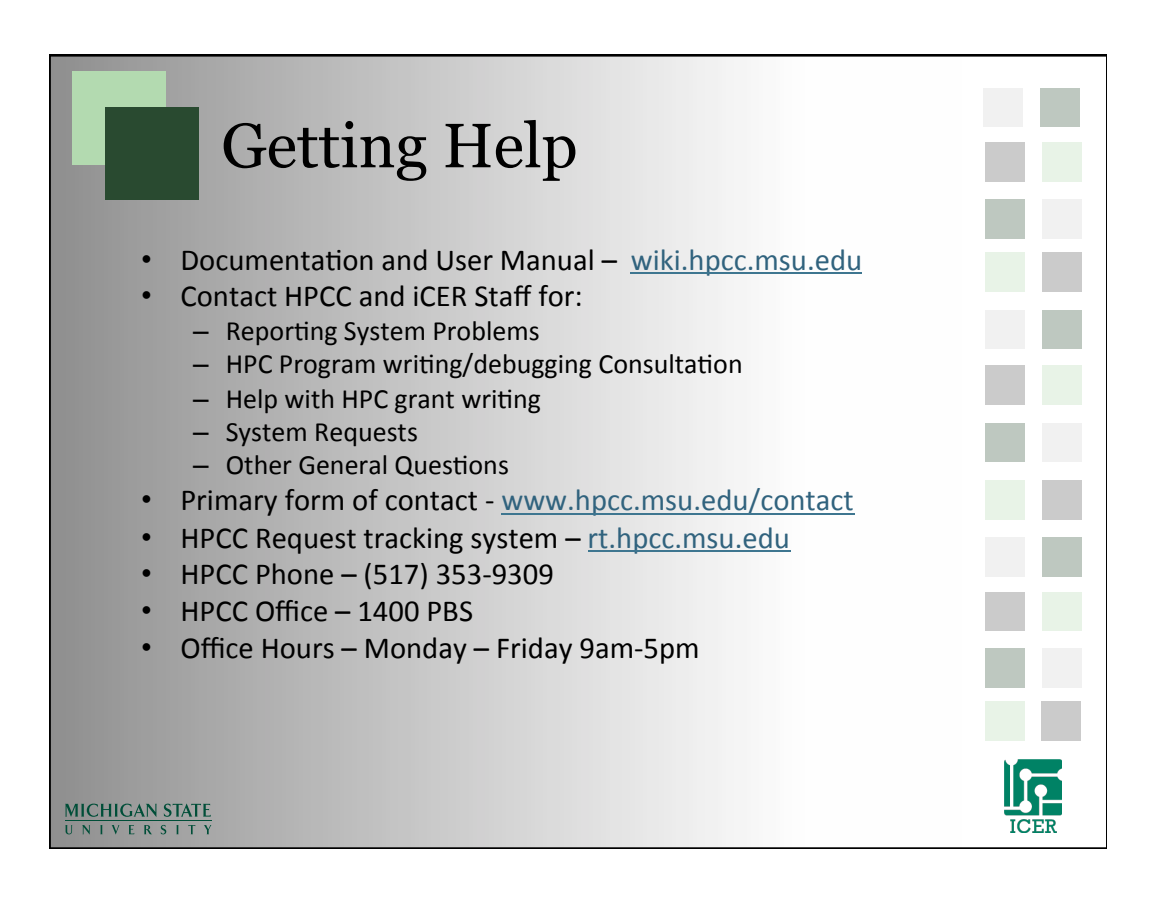